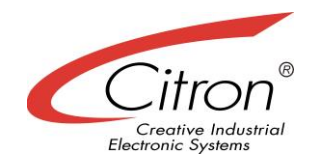

# CITRON 3rd Generation Infrared Touchscreens

**IRT65-V3.2 IRT84-V2.x IRT104-V5.x IRT121-V3.x IRT151-V2.x IRT170-V1.0 IRT181-V1.1 IRT190-V1.0**

**User's Manual**

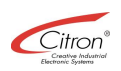

#### **Document revision**

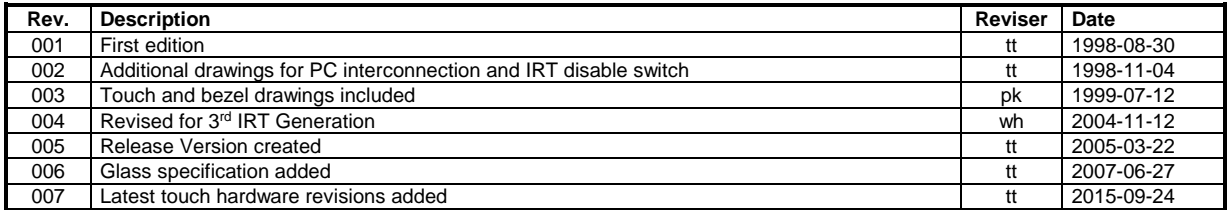

#### **Exclusion of liability**

The contents of this manual serve for information purposes only. Citron GmbH reserves the right to change the contents of this manual without prior notice. While reasonable efforts have been made in the preparation of this manual to assure its accuracy, errors may occur. Therefore, Citron GmbH assumes no liability resulting from errors or omissions in this manual or from the use of the information contained herein.

Citron GmbH appreciates suggestions with regard to improvements or corrections.

This manual and the Software described herein are subject to copyright. © Copyright 1992 - 2015 CITRON GmbH, Anwaltinger Straße 14, 86165 Augsburg, Germany Tel. ++ 49 821 74945-0 FAX ++ 49 821 74945-99 e-mail: [info@citron.de](mailto:info@citron.de) http:\\www.citron.de

#### ALL RIGHTS RESERVED

Document information

File name: h:\manuals\irt3g\umirt3g\_e\_r007.doc Date: 21/09/2015 06:29:00 Document revision: 2 Document reference: \\ntserv1\dokument\dformat.dot\cidoku.dot

## **Table of contents**

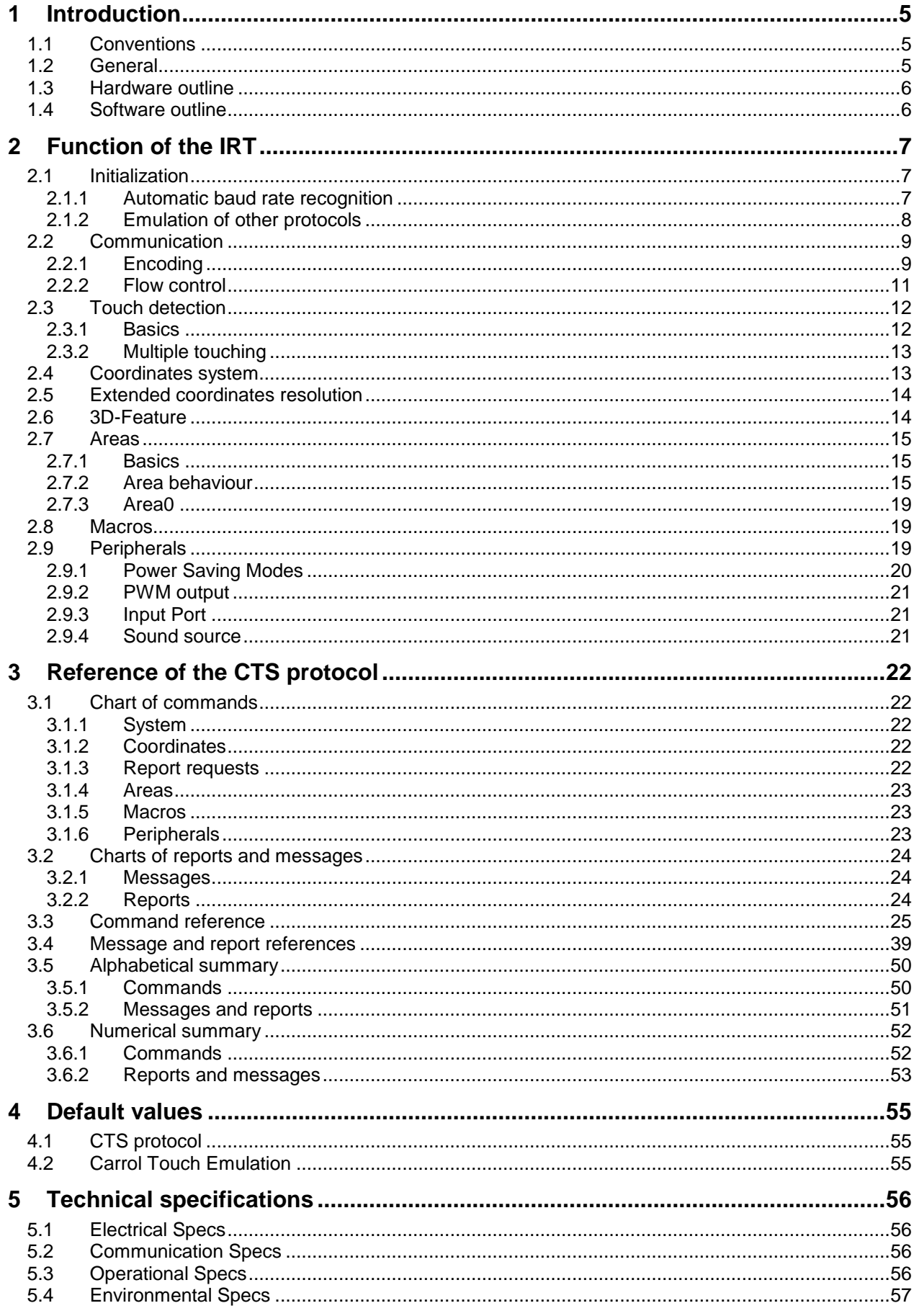

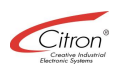

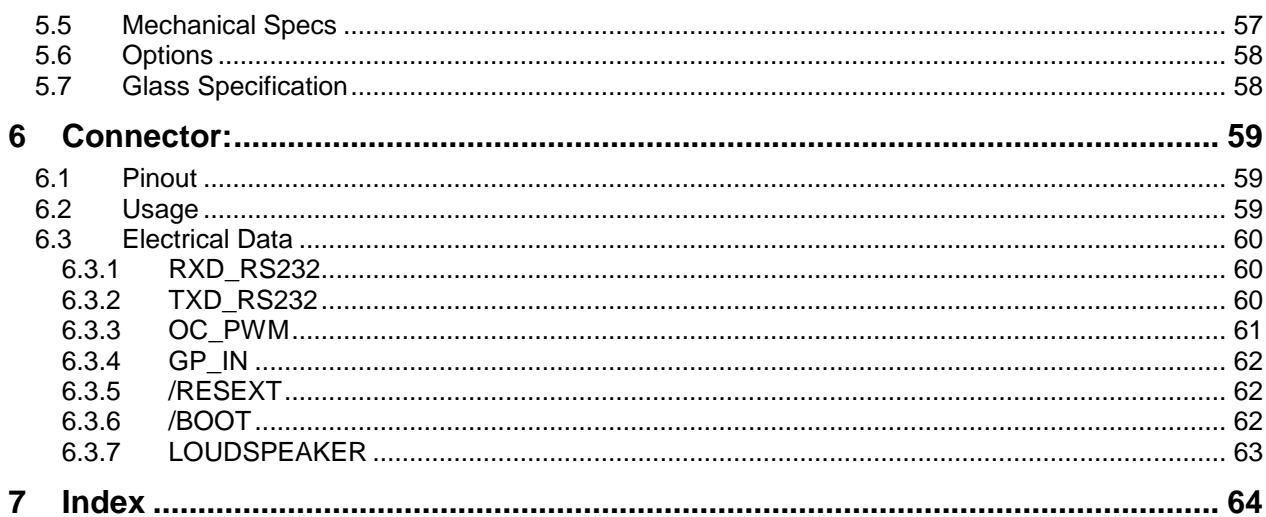

## **1 Introduction**

The following brief introduction provides general information on how to use this manual and subsequently outlines the hard- and software of a Citron Infrared Touch.

### *1.1 Conventions*

The following table lists the typographic conventions that are used in this manual and explains their respective meaning.

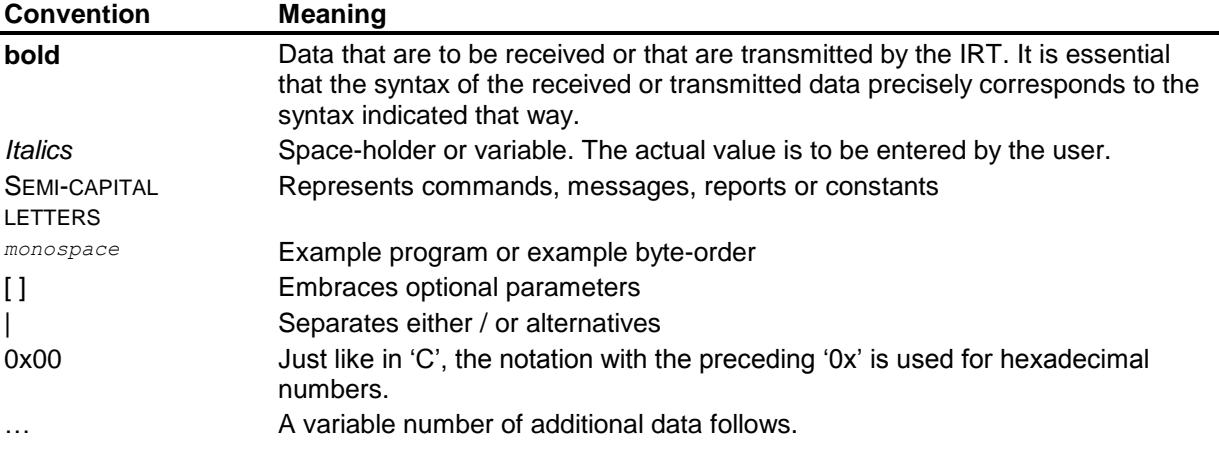

Within the subsequent example programs the following variable types and constants are used:

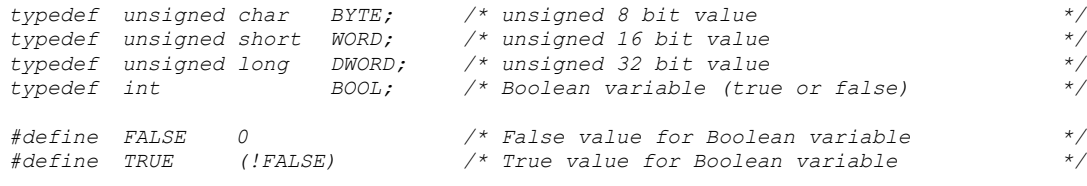

## *1.2 General*

Citron Touch Systems represent the most direct and natural way of communication between man and machine.

Meanwhile our Touch Systems are successfully employed in the fields of automation, telecommunication, medical and automobile engineering.

The remarkable acceptance of the Citron Touch Systems results from the high reliability of the product, the consequent adoption of customer requirements into the system's layout, the continued product development and the flexibility regarding customer-specified system designs as well as software support. Although Citron Touch Systems were specifically developed for flat displays, they may also be employed for monitors with either spherical or cylindrical tubes.

Our strive for comprehensive system solutions required numerous experiments with filter glass as well as various constructions of mounting frames. Due to this experimental phase we are now able to support our customers with competent advice regarding the right choice of filter glass, may it be synthetic material or glass, etched, coated, laminated or with wire-mesh inlays.

The mounting frame (bezel) generally consists of PMMA material and is manufactured with a hot injection moulding process. This process guarantees best optical performance and dimensional accuracy. Citron has developed special methods for glueing synthetic filters and glass filters in order to achieve protection levels of IP65 or better and to withstand temperature cycles from -20°C to +85°C without cracking of the glass.

Due to the integration of most different requirements from various innovative industrial applications, a Touch System could be developed that is not only highly practise-oriented but at present represents the state-of-the-art optimum with regard to compact design, installation-friendliness, programmability and value for money.

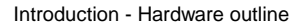

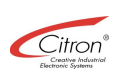

## *1.3 Hardware outline*

The optimum design of the multi-layer board results in a very low susceptibility to interferences that, for example, occur at a direct installation on plasma displays.

The various Touch types mainly differ in their corresponding display size and the way they are installed. All Citron Infrared Touch products comprise the following features:

- Touch detection by means of a matrix of infrared beams (X-axis, Y-axis)
- Detection of the pressure intensity exerted onto the front screen (Z-axis, optional)
- Evaluation electronics together with the beam matrix arranged on one PCB
- Single +5 V<sub>pc</sub> power supply
- Serial interface with RS232 signal levels
- One programmable PWM output, for example for controlling the backlight inverter of TFT displays
- All input and output ports are galvanically isolated via optocoupler
- Optional audio amplifier and sound source for loudspeaker
- Optional USB interface
- Optional 3D feature making touch pressure sensitive for save operations
- Hard- and software compatible to 2<sup>nd</sup> Generation Touchscreens

#### *1.4 Software outline*

3<sup>rd</sup> Generation Touchscreens continues the philosophy giving the user the possibility to utilise the full scope of performance of the IRT hardware through an Open Software Interface, called Citron Touch Software, in short CTS. 3<sup>rd</sup> Generation CTS is fully compatible to it's predecessors, so software written for previous IRT versions will still work without change.

- Efficient and reliable transmission protocol
- Extended coordinates resolution
- Division of the Touch Zone in user-defineable polygonal shaped Areas
- Flexible pre-processing of the touch events
- Extensive error correction for a reliable detection of beam interruptions
- Tracing of two touch spots
- Extended features to influence the behaviour of the IRT
- Two Power Saving Modes to decrease the power consumtion of the IRT and to increase the life expectancy of the beams
- Complete emulation of the Carroll Touch® SmartFrame™ protocol

The items mentioned above are comprehensively explained in the following chapters.

## **2 Function of the IRT**

The following chapters contain comprehensive descriptions about both the functional components of the IRT and their use.

## *2.1 Initialization*

l

Prior to using the IRT, it needs to be initialized by the host computer beforehand. When initialized, the IRT automatically recognizes the baud rate, the parity as well as the transmission protocol.

## **2.1.1 Automatic baud rate recognition**

During the initialization, the IRT is capable of automatically recognizing the following baud rates with either even, odd or without parity:

1200, 1800, 2400, 3600, 4800, 7200, 9600, 14400, 19200, 38400 and 57600 bps (bits per second)

As long as the IRT is not yet initialized, it emits BREAK signals<sup>1</sup> with a mark-to-space ratio of 90 ms to 10 ms. In case an already initialized IRT is to be reset, a BREAK signal of at least 50 ms time span needs to be applied to the RxD input of the IRT. As soon as the BREAK signal clears at the RxD input, the IRT resumes emitting BREAK signals.

In order for the baud rate to be recognized, the host computer needs to transmit at least one Carriage Return signal (<CR>, 0x0D). As soon as the baud rate is recognized, the IRT stops emitting BREAK signals. In order for the parity and the desired transmission protocol to be recognized, one of the following data bytes has now to be transmitted to the IRT:

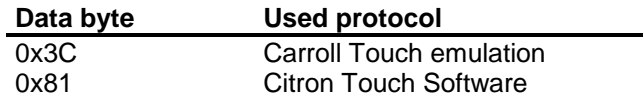

A delay interval of at least 50 ms is required after each character. The acknowledgement of the initialization depends on the selected transmission protocol:

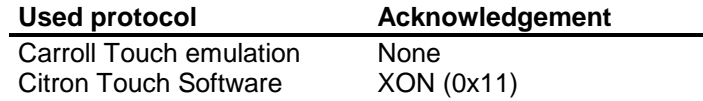

<sup>&</sup>lt;sup>1</sup> A BREAK signal is created by applying Low level (0 V) to the serial input of a SIO for longer than 1  $\frac{1}{2}$  character lengths. The character length is determined by the set transmission rate of the SIO. At the inverted RS232 outputs, however, a BREAK signal equals +12 V!

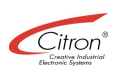

#### The 'C' program fragments listed below initializes the IRT in the CTS transmission protocol using the following external functions:

```
extern BYTE ReadComm(); /* reads a character from the serial interface */
                                                   extern void WriteComm(BYTE x); /* writes a character to the serial interface */
extern void Delay(WORD n);<br>extern DWORD GetTick();
                                                    extern DWORD GetTick(); /* System time in milliseconds */
```
#### Initializing the CTS protocol:

```
#define CR 0x0D
#define XON 0x11
#define Reset_CTS 0x81
BOOL InitCTS(void)
{
  int i;
  DWORD time_out;
  /* assume the IRT is ready for connection */
  WriteComm(CR); /* emit first CR */
                 Delay(50); /* wait 50 milliseconds */
   WriteComm(Reset_CTS); /* select protocol */
   time_out = GetTick() + 1000; /* wait max. 1 second for an answer */
  while (GetTick() < time_out)
   {
      if (ReadComm() == XON)
      return TRUE; /* report success */
   }
  return FALSE; /* report error */
}
```
## **2.1.2 Emulation of other protocols**

The emulation of Carroll Touch protocol is implemented in the firmware of the IRT. The emulation mainly serve the purpose to enable the further use of already existing programs with the IRT. New developments, however, should preferably operate on the CTS protocol described below. Since the coordinates origin of the original Carroll-Touch may differ from the one of the IRT, the Carroll protocol have been extended by the following commands in the firmware:

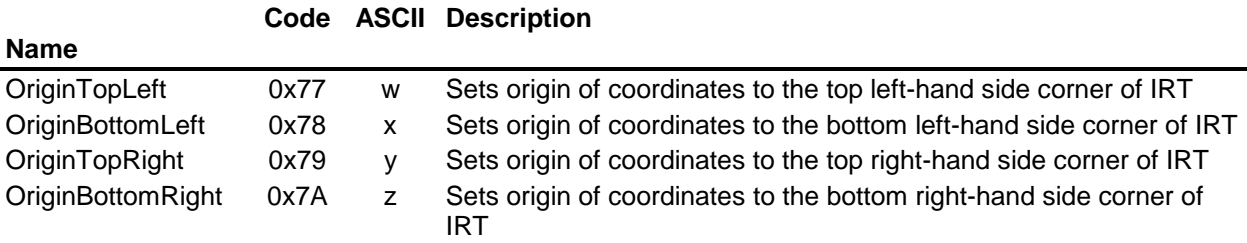

In this particular mode the commands and the behaviour of the IRT correspond to the ones of a Carroll Smart-Frame™ as described in the manual "Infrared Smart-Frame Programmer's Guide" from 1987. The following particularities are to be regarded:

- The blank-out time for continuously interrupted beams is preset to 10 seconds.
- The time interval between two coordinate messages in the Continuous Mode equals 55 ms.
- The IRT responds to multiple touching with its maximum speed.
- Since the IRT is not equipped with the necessary connections, a control of the serial data flow by means of the RTS/CTS protocol is not possible. Therefore the commands HARDWAREFLOWCONTROLON (0x41) and HARDWAREFLOWCONTROLOFF (0x42) are disregarded.

## *2.2 Communication*

The IRT communicates with a host computer via an asynchronous serial interface using a software transmission protocol as described in the following chapters. By maintaining the highest possible degree of flexibility, this protocol ensures that the beginning and the end of either a command, a message or a report can be detected. This way possible errors during data transmission can easily be detected. In the following chapters a command, a message or a report is commonly referred to as data packet.

## **2.2.1 Encoding**

At the CTS protocol a data packet always contains the following structure:

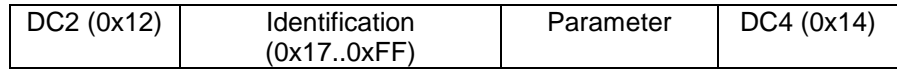

Each data packet is framed by a DC2 code (0x12) representing the start byte and a DC4 code (0x14) representing the stop byte. Right after the start byte the identification of the data packet follows. The following range of values applies to the CTS protocol:

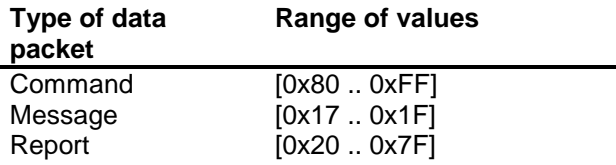

Generally the identification of a report accords to the identification of the corresponding command, however with deleted bit 7. The identification of the report AREADEFINITION, for example, is 0x22. Consequently, the identification of the corresponding command GETAREADEF is 0xA2. All values between 0x00 and 0xFF are valid parameter values. In order to prevent misinterpretations for the exceptional case of a parameter value being identical with a control character, the parameters are transmitted encoded, too. For that purpose a value range for control characters is defined. At the protocol these values range from 0x10 up to 0x16. In case of a parameter value equalling a value within this range, the parameter value is ORed bit by bit with the value 0x40 and a SYN code (0x16) is prefixed. Consequently, the byte order

*0x00 0x05 0x12 0x80 0x14 0x44*

would be transmitted encoded as follows:

*0x00 0x05 0x16 0x52 0x80 0x16 0x54 0x44*

In order to decode this parameter value, all there is to do is to bitwise AND the next value following a received SYN code bit by bit with the value 0xBF.

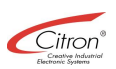

The following 'C' function encodes a command and transmits it to the IRT.

```
#define DC2 0x12
#define DC4 0x14
#define SYN 0x16
#define ENCODE 0x40
#define FIRST_CONTROL 0x10
#define LAST_CONTROL 0x16
extern void WriteComm(BYTE x); /* writes a character to the serial interface */
/*~~~~~~~~~~~~~~~~~~~~~~~~~~~~~~~~~~~~~~~~~~~~~~~~~~~~~~~~~~~~~~~~~~~~~~~~~~~~~~~~~~~*/
/* [SendCommand] */
/*~~~~~~~~~~~~~~~~~~~~~~~~~~~~~~~~~~~~~~~~~~~~~~~~~~~~~~~~~~~~~~~~~~~~~~~~~~~~~~~~~~~*/
/* Encodes and transits a command to the IRT.<br>
/*<br>
/* Parameters:<br>
/* BYTE cmd Identification of the command */<br>
//* BYTE cmd Identification of the command */
/* */
/* Parameters: */
/* BYTE cmd Identification of the command */
/* BYTE *pData Pointer to the command parameters */
/* WORD len Size of command parameters in bytes */
/*~~~~~~~~~~~~~~~~~~~~~~~~~~~~~~~~~~~~~~~~~~~~~~~~~~~~~~~~~~~~~~~~~~~~~~~~~~~~~~~~~~~*/
void SendCommand(BYTE cmd, BYTE *pData, WORD len)
{
  BYTE data;
   WriteComm(DC2); /* transmit start byte */
   WriteComm(cmd); /* transmit command identification */
   while (len-- > 0)
   { /* encode and transmit command parameters */
      data = *pData++;
      if (data >= FIRST_CONTROL && data <= LAST_CONTROL)
      { /* Parameter byte has to be encoded */
         data |= ENCODE;
         WriteComm(SYN); /* mark encoding */
      }
      WriteComm(data); /* transmit parameter byte */
```

```
}
WriteComm(DC4); /* transmit stop byte */
```

```
}
```
The following 'C' function receives and decodes either a message or a report from the IRT.

```
#define DC2 0x12
#define DC4 0x14
#define SYN 0x16
#define ENCODE 0x40
extern BYTE ReadComm(); /* reads a character from the serial interface */
extern DWORD GetTick(); /* System time in milliseconds */
/*~~~~~~~~~~~~~~~~~~~~~~~~~~~~~~~~~~~~~~~~~~~~~~~~~~~~~~~~~~~~~~~~~~~~~~~~~~~~~~~~~~~*/
/* [ReceiveMessage] */
/*~~~~~~~~~~~~~~~~~~~~~~~~~~~~~~~~~~~~~~~~~~~~~~~~~~~~~~~~~~~~~~~~~~~~~~~~~~~~~~~~~~~*/
/* receives and decodes a message or a report from the IRT. */
/* */
/* Parameters:<br>
/* BYTE *id here the identification of the message or report is filed */<br>
/* BYTE *pData pointer onto a buffer for the parameter bytes */<br>
/* WORD *len number of received parameter bytes */<br>
/*
/* BYTE *id here the identification of the message or report is filed */
/* BYTE *pData pointer onto a buffer for the parameter bytes */
/* WORD *len number of received parameter bytes */
/* DWORD time_out max. permitted time span for the reception of the message */
/* or the report. */
/* */
/* return value: */
  /* FALSE, in case of no reception within the max. permitted time span */
  /* TRUE, in case of correct reception within the max. permitted time span */
/*~~~~~~~~~~~~~~~~~~~~~~~~~~~~~~~~~~~~~~~~~~~~~~~~~~~~~~~~~~~~~~~~~~~~~~~~~~~~~~~~~~~*/
BOOL ReceiveMessage(BYTE *id, BYTE *pData, WORD *len, DWORD time_out)
{
   BYTE data;
   BOOL bDecode;
   *len = 0; /* Assumption: no parameter bytes */
   time_out += GetTick();/* Calculate waiting time */
   while (GetTick() < time_out)
   {
       if (ReadComm() == DC2)
       { /* start byte received, now get identification */
           *id = ReadComm();
           bDecode = FALSE;
           while (GetTick() < time_out)
           { /* read parameter bytes */
               data = ReadComm();
               if (data == DC4)
                  return TRUE; /* report success */
               if (data == SYN)
                  bDecode = TRUE;
               else
               { /* normal parameter byte received */
                  if (bDecode)
                  { /* Parameter byte has to be decoded */
                      data &= ~ENCODE;
                     bDecode = FALSE;
                  }
                  *pData++ = data;
                  (*len)++;
              }
           }
       }
   }
   return FALSE; /* report error */
}
```
#### **2.2.2 Flow control**

Apart from the DC2, DC4 and SYN control characters, there are also XON (0x11), XOFF (0x13) and NAK (0x15) permitted outside a command sequence. If the IRT receives a XOFF (0x13), it concludes the data transmission to the host computer. As soon as it receives a XON (0x11) again, it will resume the data transmission. In addition to that a time span can be set in which the XON signal has to be transmitted to the IRT. If within this "XOFF-Timeout" span the IRT fails to receive the XON, it automatically resumes transmitting.

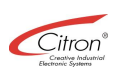

In opposite direction the IRT transmits an XOFF if either its internal buffer threatens to overflow or if it is unable to reply to commands for a prolonged period. As soon as the IRT is ready again to receive data, it transmits a XON. Prior to a reset the IRT always transmits a NAK.

Summary:

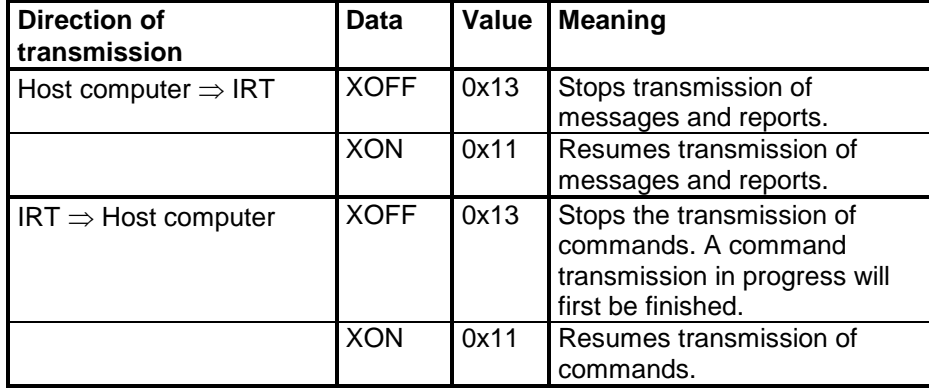

Whether or not the flow control is utilized can be set separately for transmitting and receiving by means of the command SETTRANSMISSION (0xCF). The currently used flow control can be read out from the report TRANSMISSION (0x47) by means of the command GETTRANSMISSION (0xC7).

## *2.3 Touch detection*

Chiefly the IRT serves for the detection of the position of a touch made on a screen. The way this happens and what preconditions characterize a valid touch is described in the following chapters.

## **2.3.1 Basics**

The IRT contains infrared beams that are arranged like an X- and Y-matrix around a frame-shaped printed-circuit board (refer to the illustration below). This beam matrix is constantly scanned by the IRT's microcontroller. By touching the screen, for example with a finger tip, a pair of beams is interrupted and that way the exact position of this touch can be detected. Beams used to detect the X-coordinates are called "X-beams", those for the Y-coordinates "Y-beams", respectively. The area within the beam matrix is called "Touch Zone"

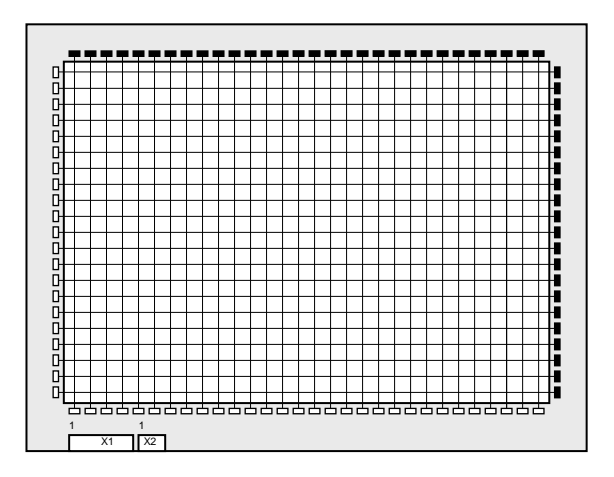

In order to prevent malfunctions, both the minimum and the width duration of a valid interruption are limited. This way either too small subjects, for example a fly, or too big subjects, for example a necktie hanging into the Touch Zone cannot result in a coordinate message. After the initialization the minimum width of an interruption is set to the width of one beam. In that case the maximum width equals the width of 5 beams next to each other. By means of the command SETBEAMMINMAX (0xC8) these values can be adjusted for the X- and Y- direction separately. The present settings can be read out from the report BEAMMINMAX (0x40) which is called up by means of the command GETBEAMMINMAX (0xC0).

The command SETTOUCHTIME (0xD1) provides an additional safety feature: in order for the touch to be transmitted to the host computer, it has to last for the entire touch time span set by means of that command.

The currently set touch time span can be read out from the report TOUCHTIME (0x50) which is called up by means of the command GETTOUCHTIME (0xD0).

## **2.3.2 Multiple touching**

Note: In the following this manual uses the terms  $\alpha$  dual touching" and  $\alpha$  multiple touching". These terms differ in their conceptual meaning.

The IRT allows the interruption of the Touch Zone at two different spots at the same time. It detects these two interruptions and interprets them as valid. This process is called "dual touching".

If more than two spots of the Touch Zone are interrupted at the same time, the IRT interprets that as an invalid "multiple touching" and issues an error message. However, this particular feature can be disabled (see SETDUALTOUCHING on page 35). In this particular case, the IRT interprets already double touching as invalid and issues an error message.

As mentioned earlier, the IRT allows the interruption of the Touch Zone at two different spots at the same time. However, for this particular case the following limitations have to be regarded:

- The two touch events have to occur successively, i.e. one after the other
- Only the second touch spot is allowed to move while the first one should remain stationary. Slow movements, however, are also allowed for the first touch spot.

Despite these limitations, dual touching can be utilized meaningful. That way, for instance, it is possible to realize the SHIFT, CTRL or ALT keys of a virtual keyboard.

In order to enable dual touching, the according behaviour has to be set by means of the command SETDUALTOUCHING (0xCB) beforehand. Furthermore this command determines whether an error message DUALTOUCHERROR (0x18) is issued at multiple touching. The present settings can be read out from the report DUALTOUCHING (0x43) which is called up by means of the command GETDUALTOUCHING (0xC3).

## *2.4 Coordinates system*

To determine the touch spot position the IRT uses a Cartesian coordinates system. The minimum coordinates equal (0,0), the maximum coordinates can be set within the range from 1 up to 65535 by means of the command SETRESOLUTION (0xCD).

By means of the command SETORIGIN-Befehl (0xCC) the coordinates origin can be placed to any of the four Touch corners. The currently set coordinates origin can be read out from the report ORIGIN (0x44) by means of the command GETORIGIN (0xC4). After the initialization the coordinates origin is preset to the top left-hand side corner of the IRT (when viewed onto the components' side of the IRT). The following illustration one more time points out the four Touch corners:

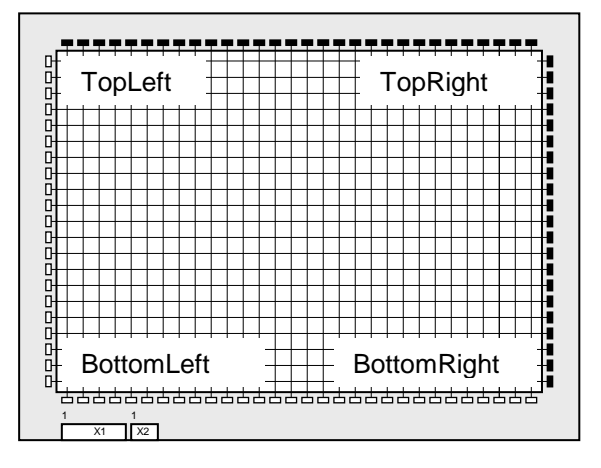

Summary: "Double touching" represents a valid touching of two spots at the same time. "Multiple touching" represents an invalid touching of more than either one or two spots at the same time (depending on the Touch programming).

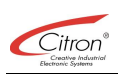

## *2.5 Extended coordinates resolution*

Primarily the resolution of the IRT is determined by the number of beams. These beams are arranged next to each other with a distance of 5 mm. For several beams being interrupted at the same time, the position's resolution is increased to 2.5 mm by the means of single interpolation. In addition to that, at the IRT the signal levels of the adjoining beams are also implemented into the interpolation. That way even within the absolute resolution of 2.5 mm additional positions can be determined. At a 12" TFT display with a resolution of 640 × 480 pixels, for instance, each pixel can be individually driven. This, however, results in a non-linear relation between the position of the interruption and the detected coordinate.

The following diagram illustrates the typical dependence of the detected coordinate on the actual position of the interruption.

However, in order to maintain it clearly arranged, the diagram shows considerably less additional coordinates than the number that can actually be achieved.

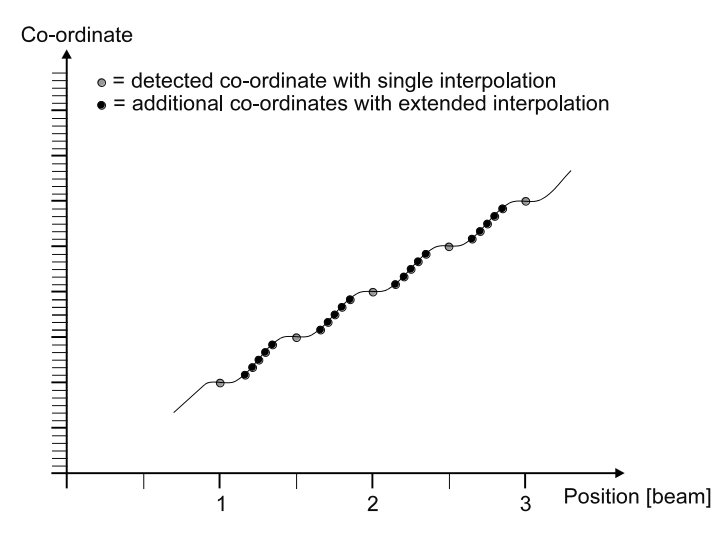

### *2.6 3D-Feature*

The IRT can optionally be equipped with force sensors. These sensors sense the force of pressure onto the screen. That way, in addition to the X/Y-position the force of pressure is gained as the third dimension or the Z-axis, respectively.

Whether or not force sensors are available can be read out from the report HARDWARE (0x31) by means of the command GETHARDWARE (0xB1).

Compared to the evaluation of only the X/Y-position, adding the pressure information grants many advantages. For example, by raising the pressure sensitivity of safety-relevant operating components, these components can be protected from being wrongly or unintentionally operated. Furthermore, the use of the IRT as a mouse-substitute, for instance in conjunction with the Citron Mouse Emulation Drivers, becomes far more comfortable since mouse clicks can now be simulated just by increasing the exerted pressure onto the screen.

There are several ways the IRT subsequently carries on working with the pressure information. Firstly, a PRESSURE message (0x1B) can be created whenever a pressure value either exceeds or falls below a predetermined value. Secondly, both the COORD message (0x19) when interrupting an Area and the EXIT message (0x1A) when exiting an Area can be linked with the case of the pressure either exceeding or falling below a predetermined limit value. The way the IRT acts can be individually set for each Area. The Areas are described in the following chapter.

## *2.7 Areas*

In the CTS protocol the Touch Zone is not considered one coherent unit but it can be divided in several user-defined rectangles or polygones. Each one of these shapes is called an "Area". The following chapters explain all the possibilities resulting from this concept.

## **2.7.1 Basics**

There are two different kinds of Areas: Simple Areas with a rectangular shape and polygonal Areas with an arbitrary shape of up to 64 polygone edges. Areas can be defined, changed, cleared, enabled and disabled. In order to simplify and speed up the change between the various configurations, the Areas can be placed on up to 71 so-called Area Pages.

## *2.7.1.1 Area definition*

A rectangular Area is newly defined by means of the command DEFINEAREA (0xA1). A polygonal Area is newly defined by means of the command DEFPOLYAREA (0xAA). Each Area is assigned a unique number representing the identification.

If by means of the command DEFINEAREA or DEFPOLYAREA the number of an already existing Area is to be defined, the definition of this already existing Area will be changed. The parameters of an already existing Area can be read out from the report AREADEFINITION (0x22) or POLYAREADEF (0x2A) by means of the command GETAREADEF (0xA2). The command CLEARAREA (0xA0) clears either all Areas, whole Area Pages or just single Areas. The so released memory can then be used again for the definition of new Areas.

The rectangle coordinates that were passed over at the definition set the position and size of the Area within the Touch zone. The reported coordinates values always range within the limits determined by the command SETRESOLUTION (0xCD). Each single Area can be assigned an own Operating Mode with an individual set of Modifiers. The several Operating Modes and the Modifiers are subsequently described in this chapter. Furthermore for each single Area an individual pressure sensitivity can be set. If just the Operating Mode, the Modifiers or the pressure sensitivity of an Area is to be changed, this can easily be carried out by means of the command SETAREASTATE (0xA6).

## *2.7.1.2 Area Pages*

The Areas can be freely placed on various "Pages". This way it is easy to quickly switch between various Area configurations. Areas on different Pages may be assigned the same number. There is a total of 16 Pages available. The active Area Page is determined by means of the command SELECTAREAPAGE (0xA5). Which Page is currently active can be read out from the report AREAPAGE (0x23) by means of the command GETAREAPAGE (0xA3).

The number of Areas per Page is not fixed. For example, if there is a total of 100 Areas available, it is possible to define 10 Areas on 10 Pages or 99 Areas on 1 Page plus 1 Area on the other Page. How many Areas can be defined at a given point of time can be read out from the report FREEAREASPACE (0x24) by means of the command GETFREEAREASPACE (0xA4).

## **2.7.2 Area behaviour**

The behaviour of an Area at an interruption of the Touch Zone within the Area rectangle is determined by the subsequently described Area Operating Mode and the corresponding Modifiers. The following symbols are used for the graphical illustration of the Area behaviour:

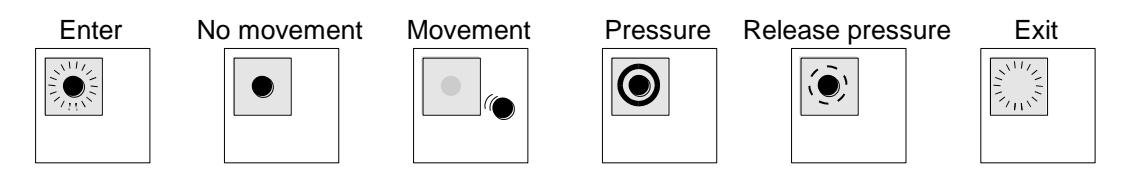

The white rectangle represents the entire Touch Zone. The grey rectangle symbolises an active Area. The touch spot is represented by the black dot.

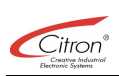

## *2.7.2.1 Operating Mode*

The Operating Mode of an Area determines the conditions for the touch of an Area to be reported. Different Areas that are on the same Area Page may work in different Operating Modes at the same time.

## 2.7.2.1.1 AOM\_OFF

In the Operating Mode AOM\_OFF (Area Operating Mode: OFF, **0x00**) no COORD messages (0x19) are reported at a touch of this Area. In this Operating Mode only the events illustrated below result in a message:

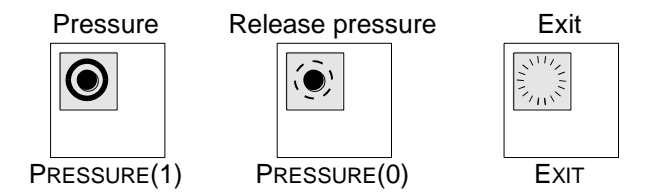

EXIT (0x1A) or PRESSURE messages (0x1B) are only created if the corresponding Modifiers have been declared during the Area definition.

## 2.7.2.1.2 AOM\_ENTER

In the Operating Mode AOM\_ENTER (Area Operating Mode: ENTER, **0x01**) only the first touch of the Area will report a COORD message (0x19). Further movements within this Area will not result in new COORD messages.

The following illustration shows the events that will create a message in the Operating Mode AOM\_ENTER:

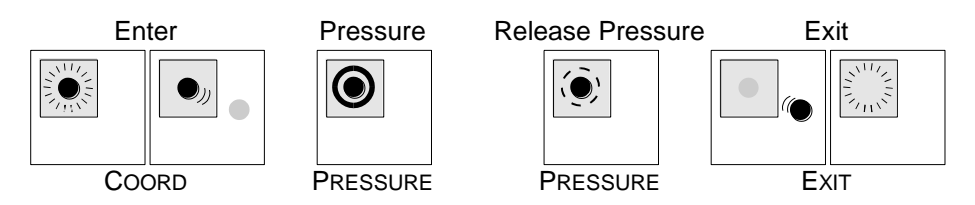

EXIT- (0x1A) or PRESSURE messages (0x1B) are only created if the corresponding Modifiers have been declared during the Area definition.

#### 2.7.2.1.3 AOM\_TRACK

In the Operating Mode AOM\_TRACK (Area Operating Mode: TRACKING, **0x02**) the first touch and all further movements within the Area will report a COORD message (0x19). The following illustration shows the events that will create a message in the Operating Mode AOM\_TRACK:

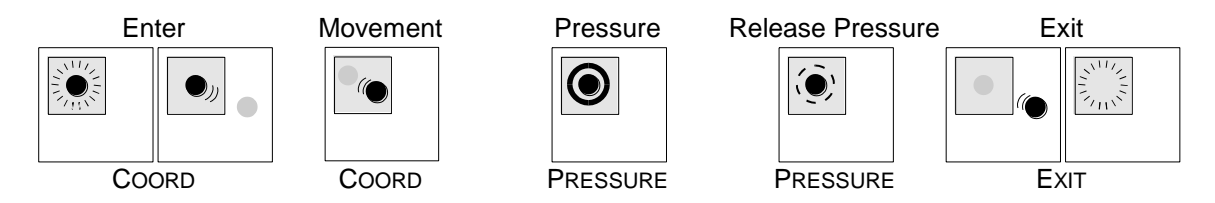

EXIT- (0x1A) or PRESSURE messages (0x1B) are only created if the corresponding Modifiers have been declared during the Area definition.

## 2.7.2.1.4 AOM\_CONT

In the Operating Mode AOM\_CONT (Area Operating Mode: CONTINUOUS, **0x03**) a COORD message (0x19) is reported at the first touch and afterwards in regular time intervals as long as the touch spot remains within the Area rectangle. The time interval between the COORD messages is set by the command SETCONTTIME (0xCA). The time interval can be read out from the report CONTTIME (0x42) by means of the command GETCONTTIME-Befehl (0xC2)

The following illustration shows the events that will create a message in the Operating Mode AOM\_CONT:

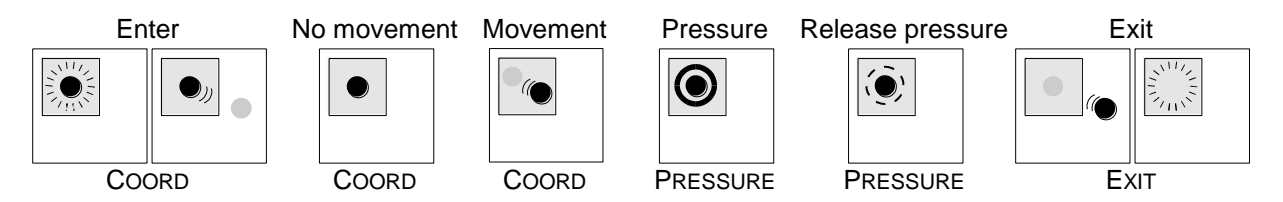

EXIT- (0x1A) or PRESSURE messages (0x1B) are only created if the corresponding Modifiers have been declared during the Area definition.

## *2.7.2.2 Modifiers*

For each Operating Mode there is a set of so-called Modifiers. They determine the exact behaviour for each individual Operating Mode. These Modifiers can be bitwise ORed during the Area definition.

## 2.7.2.2.1 AOF\_ADDEXIT

If the AOF\_ADDEXIT Modifier (Area Operating Flag: ADD EXIT, 0x01) was declared during the Area definition, an EXIT message (0x1A) is created as soon as the Touch Zone within the Area rectangle is not interrupted anymore.

The following sequence of events will create an Exit message:

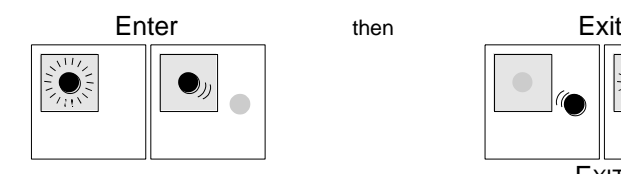

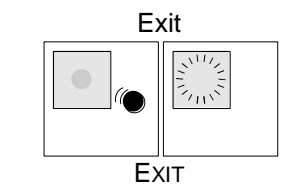

## 2.7.2.2.2 AOF\_ADDCOORD

Only if the AOF\_ADDCOORD Modifier (Area Operating Flag: ADD COORDINATES, **0x02**) was declared during the Area definition, the COORD (0x19) and an EXIT message (0x1A) contain coordinates. In case this Modifier was not declared, there are only messages reported when the Area is either touched or released. Without this particular AOF\_ADDCOORD Modifier the actual touch position within the Touch zone is not evident.

## 2.7.2.2.3 AOF\_ADDPRESS

If the AOF\_ADDPRESS Modifier (Area Operating Flag: ADD PRESSURE, **0x04**) was declared during the Area definition, a PRESSURE message (0x1B) is created as soon as both the pressure exerted onto the display screen either exceeds or falls below the Area-specific pressure limit value and a valid touch within the Area rectangle is detected at the same time.

The following sequence of events will create a PRESSURE message:

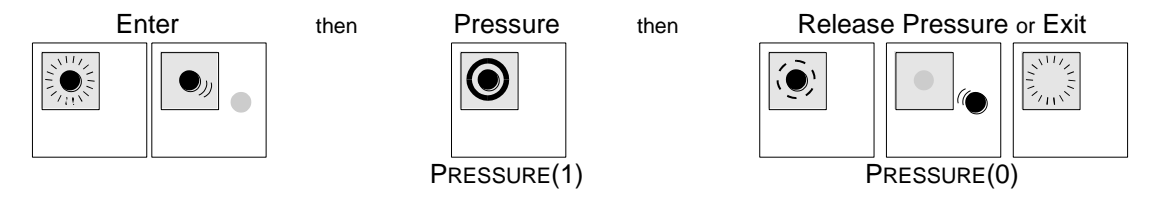

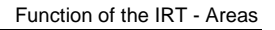

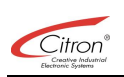

## 2.7.2.2.4 AOF\_PRESSALWAYS

If the AOF\_PRESSALWAYS Modifier (Area Operating Flag: PRESSURE ALWAYS, **0x08**) was declared during the Area definition, the respective Area is considered interrupted only if both the pressure exerted onto the display screen exceeds the Area-specific pressure limit value and a valid touch within the Area rectangle is detected at the same time.

As soon as the pressure either falls below the limit value or the touch spot exits the Area rectangle, the respective Area is not considered interrupted anymore. Consequently, according to the Area Operating Mode the COORD message (0x19) is only created as long as the pressure limit value is exceeded. In case the AOF\_ADDEXIT Modifier (**0x01**) was additionally declared, a EXIT message (0x1A) is created as soon as the pressure falls below the limit value.

The following illustration shows a typical sequence of events with the AOF\_PRESSALWAYS Modifier in the AOM\_TRACK Operating Mode:

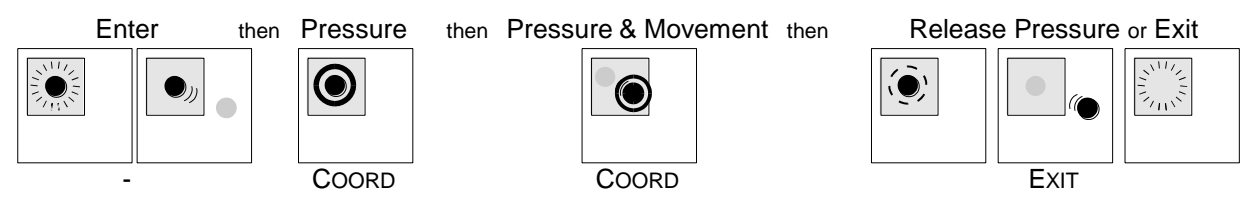

## 2.7.2.2.5 AOF\_PRESSENTER

If the AOF\_PRESSENTER Modifier (Area Operating Flag: PRESSURE ENTER, **0x10**) was declared during the Area definition, the respective Area is considered interrupted if both the pressure exerted onto the display screen exceeds the Area-specific pressure limit value once and a valid touch within the Area rectangle is detected at the same time. Regardless of the pressure exerted onto the display screen, the respective Area is only considered not interrupted anymore when the touch spot exits the Area rectangle. Consequently, according to the Area Operating Mode the first COORD message (0x19) is only created if the pressure limit value is exceeded. If the current Area Operating Mode allows additional COORD messages (0x19) to be reported, they require no further pressure. Only after the Area rectangle was released, for another interruption further pressure is required.

The following illustration shows a typical sequence of events with the AOF\_PRESSENTER Modifier in the AOM\_TRACK Operating Mode:

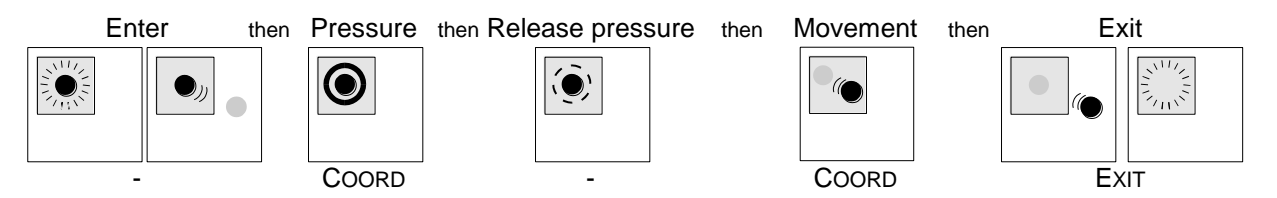

## 2.7.2.2.6 AOF\_PRESSLOCAL

The AOF\_PRESSLOCAL Modifier (Area Operating Flag: PRESSURE LOCAL, **0x20**) determines the source of the pressure sensitivity of the respective Area. If this Modifier is declared during the Area definition, the local pressure sensitivity is used. In this case the sensitivity is set during the Area definition and can be changed by means of the commands SETAREASTATE (0xA6) or SETAREAPRESSURE (0xA9) at a later point of time.

In the case of the AOF\_PRESSLOCAL Modifier missing, the global pressure sensitivity is used for the respective Area. The global pressure sensitivity corresponds to the pressure sensitivity of AREA0 on the respective Area Page. When the global pressure sensitivity is used, by changing the pressure sensitivity of AREA0 the pressure sensitivity of several Areas on one Area Page can be changed simultaneously.

## 2.7.2.2.7 AOF\_EXTENDED

If the AOF\_EXTENDED Modifier (Area Operating Flag: EXTENDED, **0x40**) was declared during the Area definition, the respective Area is only considered not interrupted when the entire Touch Zone is not interrupted anymore by the corresponding touch spot. If an Area is interrupted by the AOF\_EXTENDED Modifier and the Touch Zone is then interrupted by a second touch at another position, the second interruption is only reported after the first touch has completely released the Touch Zone. The following illustration shows a typical sequence of events for an Area with the Operating Mode AOM\_TRACK and the Modifiers AOF\_ADDEXIT and AOF\_EXTENDED:

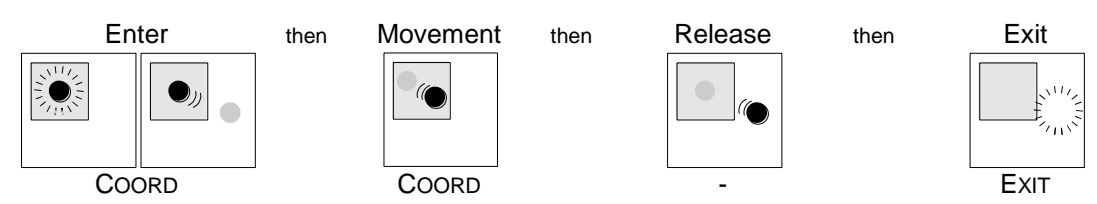

## 2.7.2.2.8 AOF\_ACTIVE

The AOF\_ACTIVE Modifier (Area Operating Flag: PRESSURE LOCAL, **0x80**) is required for the respective Area to be taken into consideration regarding the creation of touch messages. By means of this Modifier single Areas on an Area Page can either be enabled or disabled.

## **2.7.3 Area0**

Among the Area Pages AREA0 holds a special status. After either a reset or the deletion of all Areas by means of the command CLEARAREA (0xA0), there is the AREA0 defined on each Page. It occupies the entire Touch Zone and is set to the Operating Mode AOM\_ENTER with the Modifiers AOF\_ACTIVE and AOF\_ADDCOORD. The pressure sensitivity equals about 100 g.

The Area rectangle of AREA0 can neither be changed with regard to position nor size nor can it be deleted. Alone the Operating Mode, the Modifiers and the pressure sensitivity of AREA0 can be set for each individual Area Page by means of the commands SETAREASTATE (0xA6), SETAREAMODE (0xA7), SETAREAFLAGS (0xA8), or SETAREAPRESSURE (0xA9). By not declaring the AOF\_ACTIVE Modifier it is possible to disable AREA0.

## *2.8 Macros*

3<sup>rd</sup> Generation IRT does not support recording and executing of command sequences, so-called macros. Nevertheless the macro commands STARTMACRORECORD (0xE5), ENDMACRORECORD (0xE1), EXECMACRO (0xE2), FREEMACROSPACE (0x63) and GETFREEMACROSPACE (0xE3) are handled without error message.

## *2.9 Peripherals*

Besides the beams and pressure sensors there are additional functional components for the touch detection on the IRT. These components are user-programmable and are referred to as "peripherals". What kind of peripherals is actually available can be read out from the report HARDWARE (0x31) by means of the command GETHARDWARE (0xB1)

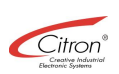

## **2.9.1 Power Saving Modes**

The IRT implements two power saving modes:Doze-Mode and Sleep-Mode. The Doze-Mode substantially decreases the power consumtion of the IRT without noticable reducing the response time. The Sleep-Mode decreases the power consumption even further, but the response time increases, too. The transistions between the power saving modes are shown in the following diagram:

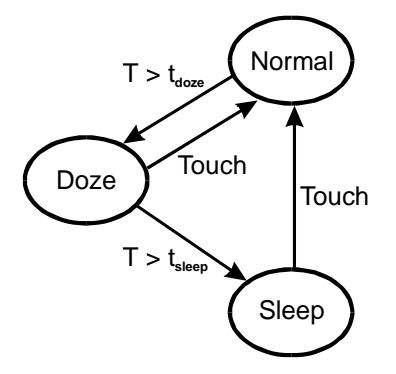

## *2.9.1.1 Doze-Mode*

If for a certain span of time the Touch Zone is not interrupted, the so-called Doze-Mode is automatically activated. The activated Doze-Mode slightly decreases the scan rate of the beams. This way the power consumption of the IRT is reduced. As soon as an interruption of the Touch Zone is detected, the Doze-Mode is deactivated and the Touch Zone will again be scanned with the maximum speed. The behaviour of the Doze-Mode can be set by means of the command SETDOZEMODE (0xF9). The current Doze-Mode settings can be read out from the report DOZEMODESTATE (0x78) by means of the command GETDOZEMODE (0xF8).

The following operations can be released either by activating or deactivating the Doze-Mode:

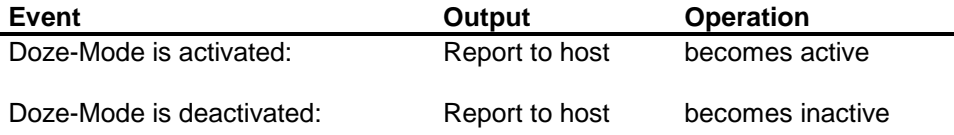

## *2.9.1.2 Sleep-Mode*

If the IRT is in Doze-Mode and Touch Zone is not interrupted for another certain span of time, the socalled Sleep-Mode is activated. The Sleep-Mode decreases the scan rate of the beams even further than the Doze-Mode does. This way the life expectancy of the beams is prolonged and the power consumption of the IRT is reduced. As soon as an interruption of the Touch Zone is detected, the Sleep-Mode is deactivated and the Touch Zone will again be scanned with the maximum speed.

With the Sleep-Mode activated, depending on the set scan rate the IRT's response time can be considerably longer as in normal operation. If, for example, a scan rate of 500 ms / scan is set, it may last up to a half of a second until the IRT detects the interruption and deactivates the Sleep-Mode. The behaviour of the Sleep-Mode can be set by means of the command SETSLEEPMODE (0xF7). The current Sleep-Mode settings can be read out from the report SLEEPMODESTATE (0x73) by means of the command GETSLEEPMODE (0xF3).

The following operations can be released either by activating or deactivating the Sleep-Mode:

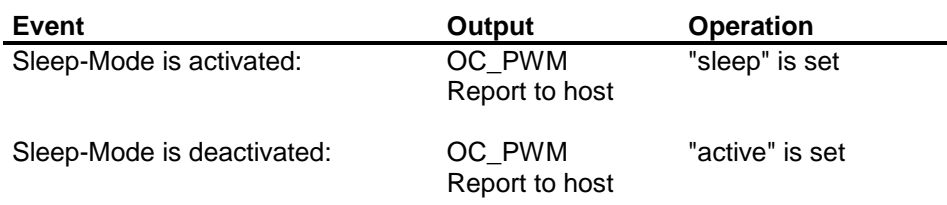

The Sleep-Mode can only be activated if the scanning was set by means of the command SETSCANNING (0xCE) beforehand. The duty-cycle of the OC\_PWM output is set separately for active and inactive Sleep-Mode by means of the command SETPWM (0xF5). This way, for instance, the backlight of a TFT display can be dimmed for the case that there was no interruption of the Touch Zone for a longer period of time.

## **2.9.2 PWM output**

The OC\_PWM connection of the IRT provides a PWM (pulse-width modulation) signal with a frequency of about 10 kHz. The duty cycle is adjustable in 256 steps by means of the command SETPWM (0xF5). At each step a setting for active and inactive TouchSaver can be determined. This signal can then, for example, be used to control the dimming level of the backlight inverter of a TFT display.

## **2.9.3 Input Port**

All IRTs has a GP\_IN (General Purpose INput) input port.

The current status of the input port can be read out from the report PORT (0x70) by means of the command GETPORT (0xF0).

Additionally the port can be used for touch-point validation. To do this set the Area pressure level to maximum (255) and use one of the AOF\_ADDPRESS, AOF\_PRESSENTER, or AOF\_PRESSALWAYS flags. Now the port is used instead of the z-sensors to validate this area.

## **2.9.4 Sound source**

The IRT can be equipped with an optional audio amplifier (LM4861) with 0.5W output power. The outputs of this amplifier are available at the extension connector.

The frequency and the duration of the emitted beep are set by means of the command SETSOUND (0xF6). The actually emitted frequency and the remaining time until the beep stops can be read out from the report SOUND (0x72) by means of the command GETSOUND (0xF2).

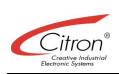

## **3 Reference of the CTS protocol**

The following chapter lists both all commands that are accepted by the IRT at the activation of the CTS protocol as well as all messages and reports that are transmitted by the IRT.

## *3.1 Chart of commands*

The following chart lists all commands that are accepted by the IRT arranged in functional groups.

#### **3.1.1 System**

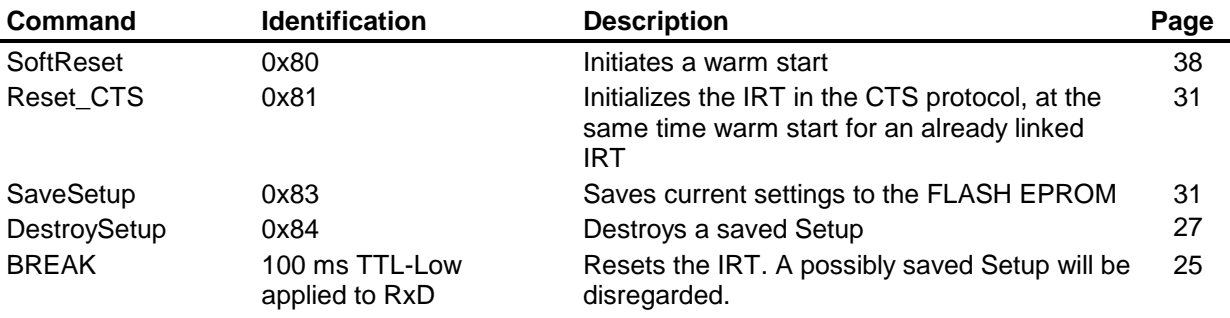

#### **3.1.2 Coordinates**

Commands of this category determine the parameters for detecting and reporting coordinates.

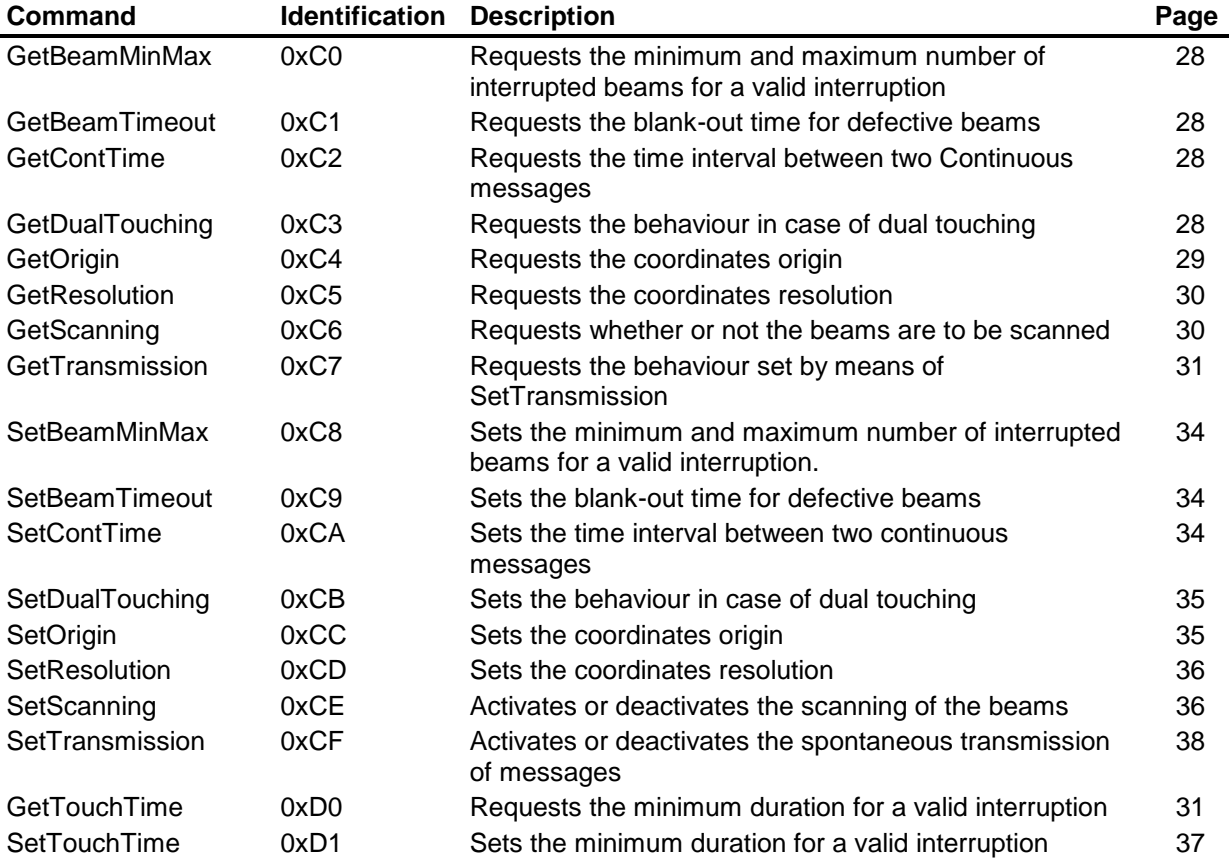

#### **3.1.3 Report requests**

Commands of this category request reports about the status and the version of the IRT.

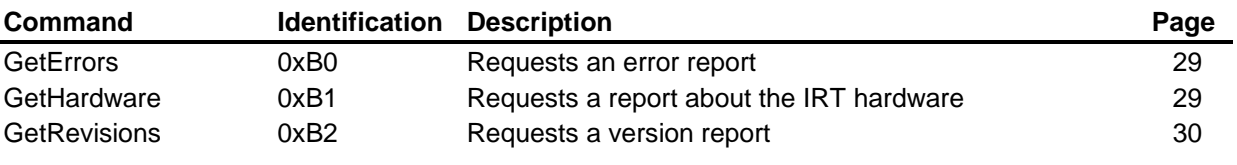

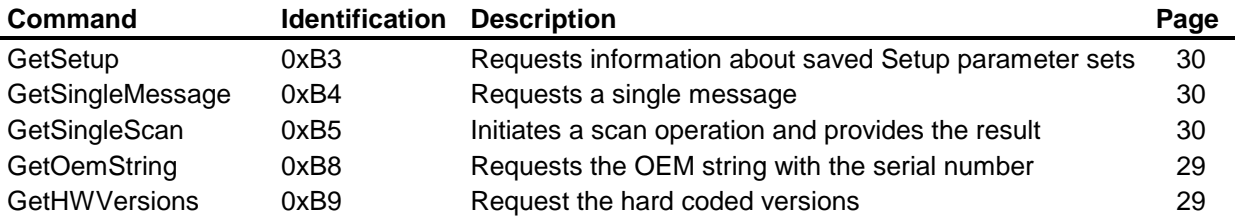

## **3.1.4 Areas**

Commands of this category determine the behaviour of the Touch Areas.

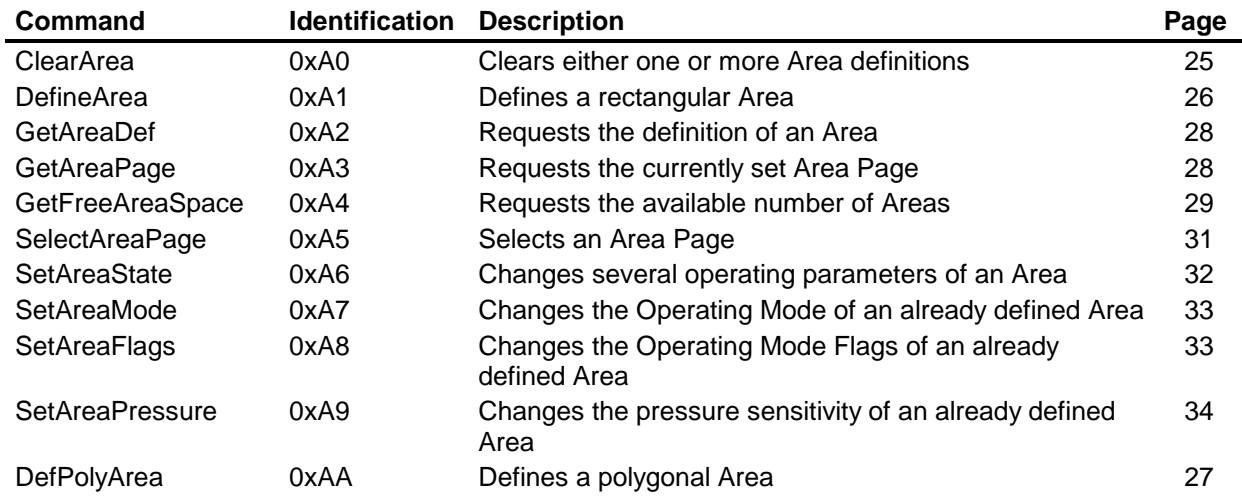

## **3.1.5 Macros**

Commands of this category either record macros or execute recorded macros.

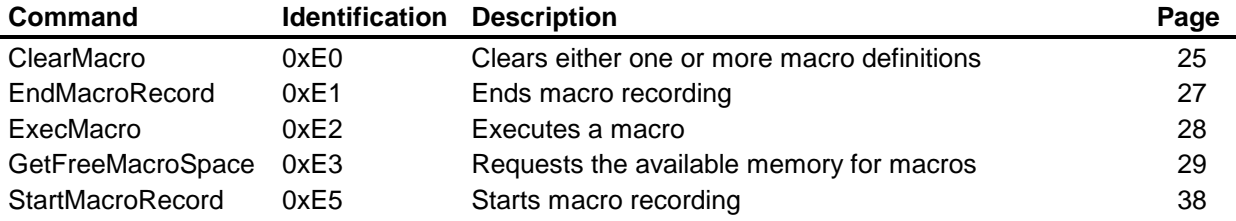

#### **3.1.6 Peripherals**

Commands of this category control the peripherals of the IRT. The peripherals do not contain the beams and the pressure sensors.

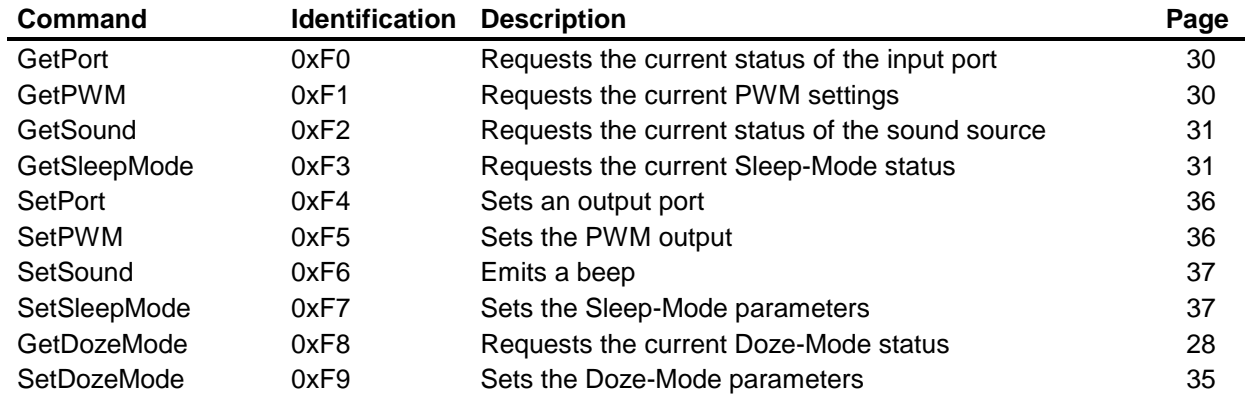

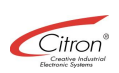

## *3.2 Charts of reports and messages*

The following charts list all messages of the IRT arranged in functional groups.

#### **3.2.1 Messages**

Messages are only created if the scanning is activated. The IRT transmits messages without further requests only if the data transmission is enabled.

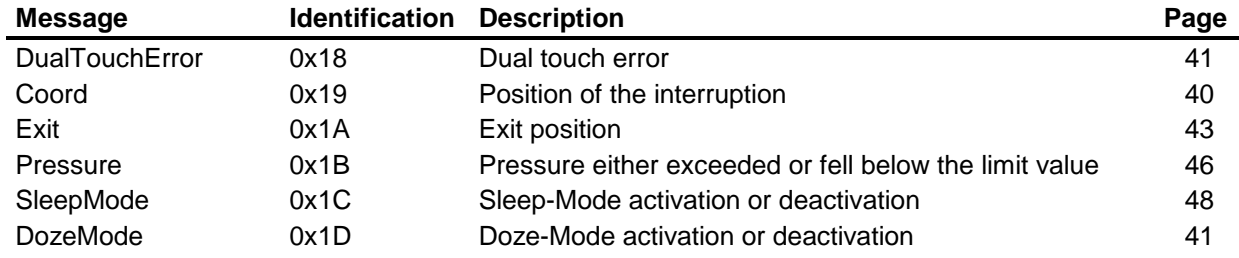

#### **3.2.2 Reports**

Reports are only transmitted upon request, regardless whether or not the data transmission is enabled.

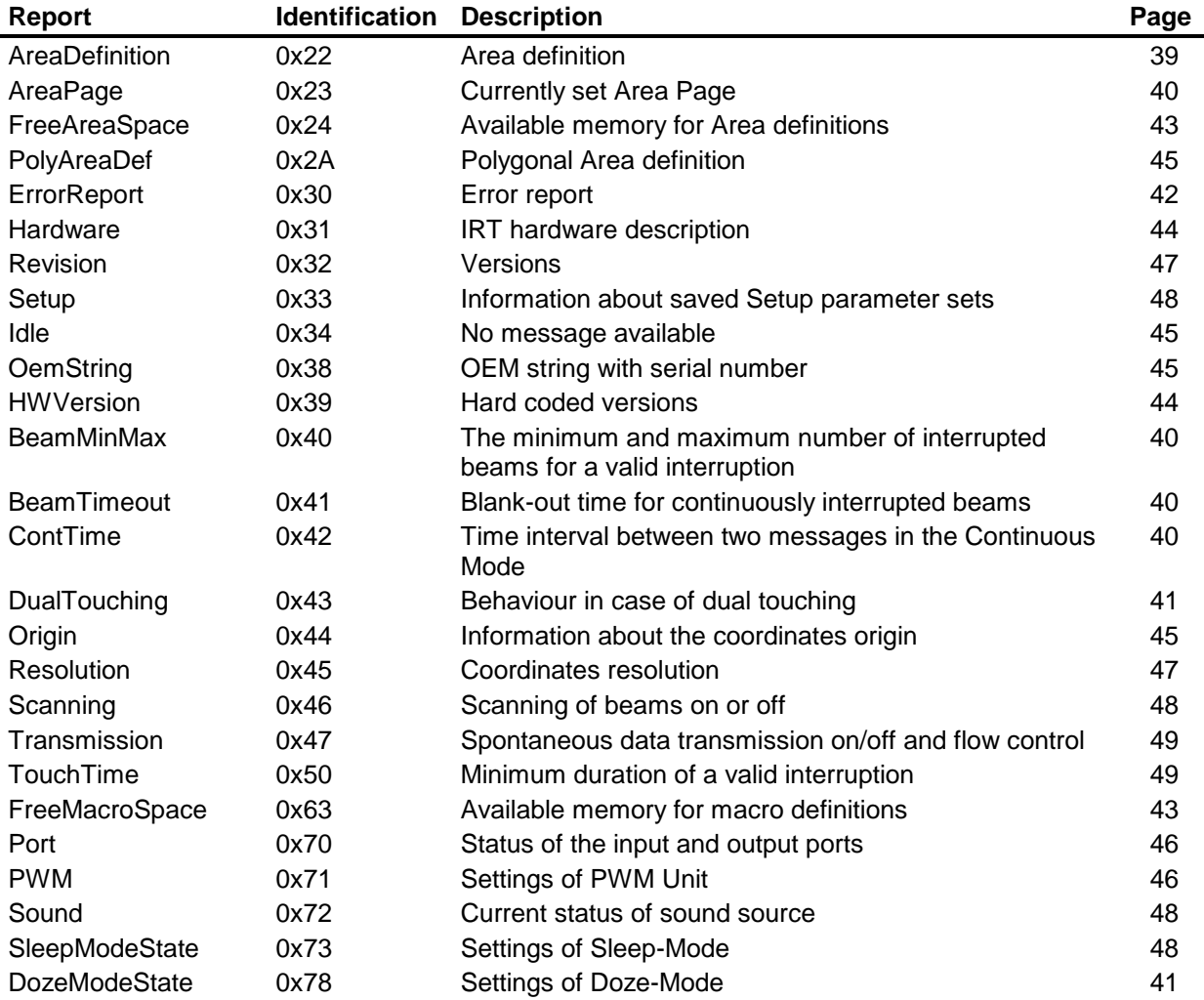

#### *3.3 Command reference*

The following represents a detailed description of all commands interpretable by the IRT. The commands are listed in alphabetical order. Although essential for the protocol, in the descriptions of the command formats the DC2, DC4 and SYN data are disregarded. Therefore, in order to obtain a command valid to the IRT, first a DC2 must precede each command identification, then - if required - the data must be encoded with SYN and eventually a DC4 must follow the command. Each parameter provided with a name holds a length of 1 byte (8 bit).

#### **BREAK**

## **100 ms TTL-Low**

**applied to RxD**

If the IRT recognizes a Break a hardware reset is carried out. During the following initialization possibly saved Setup parameters will be disregarded. This way an IRT with either unknown or faulty Setup can be initialized anew.

#### **ClearArea**

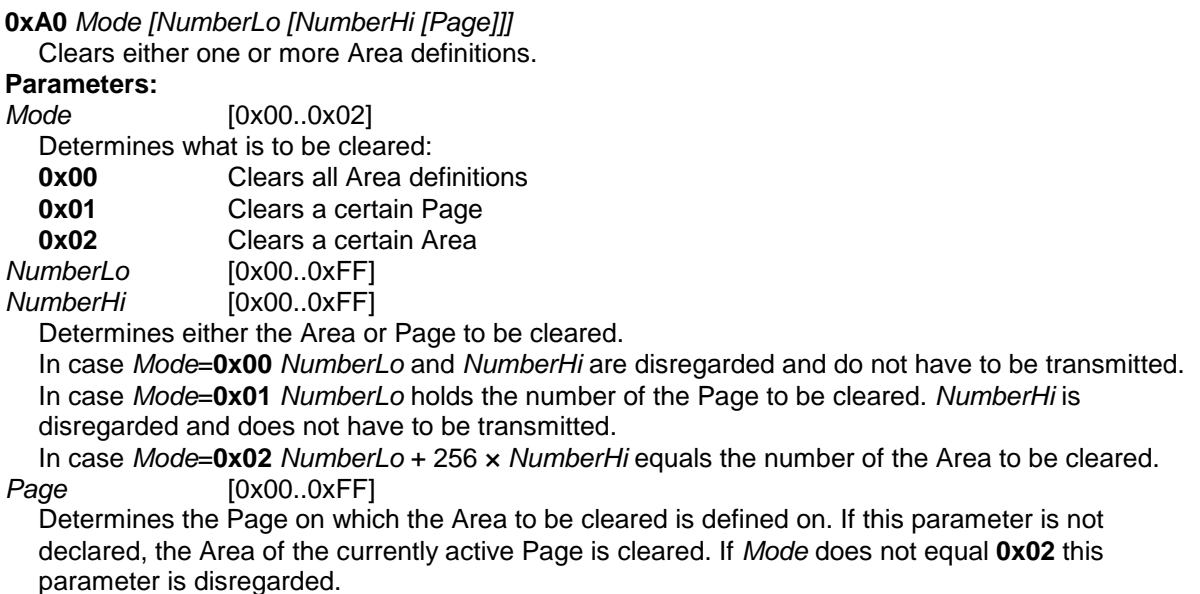

#### **ClearMacro**

**0xE0** *[NumberLo NumberHi]* Clears either one or all macros. **Parameters:** [0x00..0xFF] *NumberHi* [0x00..0xFF] Determines which macro is to be cleared. Continued for compatibility reasons with previous CTS protocols. Functionless stub.

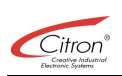

## **DefineArea**

**0xA1** *NumberLo NumberHi [Page [Xlo Xhi [Ylo Yhi [Wlo Whi [Hlo Hhi [Mode [Flags [Press]]]]]]]]* Defines a rectangular Area.

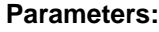

*NumberLo* [0x00..0xFF]

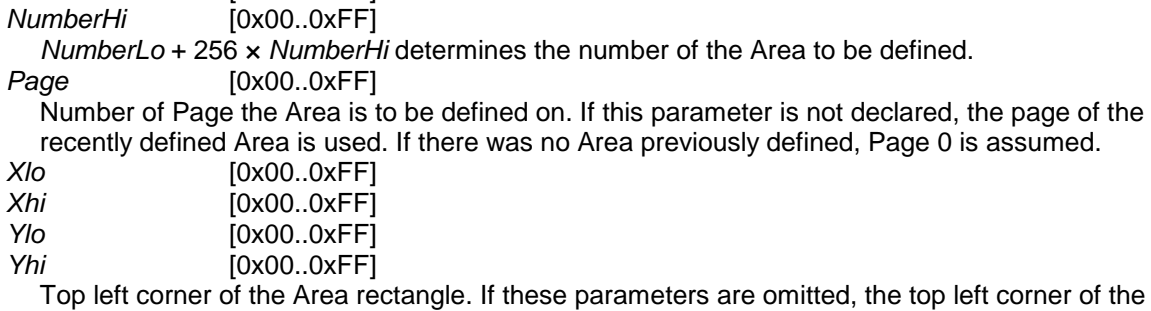

recently defined Area is used. If there was no Area previously defined, (0,0) is assumed.

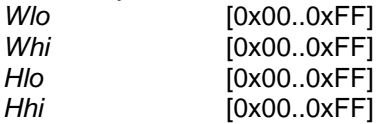

Width and height of the Area rectangle. If these parameters are omitted, width and height of the recently defined Area are used. If there was no Area previously defined, the maximum width and height are assumed.

*Mode* [0x00..0xFF]

Operating Mode of the Area. By means of one of the parameters listed below the behaviour of each single Area can be set separately. If this parameter is not declared, the Operating Mode of the recently defined Area is used. If there was no Area previously defined, AOM\_ENTER is assumed.

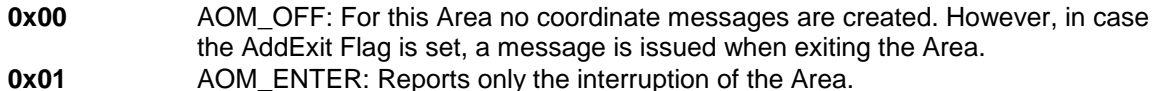

**0x02** AOM TRACK: Reports an interruption and each further change of the coordinates within the Area.

**0x03** AOM CONT: Reports the first interruption of the Area and afterwards the current position in regular time intervals (refer to SETCONTTIME, 0xCA).

*Flags* [0x00..0xFF]

The Flags listed below can modify the Operating Mode of the Area. If this parameter is not declared, the Flags of the recently defined Area are used. If there was no Area previously defined, 0x82 (standard setting AREA0) is assumed. Several Flags can be Ored together.

- **0x01** AOF\_ADDEXIT: Reports the exiting of the Area.
- **0x02** AOF\_ADDCOORD: Adds the coordinate of the touch spot to the message.
- **0x04** AOF\_ADDPRESS: Issues a message if the pressure exerted onto the front screen either exceeds or falls below the limit value that was predetermined for this Area.
- **0x08** AOF PRESSALWAYS: For all Area messages to be received, a certain pressure has to be exceeded.
- **0x10** AOF PRESSENTER: For the very first Area message a certain pressure has to be exceeded. For any additional messages a regular interruption of the Touch Zone is sufficient.
- **0x20** AOF\_PRESSLOCAL: There is a local pressure value used for this Area. If this Flag is not explicitly declared, the pressure value of AREA0 is used.
- **0x40** AOF\_EXTENDED: Enables the "N-Key-Rollover" emulation for this Area. In this case messages of other Areas will not be issued until the interrupted Touch Zone of this Area is not completely released yet.
- **0x80** AOF\_ACTIVE: The Area is activated. Only active Areas create messages. *Press* [0x00..0xFF]

Pressure sensitivity of this Area. If this parameter is not declared, the pressure sensitivity of the recently defined Area is used. If there was no Area previously defined, a pressure sensitivity of 0 (no pressure) is assumed. A pressure sensitivity of 0xFF uses an external switch at the GP\_IN input to provide the pressure information.

#### **Default:**

AREA0: AOM\_ENTER, AOF\_ADDCOORD, AOF\_ACTIVE, No additional Areas defined

### **DefPolyArea**

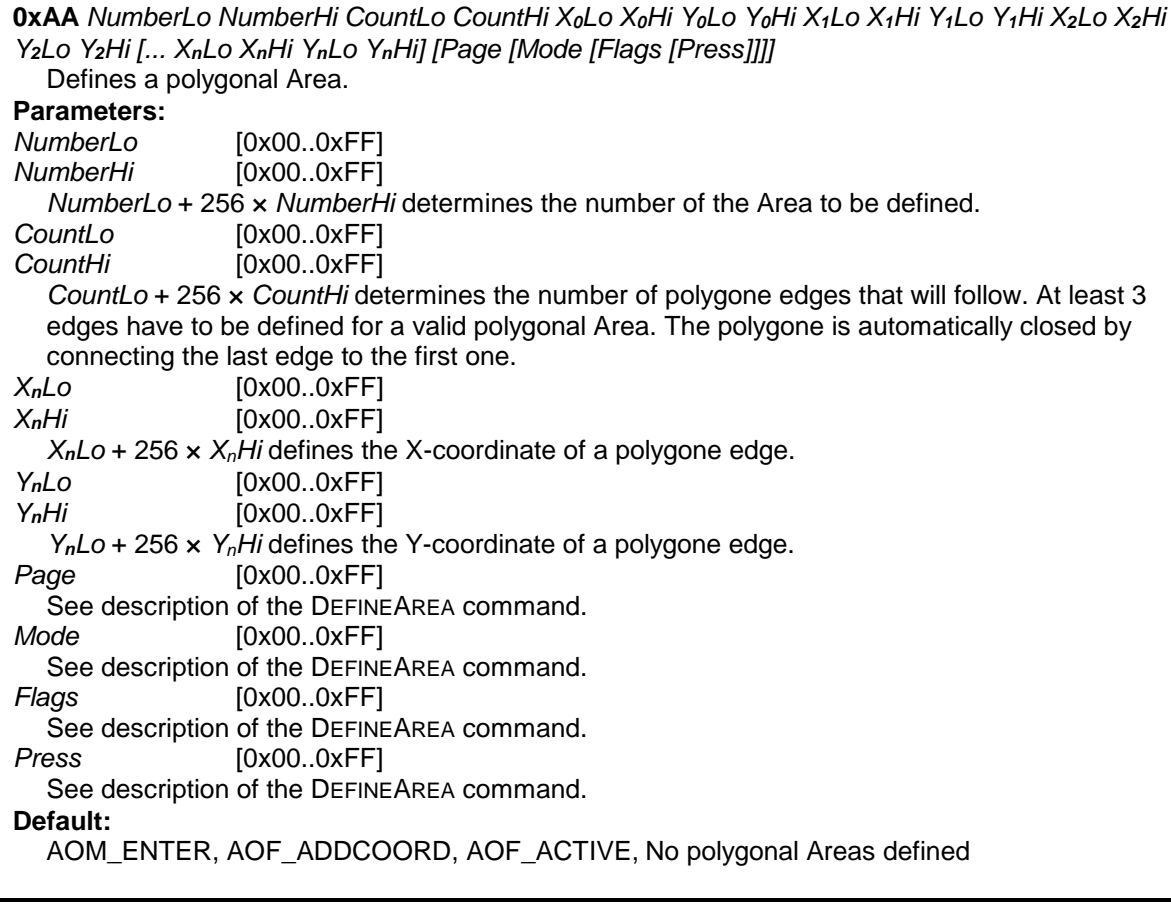

## **DestroySetup**

**0x84** *Selection*

Destroys one or more previously saved Setup parameters.

**Parameters:**

*Selection*

Determines the Setup parameter set to be destroyed. If there are several parameter sets to be destroyed at the same time, the respective constants need to be ORed.

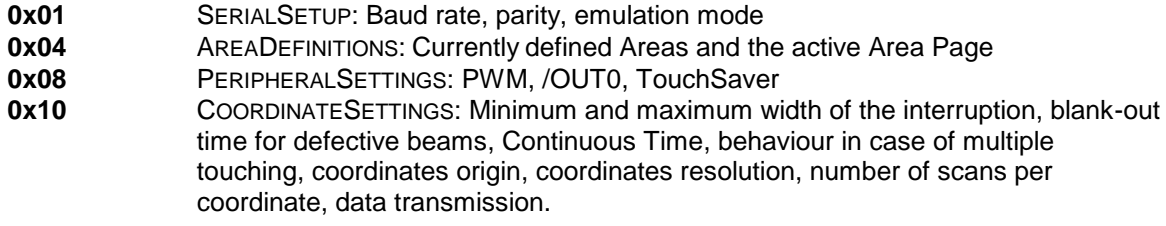

## **EndMacroRecord**

**0xE1** *NumberLo [NumberHi]* Ends the macro recording. **Parameters:** *NumberLo* [0x00..0xFF]<br>*NumberHi* [0x00..0xFF] *NumberHi* [0x00..0xFF] Continued for compatibility reasons with previous CTS protocols. Functionless stub.

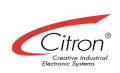

#### **ExecMacro**

**0xE2** *NumberLo [NumberHi]* Executes a macro. **Parameters:** *NumberLo* [0x00..0xFF] *NumberHi* [0x00..0xFF] Continued for compatibility reasons with previous CTS protocols. Functionless stub.

## **GetAreaDef**

**0xA2** *NumberLo [NumberHi [Page]]* Requests a AREADEFINITION report (0x22) or an POLYAREADEF report (0X2A) about an Area definition. **Parameters:** *NumberLo* [0x00..0xFF] *NumberHi* [0x00..0xFF] Number of Area whose definition is to be provided. If *NumberHi* is not declared, it is assumed to be 0.<br>Page *Page* [0x00..0xFF] Page on which the Area is situated. If this parameter is not declared, the currently active Area Page is used.

#### **GetAreaPage**

**0xA3**

Requests the AREAPAGE report (0x23) about the currently active Area Page. **Parameters:** None

#### **GetBeamMinMax**

#### **0xC0**

Requests the BEAMMINMAX report (0x40) about the minimum and maximum permitted width of an interruption.

#### **GetBeamTimeout**

#### **0xC1**

Requests the BEAMTIMEOUT report (0x41) about the blank-out time for continuously interrupted beams.

#### **GetContTime**

#### **0xC2**

Requests the CONTTIME report (0x42) about the time interval between Continuous messages.

#### **GetDozeMode**

#### **0xF8**

Requests the DOZEMODESTATE report (0x78) about the current Doze-Mode status.

### **GetDualTouching**

#### **0xC3**

Requests the DUALTOUCHING report (0x43) about the behaviour at dual touching.

#### **GetErrors**

**0xB0** *Selection*

Requests an ERRORREPORT report (0x30) about errors that may have occurred.

#### **Parameters:** *Selection*

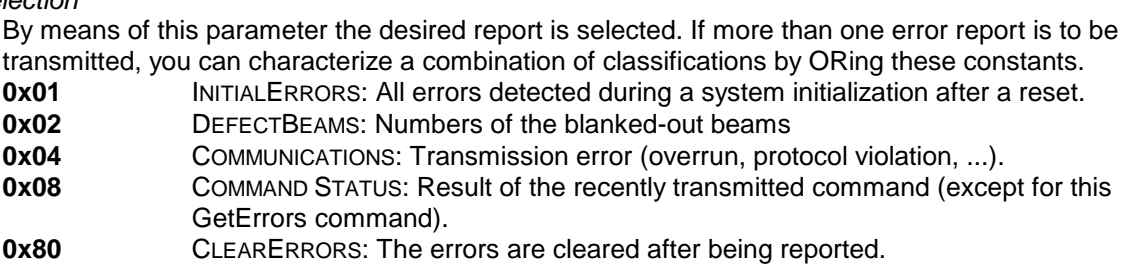

#### **GetFreeAreaSpace**

#### **0xA4**

Requests a FREEAREASPACE report (0x24) about the number of Areas that are still available to be defined.

#### **GetFreeMacroSpace**

#### **0xE3**

Continued for compatibility reasons with previous CTS protocols. Functionless stub.

#### **GetHardware**

**0xB1** *Selection*

Requests a HARDWARE report (0x31).

#### **Parameters:**

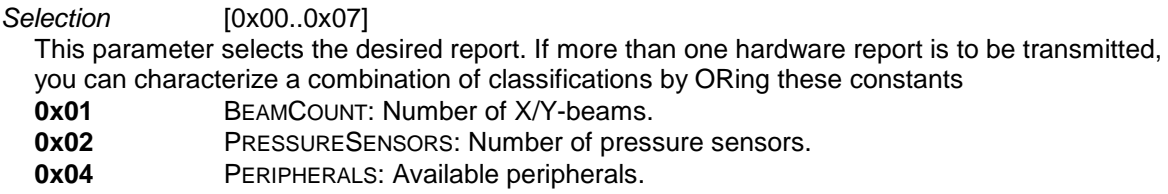

## **GetHWVersions**

**0xB9** *Selection*

Requests a HWVERSION report (0x39).

#### **Parameters:**

*Selection* [0x00..0x07] This parameter selects the desired report. If more than one hardware report is to be transmitted, you can characterize a combination of classifications by ORing these constants **0x01** SILICONSERIALNUMBER: The unique silicon serial number assembled to the IRT. **0x02** HARDWARECODE: A code for automatic assembly identification. **0x04** FPGAREVISION: The revision of the FPGA-configuration data stream.

#### **GetOemString**

**0xB8**

Requests a OEMSTRING report (0x38) about the serial number of the IRT.

#### **GetOrigin**

#### **0xC4**

Requests an ORIGIN report (0x44) about the position of the coordinates origin.

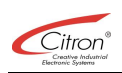

## **GetPort**

**0xF0** *Selection*

Requests the peripheral ports of the IRT and provides a PORT report (0x70).

**Parameters:**

#### *Selection*

Selects the peripheral ports to be requested. Possible peripheral ports:<br>0x08 GP IN

**0x08** GP\_IN

## **GetPWM**

#### **0xF1**

Requests a PWM report (0x71) about the current PWM settings.

#### **GetResolution**

**0xC5**

Requests a RESOLUTION report (0x45) about the current coordinates resolution.

#### **GetRevisions**

**0xB2** *Selection*

Requests a REVISION report (0x32) about the version of the IRT soft- and hardware.

**Parameters:**

#### *Selection*

This parameter selects the desired revision. If more than one revision number is to be provided, the respective constants can be ORed.

- **0x01** Revision number of the system manager module
- **0x02** Revision number of the hardware driver module
- **0x04** Revision number of the process module
- **0x08** Revision number of the Protocol module
- **0x10** Revision number of the hardware parameters module<br>**0x20** Designation of the IRT hardware
- Designation of the IRT hardware
- **0x40** Revision number of the Burn-In module
- **0x80** Revision number of the FPGA module

#### **GetScanning**

#### **0xC6**

Requests a SCANNING report (0x46). This report indicates whether or not the beams are scanned.

#### **GetSetup**

#### **0xB3**

Requests a SETUP report (0x33) about the saved Setup parameter sets.

#### **GetSingleMessage**

#### **0xB4**

Requests a single message. In case the data transmission is disabled, the IRT saves the recently occurred message. This message can then explicitly be requested by means of GETSINGLEMESSAGE.

#### **GetSingleScan**

#### **0xB5**

The IRT scans the beams once and as a result reports the positions of the interrupted beams.

#### **GetSleepMode**

**0xF3**

Requests a SLEEPMODESTATE report (0x73) about the current Sleep-Mode status.

## **GetSound**

## **0xF2**

Requests a SOUND report (0x72) about the current status of the sound source.

#### **GetTouchTime**

#### **0xD0**

Requests a TOUCHTIME report (0x50) about the minimum duration of a valid interruption.

#### **GetTransmission**

#### **0xC7**

Requests a TRANSMISSION report (0x47) about the settings of the serial data transmission.

#### **Reset\_CTS**

#### **0x81**

Initializes the CTS instruction set.

If the command RESET\_CTS is transmitted again at a later point of time, and then with the protocol taken into consideration, all settings are reset to the values they have had after the initialization.

#### **SaveSetup**

**0x83** *Selection*

Saves one or more Setup parameter sets. After either a cold start or a soft reset of the IRT, these parameters are used to initialize the IRT again. ATTENTION: ALL AREA DEFINITIONS ARE DELETED BY THIS COMMAND!

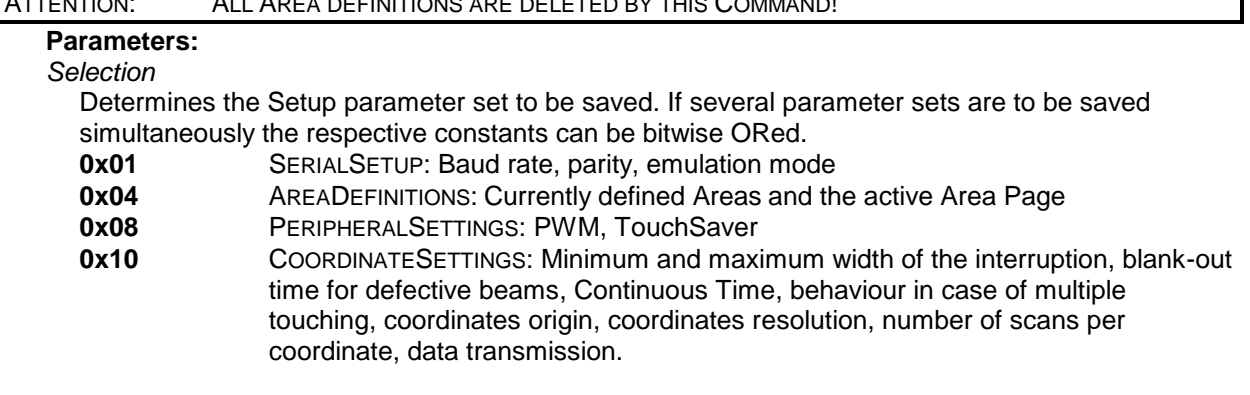

#### **SelectAreaPage**

**0xA5** *Page* Selects a Page with Area definitions. **Parameters:** *Page* [0x00..0xFF] Determines the number of Page to be activated. **Default:** Page 0

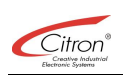

## **SetAreaState**

**0xA6** *NumberLo NumberHi Flags [Press]*

Either enables or disables an Area and changes the pressure sensitivity of this Area. The Area that is changed is always situated on the currently active Page.

#### **Parameters:**

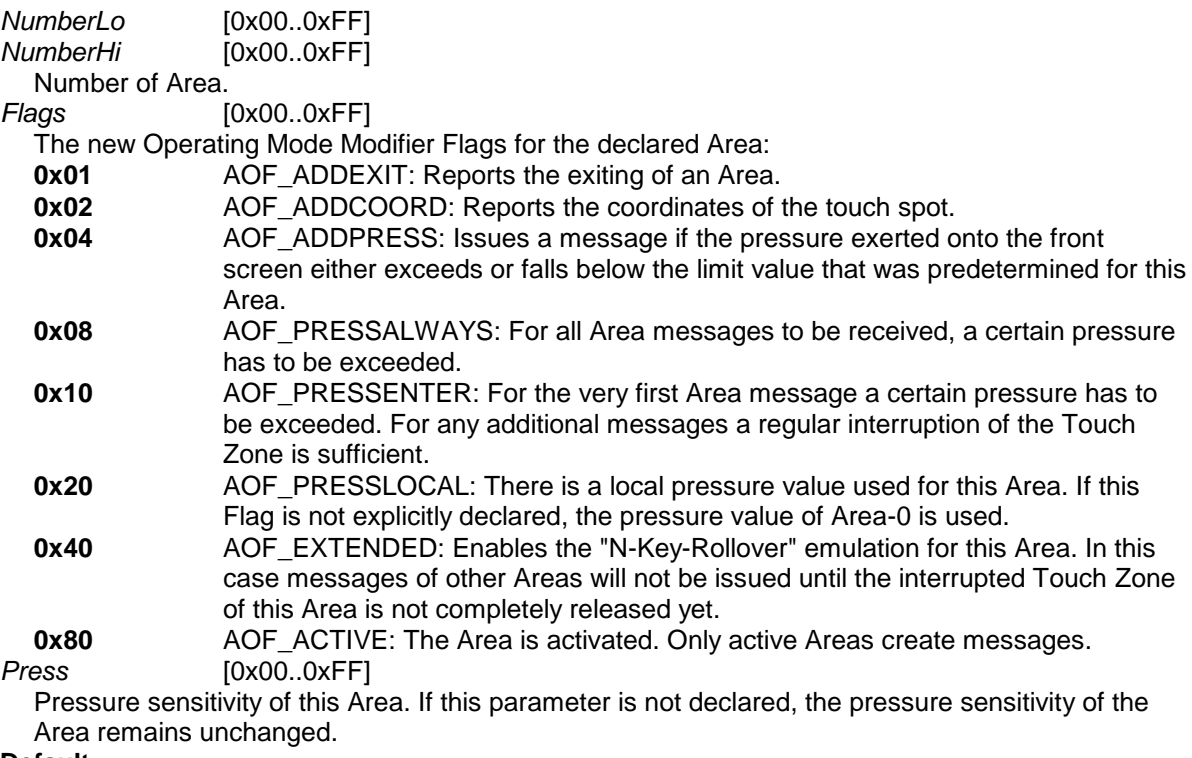

#### **Default:**

AREA0: AOM\_ENTER, AOM\_ADDCOORD, AOM\_ACTIVE

#### **SetAreaFlags**

**0xA8** *Flags [Page [NumberLo [NumberHi]]]*

Changes the Operating Mode Modifier Flags of an already defined Area.

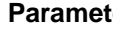

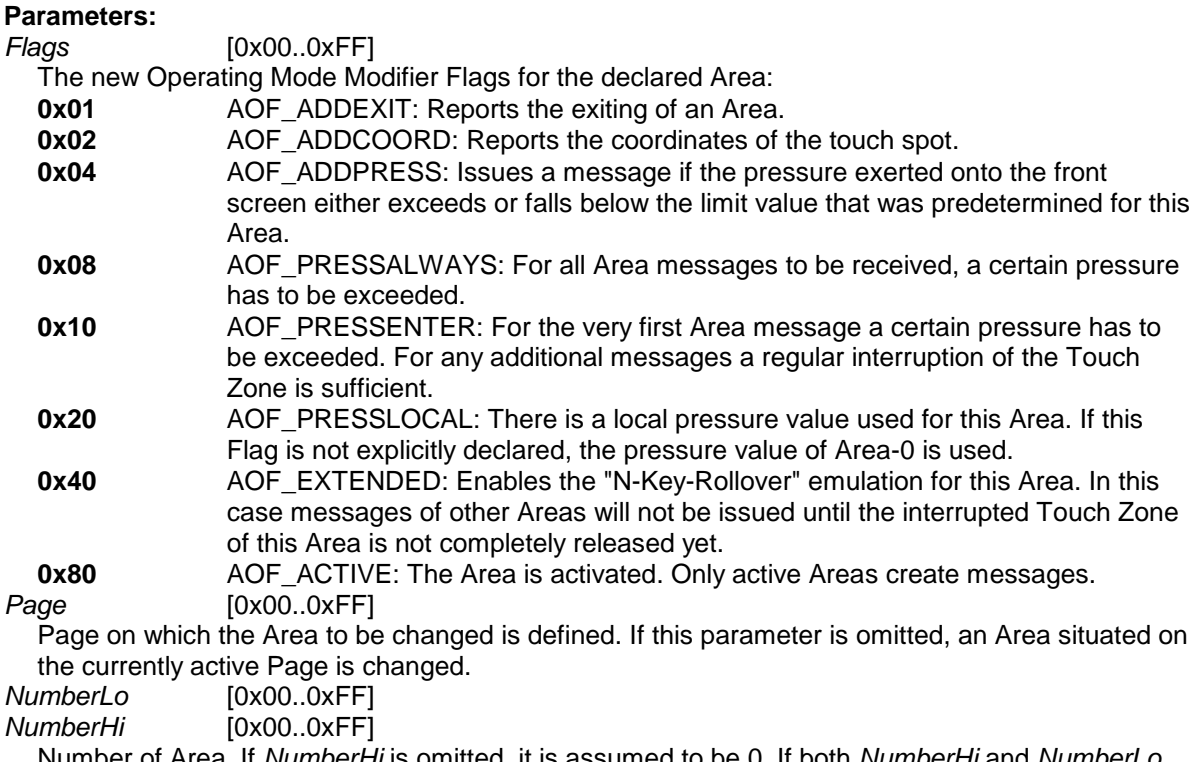

to be 0. If both *NumberHi* and *Number* are omitted, AREA0 is changed.

## **SetAreaMode**

**0xA7** *Mode [Page [NumberLo [NumberHi]]]*

Changes the Operating Mode of an already defined Area.

**Parameters:**

*Mode*

Operating Mode of the Area. By means of one of the parameters listed below the behaviour of each single Area can be set separately.

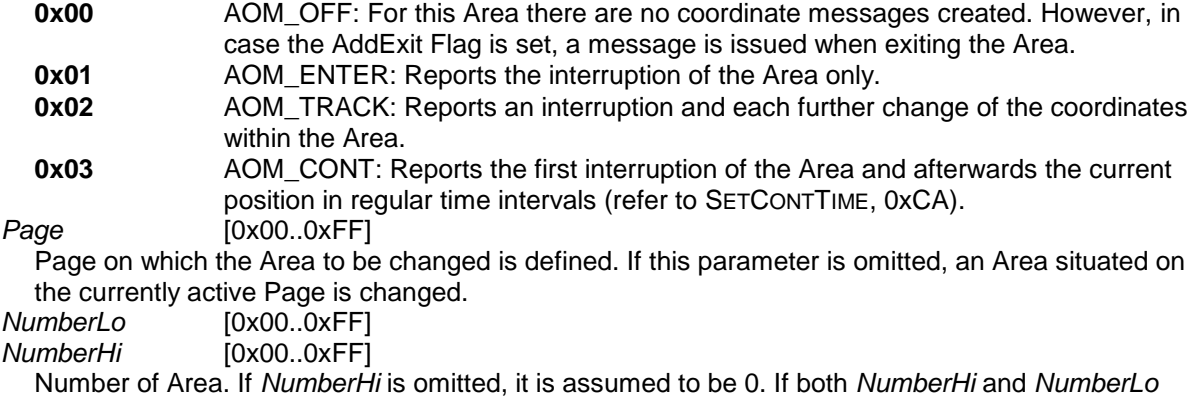

are omitted, AREA0 is changed.

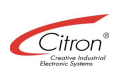

#### **SetAreaPressure**

**0xA9** *Pressure [Page [NumberLo [NumberHi]]]*

Changes the pressure sensitivity of an already defined Area.

## **Parameters:**

*Pressure* [0x00..0xFF]

The new pressure sensitivity of the Area.<br>Page [0x00..0xFF]

*Page* [0x00..0xFF]

Page on which the Area to be changed is defined. If this parameter is omitted, an Area situated on the currently active Page is changed.<br>
NumberLo [0x00..0xFF]

*NumberLo* [0x00..0xFF]

*NumberHi* [0x00..0xFF]

Number of Area. If *NumberHi* is omitted, it is assumed to be 0. If both *NumberHi* and *NumberLo* are omitted, AREA0 is changed.

## **SetBeamMinMax**

**0xC8** *MinX [MaxX [MinY [MaxY]]]*

Determines the minimum and maximum number of beams that are permitted to be interrupted next to each other in order to receive a valid coordinates message.

#### **Parameters:**

*MinX* [0x00..0xFF]<br>*MinY* [0x00..0xFF] *MinY* [0x00..0xFF]

Minimum number of interrupted beams in X- and Y-direction.

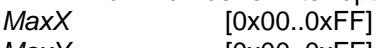

*MaxY* [0x00..0xFF] Maximum number of interrupted beams in X- and Y-direction.

If one of the parameters is omitted, a default value according to the following table is used:

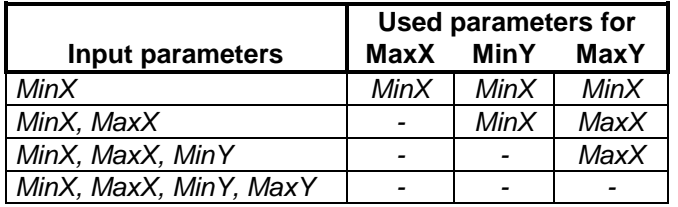

#### **Default:**

*MinX* = 1, *MinY* = 1, *MaxX* = 5, *MaxY* = 5

#### **SetBeamTimeout**

#### **0xC9** *TimeLo [TimeHi]*

Determines the time span that has to elapse before a beam is considered defective, blanked-out and excluded from the coordinates evaluation.

## **Parameters:**

*TimeLo* [0x00..0xFF]

*TimeHi* [0x00..0xFF]

Time value in seconds (0x00 = never blank-out). If *TimeHi* is not explicitly declared, it is assumed to be 0x00.

#### **Default: 10 seconds**

#### **SetContTime**

**0xCA** *TimeLo [TimeHi]*

Determines the time interval between two COORD messages (0x19) in the Continuous Mode. **Parameters:** *TimeLo* [0x00..0xFF] *TimeHi* [0x00..0xFF]

Time value in milliseconds. If *TimeHi* is not explicitly declared, it is assumed to be 0x00. **Default: 55 milliseconds**

#### **SetDozeMode**

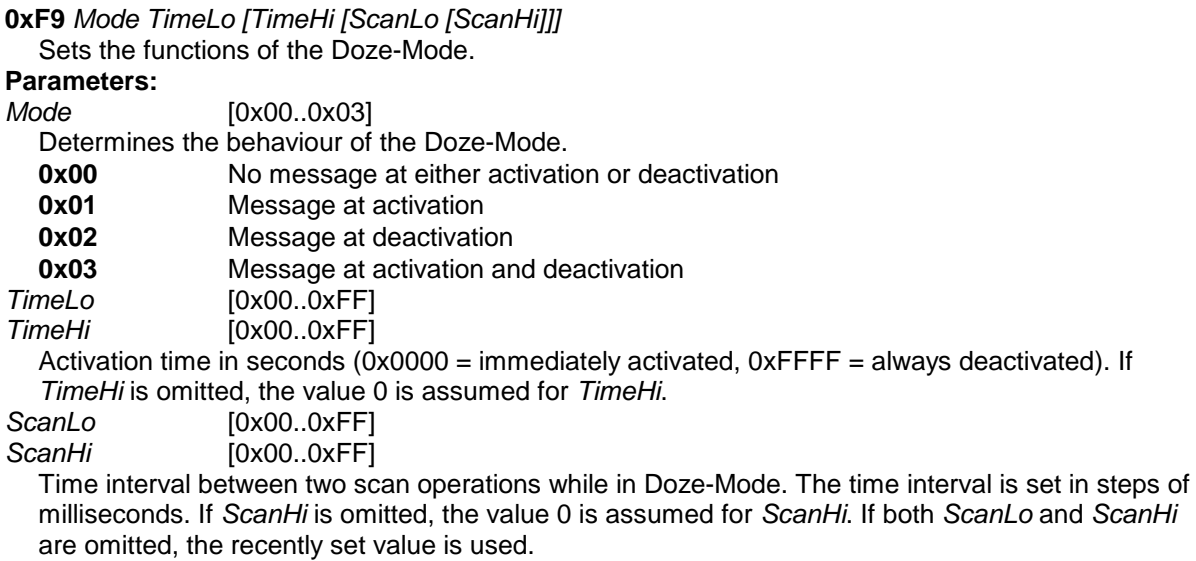

#### **Default:**

Doze-Mode after 10 seconds, *Scan* (=*ScanLo+256*×*ScanHi*) = 25 ms.

## **SetDualTouching**

## **0xCB** *Mode*

Determines the behaviour of the IRT in case of dual touching.

## **Parameters:**

*Mode* [0x00..0x02]

The IRT recognizes the following constants. The constants can be bitwise ORed.<br>0x00 Dual touching is disregarded.

- **0x00** Dual touching is disregarded.<br> **0x01** Inadmissible dual touching res
	- **0x01** Inadmissible dual touching results in an DualTouchError message (0x18).
- **0x02** The coordinates of the second touch spot are reported.

#### **Default:**

Dual touching is disregarded.

## **SetOrigin**

**0xCC** *Selection*

Sets the coordinates origin to one of the four corners of the screen.

#### **Parameters:**

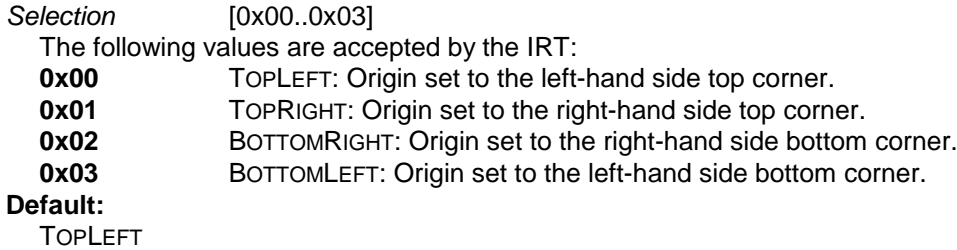

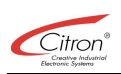

## **SetPort**

#### **0xF4** *Port Level*

This command is still supported by 3<sup>RD</sup> generation IRT's, but has no effect any more since there is no /OC\_OUT0 output available for these touches.

## **SetPWM**

**0xF5** *Active [Sleep]*

Determines the mark-to-space ratio of the PWM output. Higher values result in longer pulse widths.

## **Parameters:**

*Active* [0x00..0xFF]

Duty cycle in normal operation (Sleep-Mode inactive).<br>Sleep [0x00..0xFF]

[0x00..0xFF]

Duty cycle while in Sleep-Mode. If *Sleep* is omitted, the value determined for *Active* is also used for the *Sleep* parameter.

**Default:**

*Active* = 0xFF *Sleep* = 0xFF

#### **SetResolution**

**0xCD** *XLo [XHi [YLo [YHi]]]*

Determines the value range for coordinates messages.

#### **Parameters:**

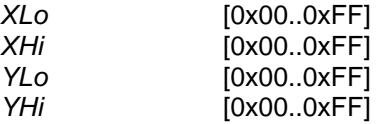

Maximum coordinates in X- or Y-direction, respectively. The minimum coordinate always equals 0. In order to utilize the preset value range to the best possible extent, an interpolation of the signal values is carried out.

In case some of the optional parameters are omitted, the values for X and Y are determined according to the following table:

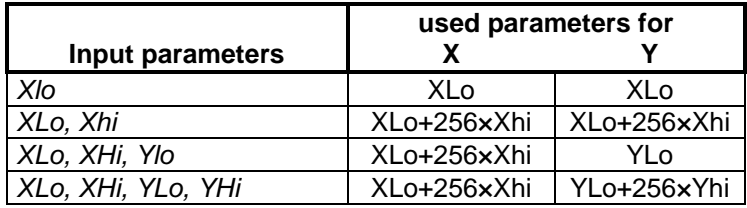

#### **Default:**

640 × 480

#### **SetScanning**

**0xCE** *Mode*

Either enables or disables the scanning of the beams.

**Parameters:**

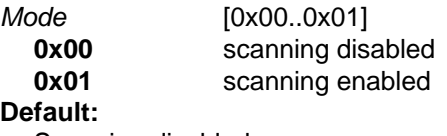

Scanning disabled

#### **SetSleepMode**

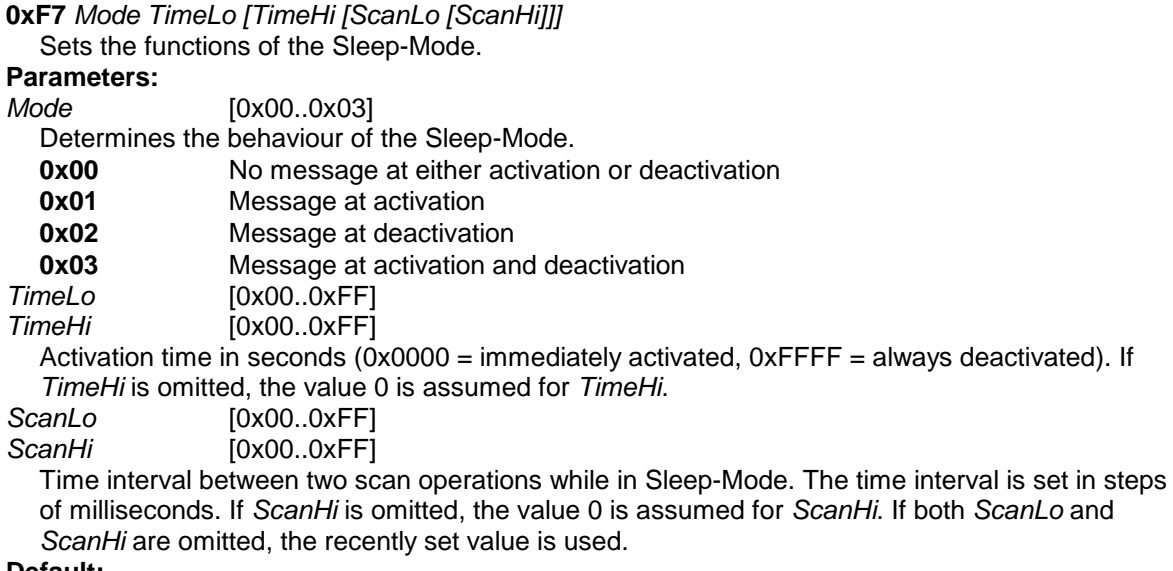

#### **Default:**

Sleep-Mode disabled, *Scan* (=*ScanLo+256*×*ScanHi*) = 500 ms.

#### **SetSound**

**0xF6** *[FreqLo [FreqHi [TimeLo [TimeHi]]]]*

Emits a beep with a certain frequency and a certain duration.

#### **Parameters:**

*FreqLo* [0x00..0xFF] *FreqHi* [0x00..0xFF] Frequency of the beep in Hertz. Frequencies of 20 Hz up to 3,5 kHz are permitted. *TimeLo* [0x00..0xFF] *TimeHi* [0x00..0xFF] Duration of the beep in milliseconds (0x0000=immediately off, 0xFFFF = continuous beep). If *TimeHi* is not explicitly declared, the value 0 is assumed for *TimeHi*. If the command SETSOUND is used without any further parameters, a currently emitted beep is turned off.

#### **Default:**

Sound source disabled

#### **SetTouchTime**

#### **0xD1** *Time*

Determines the minimum time span for a valid interruption. In order for an interruption to be reported to the host computer as valid, it needs to remain at the same spot for at least the time span declared here.

#### **Parameters:**

*Time* [0x00..0xFF]

Minimum duration of a valid interruption in steps of 10 ms.

#### **Default:**

Maximum touch speed ( $\approx$  20 ms).

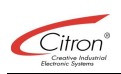

#### **SetTransmission**

#### **0xCF** *Mode [TimeLo [TimeHi]]*

Controls both the spontaneous data transmission and the flow control.

In case the data transmission is disabled, messages are only transmitted upon request by means of the command GETSINGLEMESSAGE (0xB4). The most recent message in stored in a buffer and can be requested at any later point of time. In case the data transmission is enabled, the messages are immediately transmitted. In the moment the data transmission becomes enabled, all messages collected so far are deleted.

The flow control can be set separately for reception and transmission. For the control XON/XOFF is used. If the IRT receives a XOFF (0x13), a timer is started. If the IRT does not receive a XON (0x11) within a predetermined period of time, it automatically changes into the XON Mode and sets a XOFF-Timeout Error Flag.

#### **Parameters:**

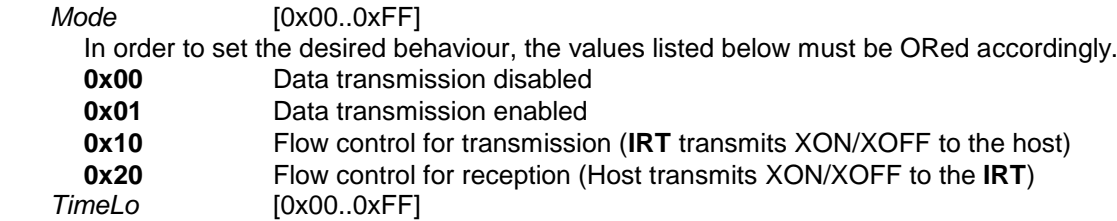

*TimeHi* [0x00..0xFF]

XOFF timeout in milliseconds. In case *TimeHi* is not explicitly declared, it is assumed to be 0. In case neither *TimeLo* nor *TimeHi* are declared, the XOFF timeout is disabled.

#### **Default:**

Data transmission disabled, no flow control.

#### **SoftReset**

#### **0x80**

Carries out a cold start of the IRT.

The IRT carries out a real hardware reset. Afterwards the process is just like after turning on the power supply. Therefore all saved Setup parameter sets are used.

#### **StartMacroRecord**

**0xE5** *NumberLo [NumberHi]*

Starts a macro recording.

Succeeding to this command all following commands will not be executed by the IRT but stored in the macro memory. The COMMAND EndMacroRecord (0xE1) ends the macro recording mode.

Parameters:<br>NumberLo

*NumberLo* [0x00..0xFF] *NumberHi* [0x00..0xFF]

Continued for compatibility reasons with previous CTS protocols. Functionless stub.

#### *3.4 Message and report references*

The following represents a detailed description of all reports and messages transmitted by the IRT. Although essential for the protocol, in the descriptions of the report formats the DC2, DC4 and SYN data are disregarded. The IRT first places a preceding DC2 to each report or message, then - if required - the data must be encoded with SYN and eventually a DC4 is transmitted. Each parameter provided with a name holds a length of 1 byte (8 bit).

## **AreaDefinition**

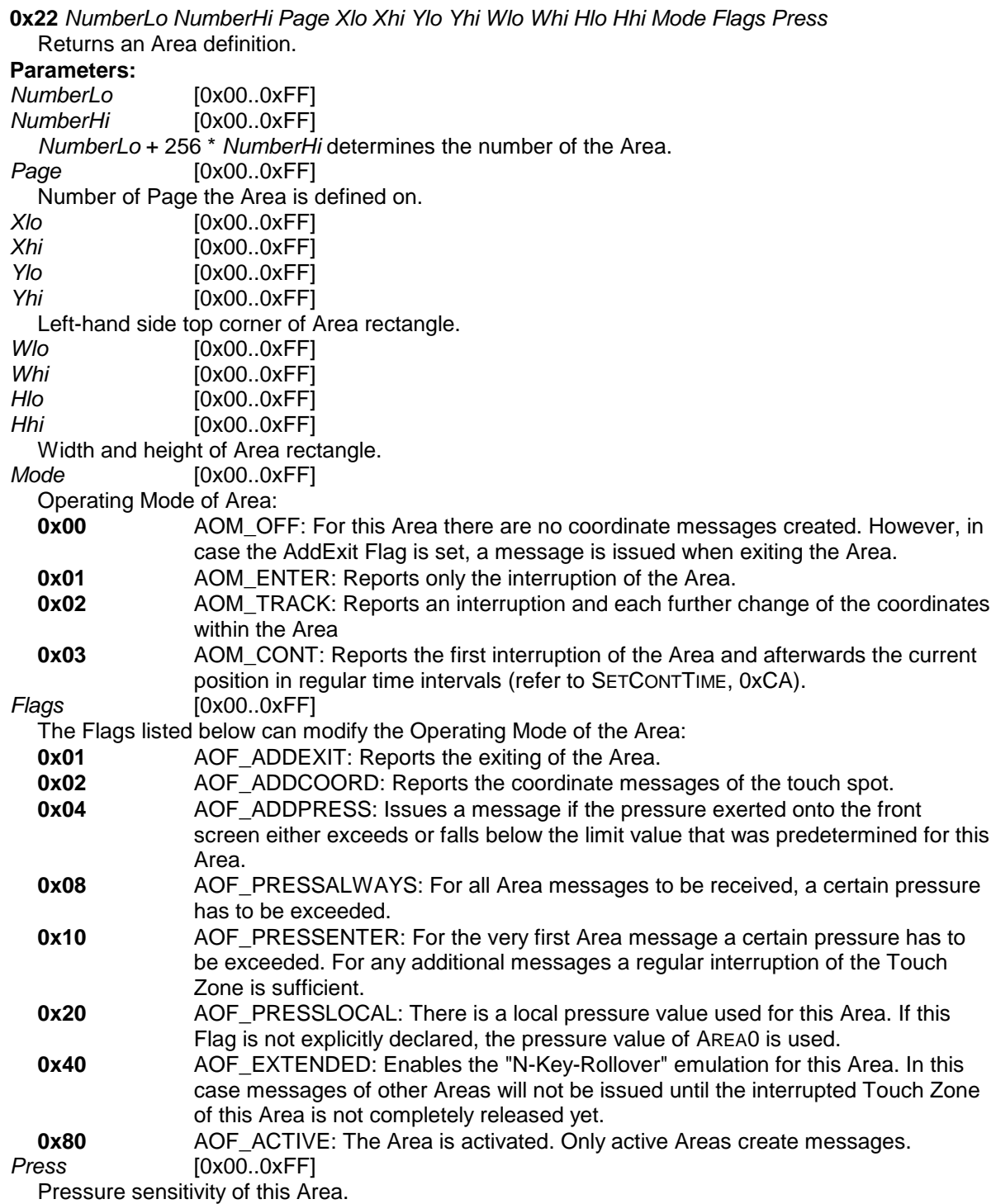

**39**

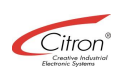

## **AreaPage**

**0x23** *page*

Returns the currently active Area Page.

**Parameters:**

*Page* [0x00..0xFF]

Number of currently active Area Page.

## **BeamMinMax**

**0x40** *MinX MaxX MinY MaxY* Returns the minimum and maximum permitted width of a valid interruption. **Parameters:** *MinX* [0x00..0xFF] Minimum number of X-beams interrupted next to each other.<br> $MaxX$  [0x00..0xFF] *MaxX* [0x00..0xFF] Maximum number of X-beams interrupted next to each other. *MinY* [0x00..0xFF] Minimum number of Y-beams interrupted next to each other.<br>MaxY [0x00..0xFF] *MaxY* [0x00..0xFF] Maximum number of Y-beams interrupted next to each other.

#### **BeamTimeout**

**0x41** *TimeLo TimeHi* Returns the blank-out time for continuously interrupted beams. **Parameters:** *TimeHi* [0x00..0xFF] *TimeLo* [0x00..0xFF] Blank-out time in seconds.

#### **ContTime**

**0x42** *TimeLo TimeHi* Returns the time interval between two COORD messages in the Continuous Mode. **Parameters:** *TimeHi* [0x00..0xFF] *TimeLo* [0x00..0xFF]

Time interval between messages in milliseconds.

## **Coord**

**0x19** *[X1Lo X1Hi Y1Lo Y1Hi] [X2Lo X2Hi Y2Lo Y2Hi] [NumberLo [NumberHi]]* Reports the position of an interruption.

## **Parameters:**

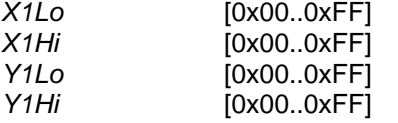

Coordinates of the first interruption. In case the interrupted Area does not have a set ADDCOORD Flag, there are no coordinates reported.

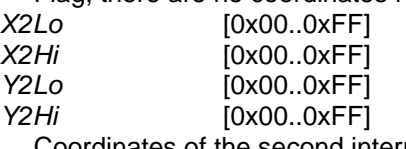

Coordinates of the second interruption.

*NumberLo* [0x00..0xFF]

*NumberHi* [0x00..0xFF]

Number of the interrupted Area. If no Area number is transmitted, then there is an interruption at AREA0. If the number of the interrupted Area is smaller than 256, *NumberHi* is not transmitted and can be assumed to be 0.

#### **DozeMode**

**0x1D** *Mode* Reports either the activation or deactivation of the Doze-Mode. **Parameters:** *Mode* [0x00..0x01]<br> **Mode** Doze-Mode **0x00** Doze-Mode was deactivated.<br>**0x01** Doze-Mode was activated. Doze-Mode was activated.

## **DozeModeState**

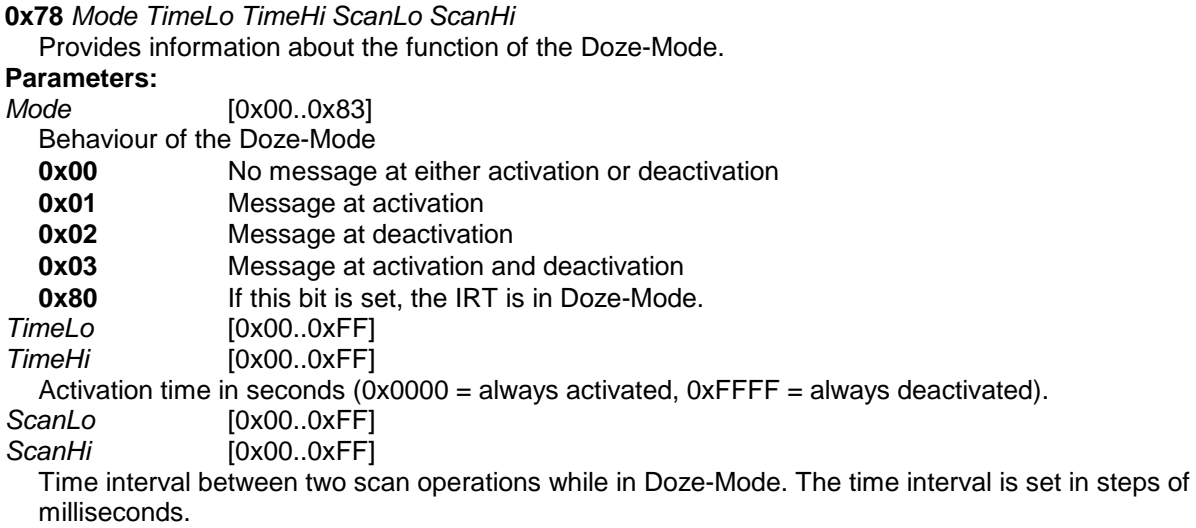

#### **DualTouchError**

#### **0x18**

Multiple touch error.

Is transmitted when the corresponding behaviour was set by means of SETDUALTOUCHING (0xCB) and an invalid multiple touching was detected.

### **DualTouching**

#### **0x43** *Mode*

Behaviour at dual touching.

Response to the command GETDUALTOUCHING (0xC3). The parameter *Mode* reflects the currently set behaviour at dual touching. The listed values are bitwise ORed by the IRT.

- **0x00** Dual touching is disregarded.
- **0x01** Invalid multiple touching results in a DualTouchError message.
- **0x02** A second touch is also reported.

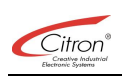

## **ErrorReport**

**0x30** *Selection ...*

Response to the request of an error report by means of the command GETERRORS (0xB0). The length of the report and the transmitted data depend on the kind of report.

#### **Parameters:**

*Selection*

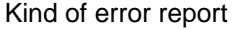

- **0x00** no error report available
- **0x01** INITIALERRORS: All errors that occurred after a reset and were detected by the Built-in-Test.
- **0x02** DEFECTBEAMS: Numbers of the blanked-out beams.
- **0x04** COMMUNICATIONS: Transmission error (overrun, protocol violation, ...)
- **0x08** COMMANDSTATUS: Result of the last transmitted command prior to the command GetErrors.

#### **Initialization error (0x01):**

*FlagsLL FlagsML FlagsMH FlagsHH*

A 32 bit error status is transmitted. Each set bit represents one detected error. The error bits can only be erased by a new initialization of the IRT.<br> **0x00000001** System manager module, check

- System manager module, check sum error **0x00000002** System manager module, initialization error Hardware driver module, check sum error **0x00000008** Hardware driver module, initialization error **0x00000010** Process module, check sum error **0x00000020** Process module, initialization error **0x00000040** Protocol module, check sum error **0x00000080** Protocol module, initialization error **0x00000100** During the initialization one ore more beams were interrupted **0x00000200** PSU listed in the hardware parameters, however, PSU either not available or not functional. **0x00000400** CPU test faulty. **0x00000800** Internal RAM test faulty. **0x00001000** External RAM test faulty. **Defective beams (0x02):** *NxLo NxHi NyLo NyHi LsX... LsY...* Quantity and numbers of blanked-out X- and Y-beams are reported. **Transmission error (0x04):** *FlagsLL FlagsML FlagsMH FlagsHH* A 32 bit error status is transmitted. Each set bit represents one detected error. **0x00000001** More DC2 than DC4 received. **0x00000002** More DC2 than DC4 received. **0x00000004** Non-control character received out of a DC2/DC4 block. **0x00000008** Control character (except SYN, XON or XOFF) received within a DC2/DC4 block. **0x00000010** Receiver overflow **0x00000020** Faulty serial data frame received (Framing Error). 0x00000040 Data parity error<br>0x00000080 XOFF timeout. T **0x00000080** XOFF timeout. The IRT received a XOFF, however, it did not receive a XON within the predetermined time interval. **0x00000100** Command buffer overflow. **0x00000200** Overflow of the serial receive buffer. **Command error (0x08):** *FlagsLL FlagsML FlagsMH FlagsHH* A 32 bit error status is transmitted. Each set bit represents one detected error. The error bits always refer to the last transmitted command prior to the command GetErrors, only. **0x00000001** Unknown command
	- **0x00000002** Wrong number of parameters
	- **0x00000004** One parameter violated the value range

#### **Exit**

**0x1A** *[X1Lo X1Hi Y1Lo Y1Hi] [X2Lo X2Hi Y2Lo Y2Hi] [NumberLo [NumberHi]]* Reports the position when exiting the IRT. This report is transmitted only if the ADDEXIT Flag is

#### set. **Parameters:**

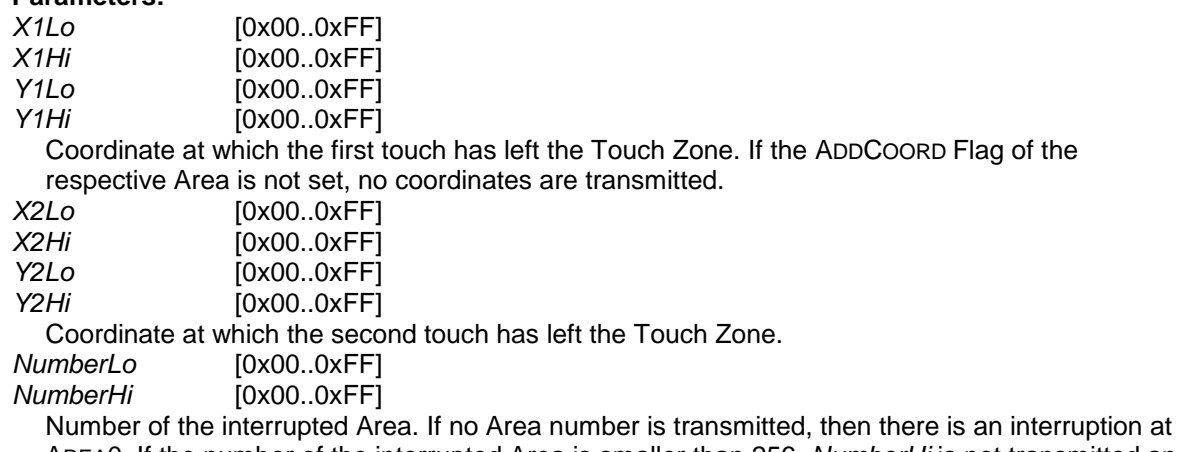

AREA0. If the number of the interrupted Area is smaller than 256, *NumberHi* is not transmitted and can be assumed to be 0.

### **FreeAreaSpace**

**0x24** *SpaceLo SpaceHi*

Reports the number of Areas that are still available to be defined.

**Parameters:**

SpaceHi [0x00..0xFF]<br>SpaceLo [0x00..0xFF]

[0x00..0xFF]

Number of Areas that are still available to be defined.

## **FreeMacroSpace**

**0x63** *SpaceLo SpaceHi* Reports the still available macro memory.

## **Parameters:**

SpaceHi [0x00..0xFF]<br>SpaceLo [0x00..0xFF]  $[0x00..0xFF]$ 

Available macro memory in bytes.

Continued for compatibility reasons with previous CTS protocols. Report is not sent by this touch generation.

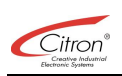

#### **Hardware**

**0x31** *Selection ...*

Provides information about the actual IRT hardware.

## **Parameters:**

[0x00..0x07]

This parameter determines the kind of the Hardware report. The length of the report and the transmitted data depend on the kind of parameters. In case more than one hardware report was requested at the same time, the constants listed below can be ORed together and the respective data belonging to it are lined up in the order listed below.<br> **OXO1** BEAMCOUNT: Number of X/Y-beams

- **0x01** BEAMCOUNT: Number of X/Y-beams<br>**0x02** PRESSURESENSORS: Number of pres
- PRESSURESENSORS: Number of pressure sensors
- **0x04** PERIPHERALS: Available peripherals

#### **BeamCount (0x01):**

*BeamXlo BeamsXhi BeamsYlo BeamsYhi*

Reports the number of physically present X- and Y-beams.

**PressureSensors (0x02):**

*SensorCount*

Reports the number of pressure sensors.

#### **Peripherals (0x04):**

*FlagsLL FlagsML FlagsMH FlagsHH* Provides a 32 bit vector containing the available peripherals of IRT. Each set bit represents one available peripheral unit:<br>0x00000004 / OC OU **0x00000004** /OC\_OUT0 output available (never set for 3<sup>RD</sup> generation IRTs)<br>**0x00000008** OC PWM output available **OC\_PWM output available 0x00000010** Sound source available **0x00000040** Run-LED available<br>**0x00000080** GP IN input availa **GP\_IN** input available

## **HWVersion**

**0x39** *Selection ...*

Provides information about the IRT hardware versions.

#### **Parameters:**

*Selection* [0x00..0x07]

This parameter determines the kind of the HWVersion report. The length of the report and the transmitted data depend on the kind of parameters. In case more than one hardware report was requested at the same time, the constants listed below can be ORed together and the respective data belonging to it are lined up in the order listed below.

**0x01** SILICONSERIALNUMBER: The unique silicon serial number.

**0x02** HARDASSY: The hardcoded assembly number.

**0x04** FPGAREVISION: The revision of the FPGA-configuration data stream.

#### **SiliconSerialNumber (0x01):**

*SSNoLoLo SSNoLoHi SSNoHiLo SSNoHiHi*

The unique silicon serial number of this IRT as a 32-bit unsigned value, transmitted LSB first.

#### **HardwareCode (0x02):**

#### *HWCode*

This is an assembly dependent hardware code that is used during manufacturing tests to identify the IRT version.

#### **FPGAVersion (0x04):**

A zero-terminated ASCII string with the following format is transmitted:

"*VVVVVVVV\_TT.MM.YYYY\_HH:MM:SS*" *(*the '\_' represents a blank)

Meaning if the individual fields:

*V* Name of the configuration data stream.<br>TT Dav of creation

- Day of creation
- *MM* Month of creation

*YYYY* Year of creation

*HH* Hour of creation

*MM* Minute of creation<br>SS Second of creation

**Second of creation** 

#### **Idle**

#### **0x34**

Is transmitted as response to the command GETSINGLEMESSAGE (0xB4), if there are no messages in the buffer.

## **OemString**

**0x38** *Char0 Char1 ...*

Provides the OEM string with the serial number.

## **Parameters:**

*Char0 Char1 ...* [0x01..0xFF]

The OEM string. The OEM string represents a byte order within the value range of 0x01 up to 0xff. The string end is marked by the value 0x00.

## **Origin**

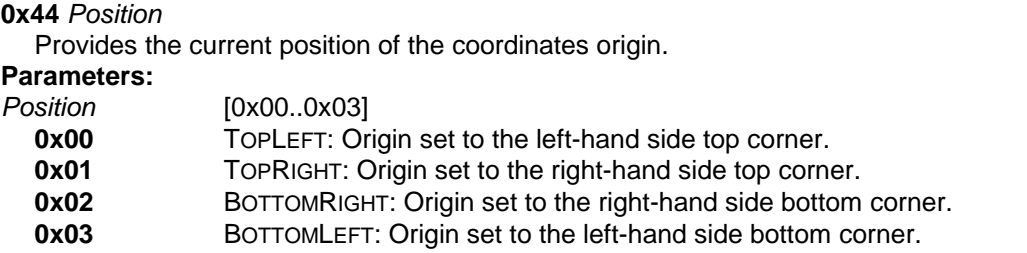

## **PolyAreaDef**

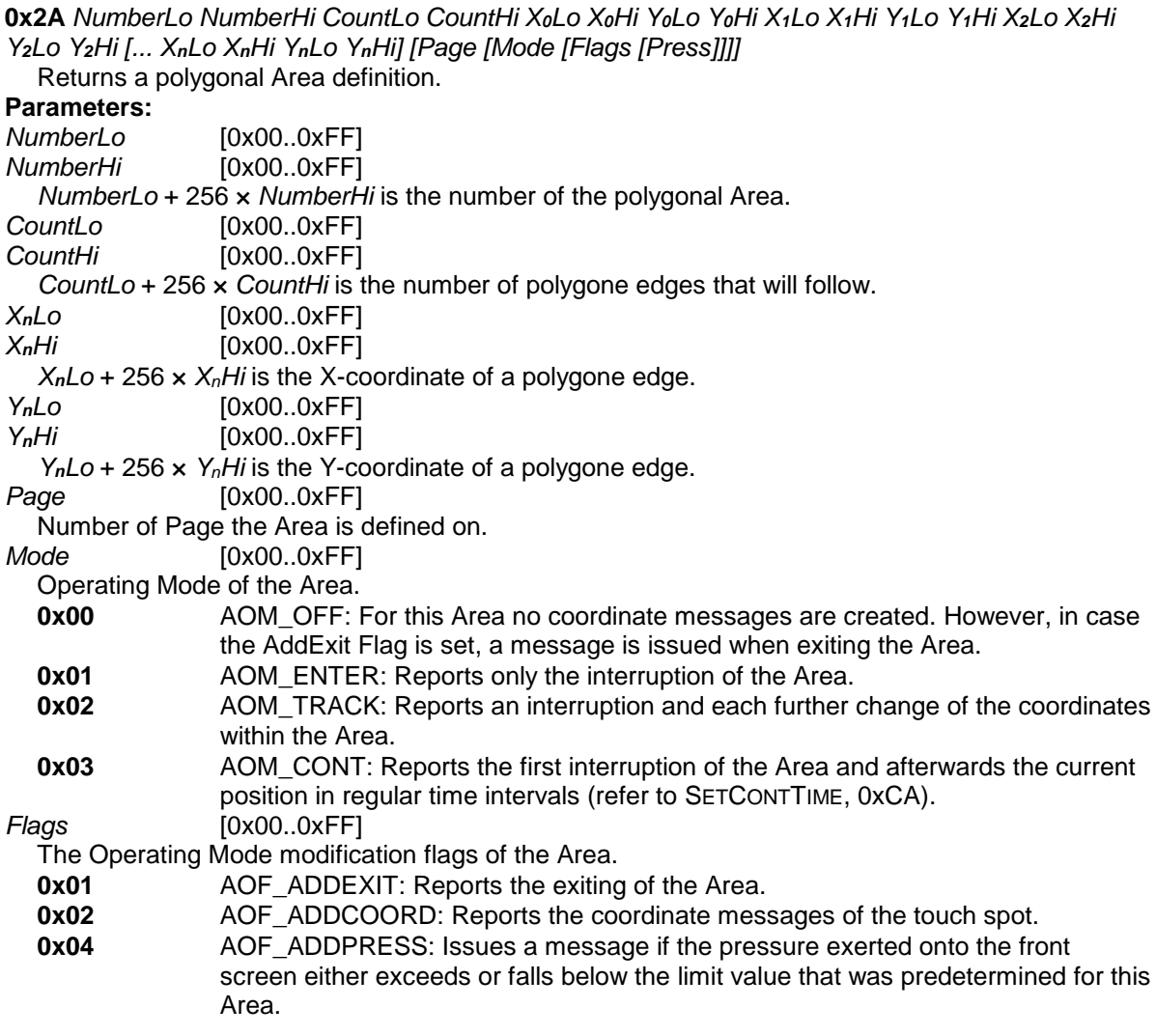

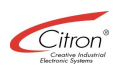

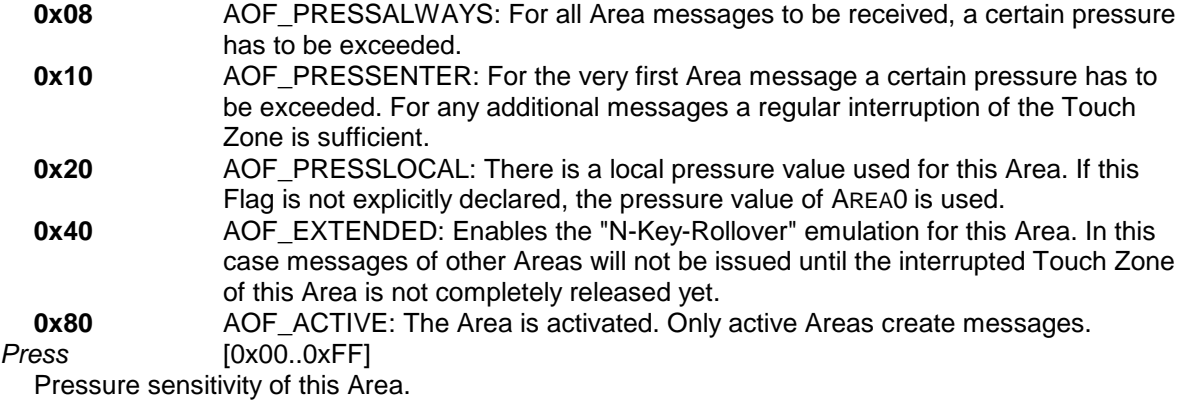

#### **Port**

**0x70** *Selection StateXX...*

Reports the status of either an input or output port of the IRT.

## **Parameters:**

[0x00..0xFF]

Determines the respective port. In case the status of more than one peripheral port was requested at the same time, the constants listed below can be bitwise ORed and the status values of the individual ports are transmitted one after the other in the order listed below. Possible peripheral ports:

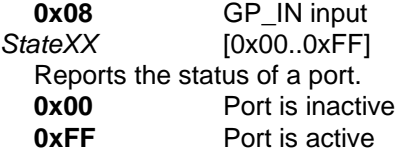

#### **Pressure**

**0x1B** *Mode [NumberLo [NumberHi]]*

Reports if the pressure exerted onto the front screen either exceeds or falls below the limit value that was predetermined for a certain Area.

#### **Parameters:**

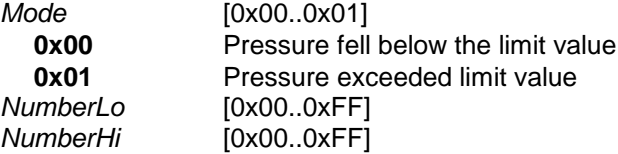

Number of Area on which the pressure either exceeded or fell below the limit value. If AREA0 is concerned, no number is transmitted. If the number of the concerned Area is smaller than 256, only *NumberLo* is transmitted.

## **PWM**

**0x71** *Active Sleep*

Reports the set mark-to-space ratio of the PWM output. Higher values result in longer pulse widths.

#### **Parameters:**

*Active* [0x00..0xFF] Duty cycle in normal operation (Sleep-Mode inactive). *Sleep* [0x00..0xFF] Duty cycle while in Sleep-Mode.

#### **Resolution**

**0x45** *XLo XHi YLo YHi* Reports the value range of coordinates messages. **Parameters:** *XLo* [0x00..0xFF] *XHi* [0x00..0xFF] *YLo* [0x00..0xFF] *YHi* [0x00..0xFF]

Maximum coordinates in X- or Y-direction. The minimum coordinate always equals 0.

#### **Revision**

**0x32** *Selection Data...*

Version report. The data depend on the kind of version report.

## **Parameters:**

*Selection* [0x01..0x3f]

Kind of version report. In case several version reports were requested at the same time, the constants listed below can be bitwise ORed and the report data are lined up in the order listed below.

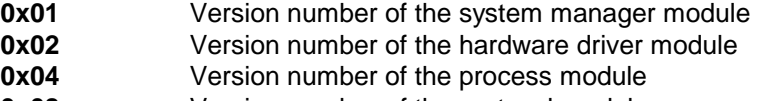

**0x08** Version number of the protocol module

**0x10** Version number of the hardware parameters module<br>**0x20** Designation of the IRT hardware

Designation of the IRT hardware

**System manager version (0x01):**

**Hardware driver version (0x02):**

**Process module version (0x04):**

## **Protocol module version (0x08):**

#### **Hardware parameters module version (0x10):**

A zero-terminated ASCII string with the following format is transmitted:

"*V.HH.RRR.X\_TT.MM.YYYY\_HH:MM*" *(*the '\_' represents a blank)

Meaning if the individual fields:

- *V* Main version, all modules holding the same main version number are compatible to each other.
- *HH* Indicates the IRT hardware that is required for the module in an encoded form ("00" means hardware independent).
- *RRR* Indicates the revision number of the module.

*X* Indicates the release status of the module:

*' ' = Final*

*'B' = Beta*

*'A' = Alpha*

*'D' = Debug*

*'T' = Internal test software*

#### *TT* Day of last modification

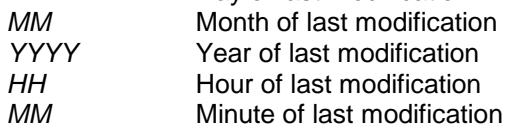

#### **IRT hardware (0x20):**

ASCII characters with the following format are transmitted:

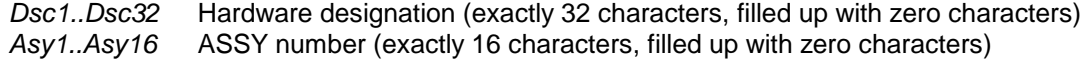

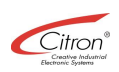

## **Scanning**

**0x46** *Mode*

Permanent scanning of the beams either on or off.

## **Parameters:**

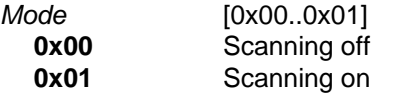

## **Setup**

**0x33** *Selection*

Provides information about the saved Setup parameter sets.

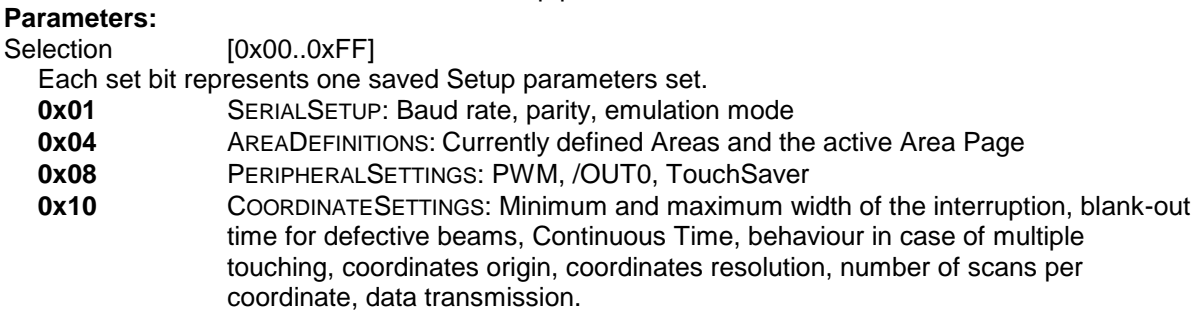

## **SleepMode**

**0x1C** *Mode*

Reports either the activation or deactivation of the Sleep-Mode.

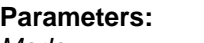

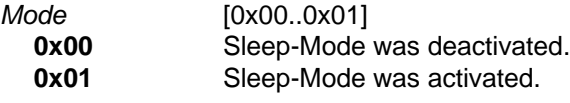

## **SleepModeState**

**0x73** *Mode TimeLo TimeHi ScanLo ScanHi*

Provides information about the function of the Sleep-Mode.

## **Parameters:**

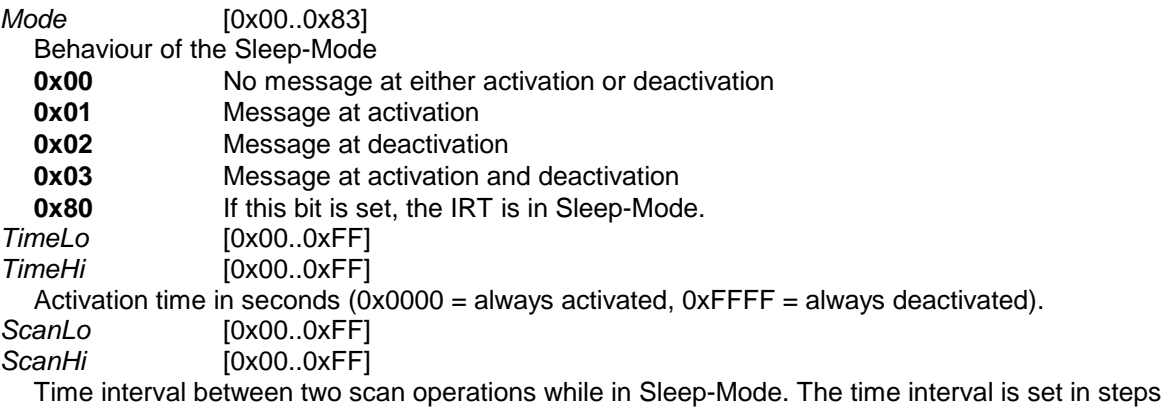

of milliseconds.

#### **Sound**

**0x72** *FreqLo FreqHi TimeLo TimeHi* Provides information about the sound emission. **Parameters:** *FreqLo* [0x00..0xFF]  $[0x00..0xFF]$ Frequency of the most recently emitted beep in Hertz.<br>TimeLo [0x00..0xFF] *TimeLo* [0x00..0xFF] *TimeHi* [0x00..0xFF] Remaining duration of the beep in milliseconds (0x0000=no beep emission, 0xFFFF = continuous beep emission).

## **TouchTime**

#### **0x50** *Time*

Minimum duration of a valid interruption before it is reported to the host computer.

## **Parameters:**

*Time* [0x00..0xFF] Minimum duration of the interruption in steps of 10 milliseconds.

## **Transmission**

**0x47** *Mode TimeLo TimeHi* Provides information about the settings for the data transmission and the flow control.

#### **Parameters:**

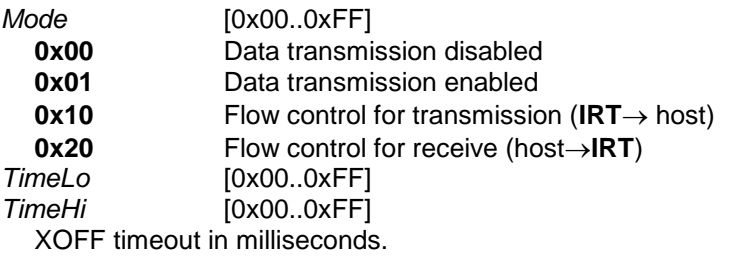

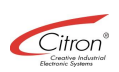

## *3.5 Alphabetical summary*

The following charts provide an alphabetical summary of all commands, reports and messages.

### **3.5.1 Commands**

Commands are transmitted from the host computer to the IRT. They either determine a certain behaviour of the IRT or initiate a definite function.

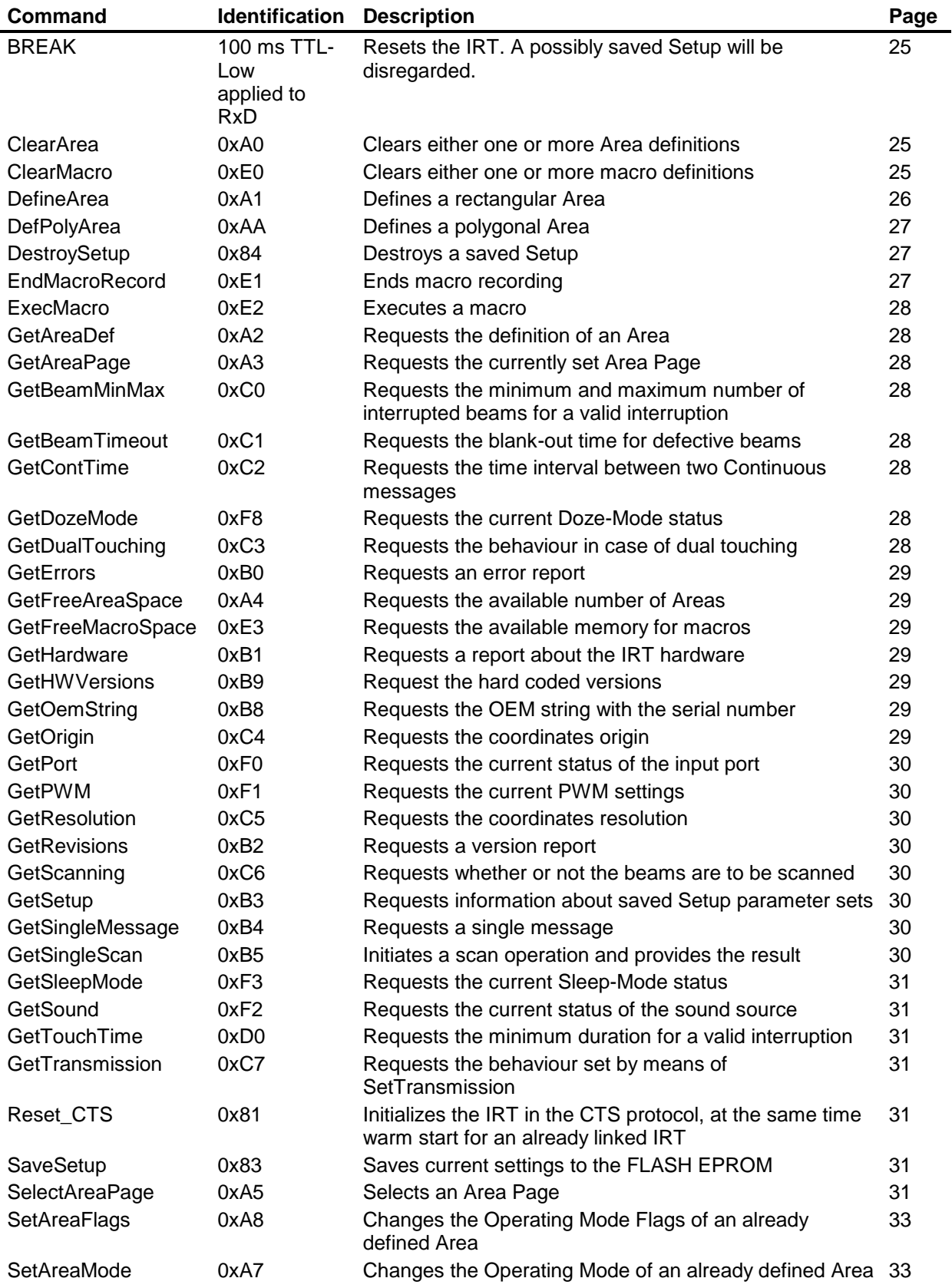

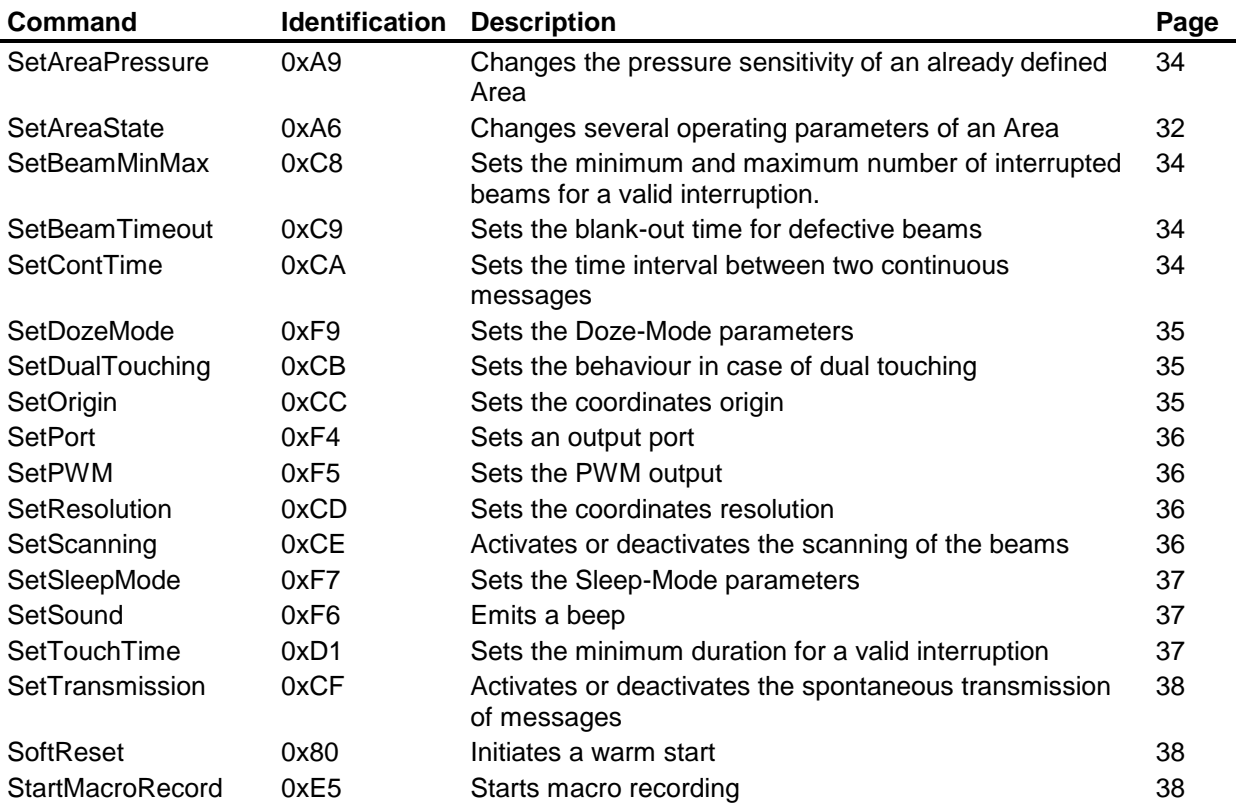

## **3.5.2 Messages and reports**

Messages are transmitted spontaneously from the IRT to the host computer, reports only upon request.

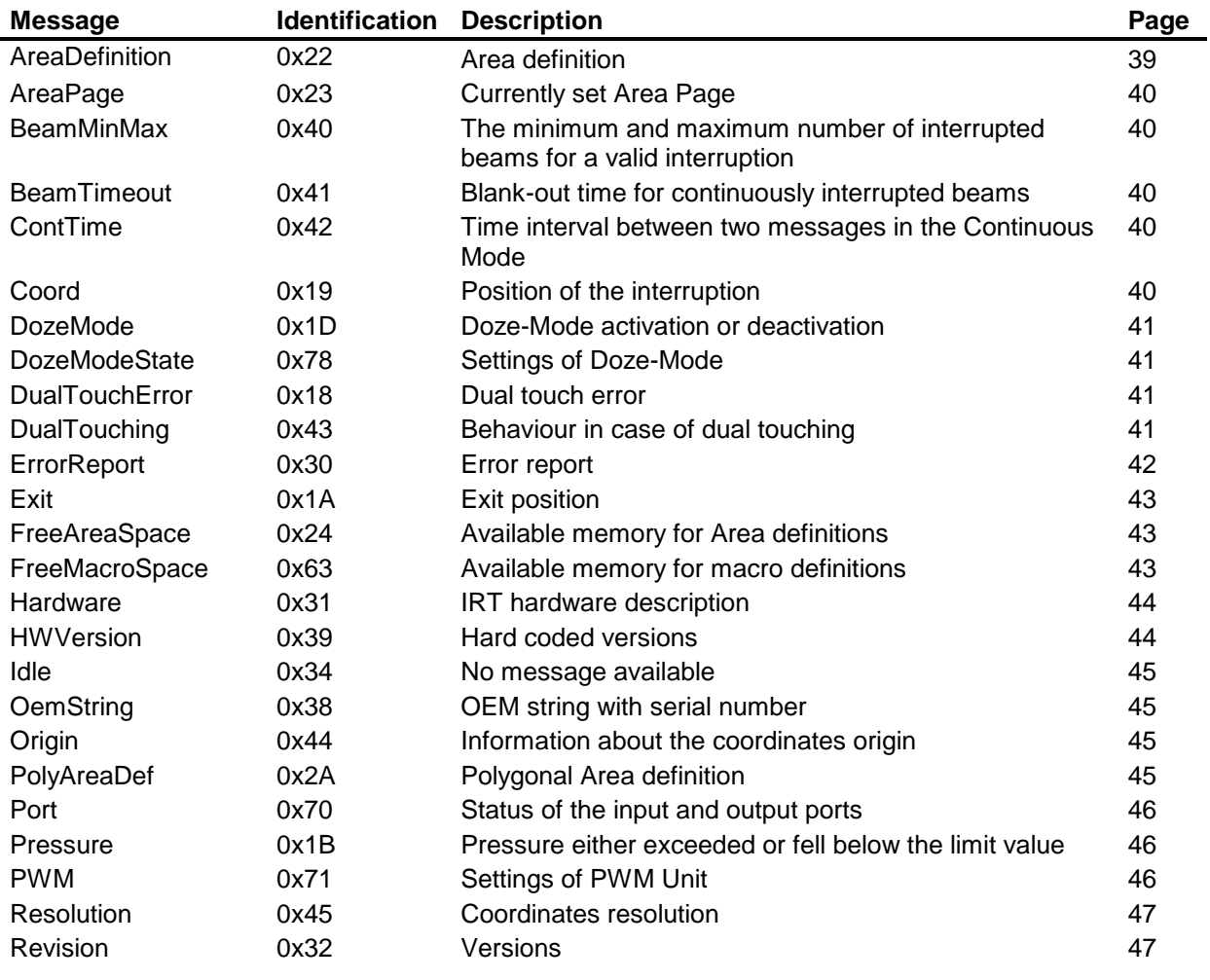

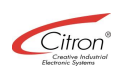

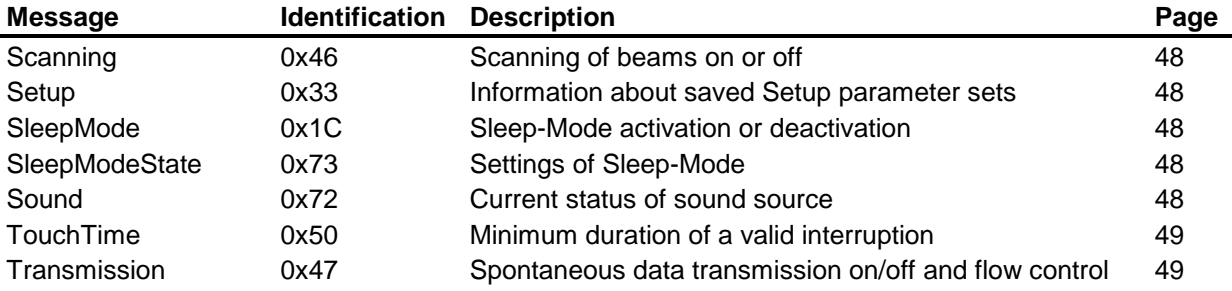

## *3.6 Numerical summary*

The following charts provide a numerical summary of all commands, reports and messages.

#### **3.6.1 Commands**

Commands are transmitted from the host computer to the IRT. They either determine a certain behaviour of the IRT or initiate a definite function.

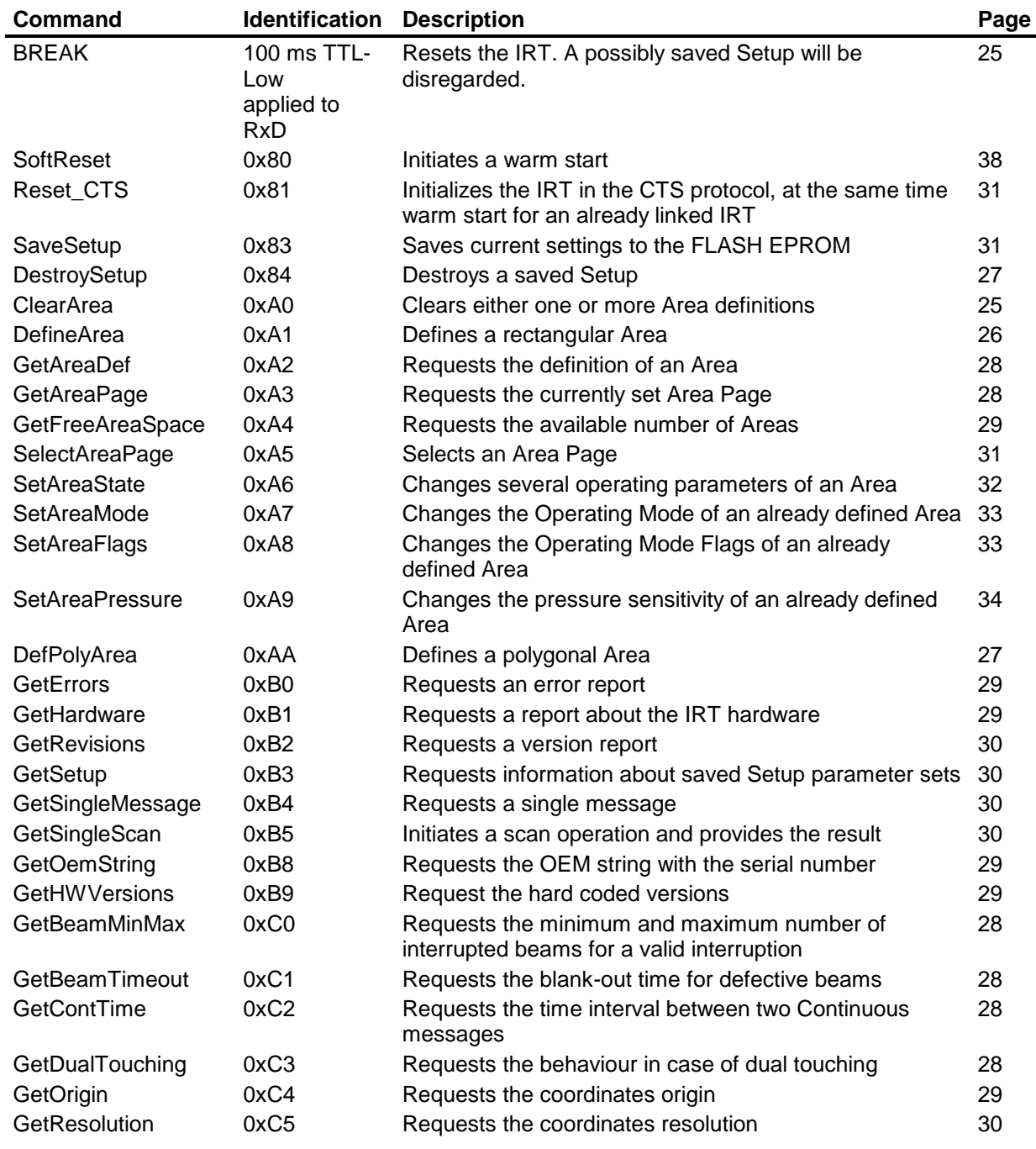

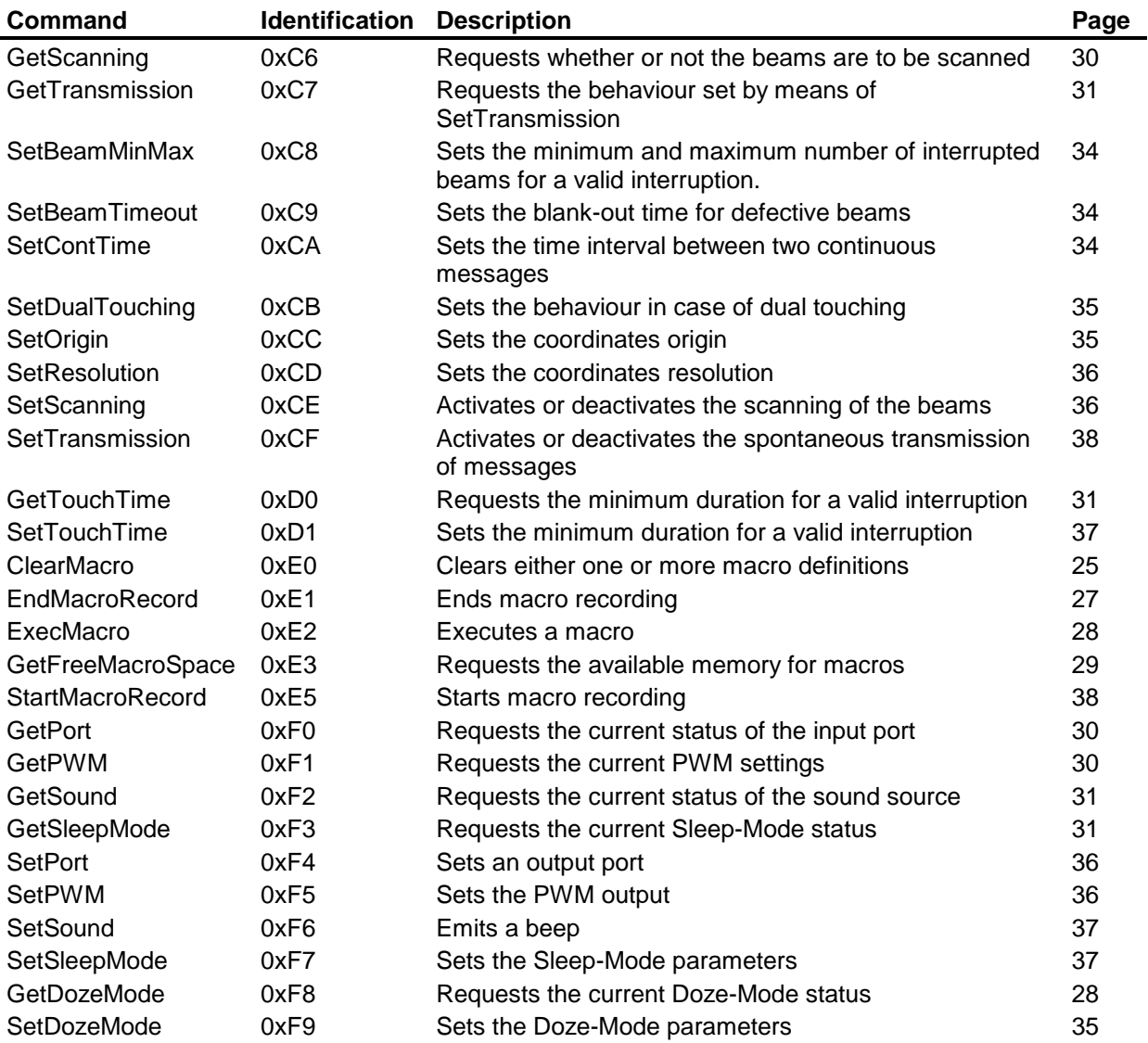

## **3.6.2 Reports and messages**

Messages are transmitted spontaneously from the IRT to the host computer, reports only upon request.

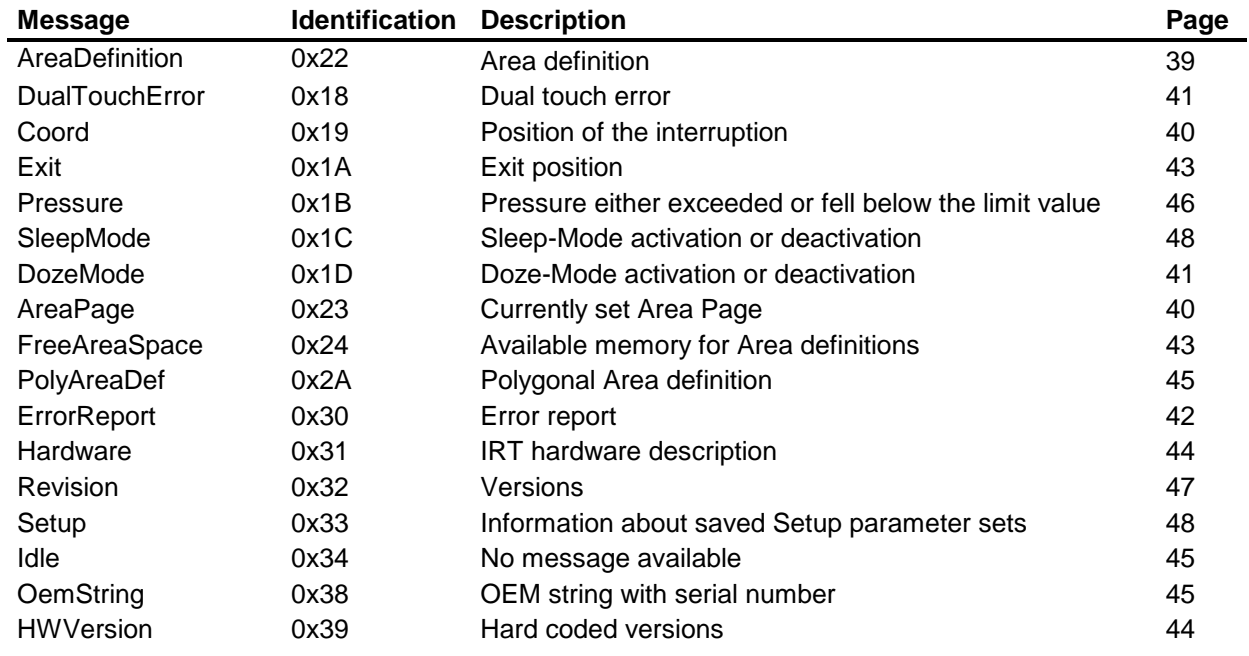

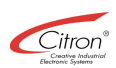

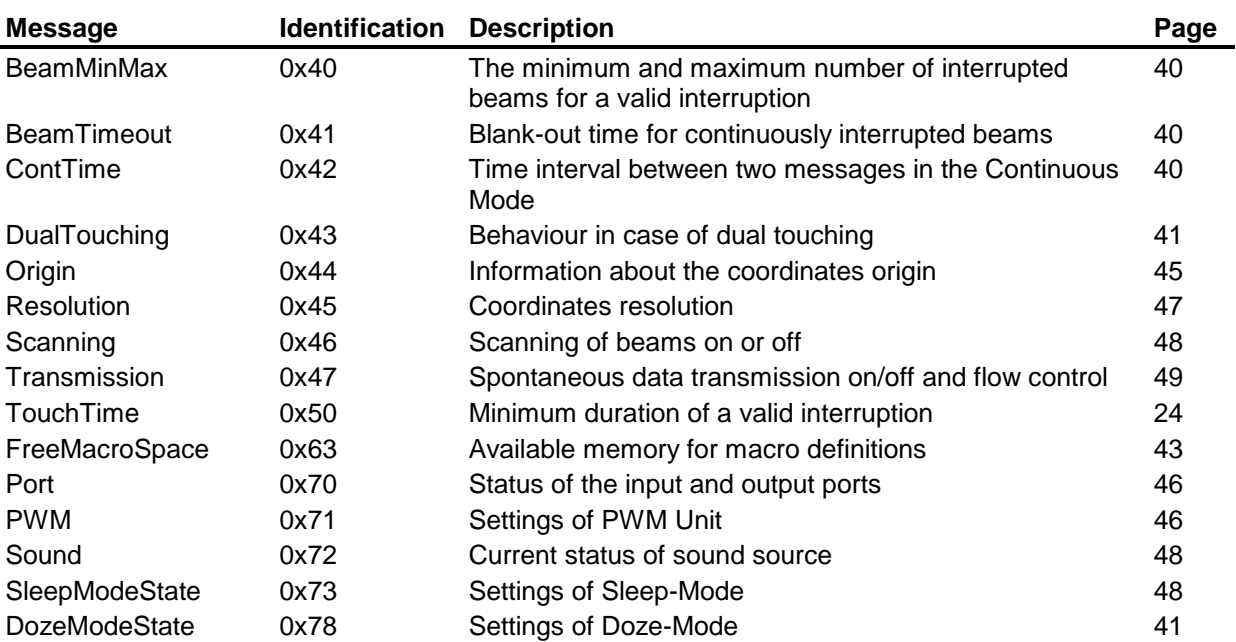

## **4 Default values**

The following charts contain the default values after either a successful initialization or a reset dependent on the used protocol.

## *4.1 CTS protocol*

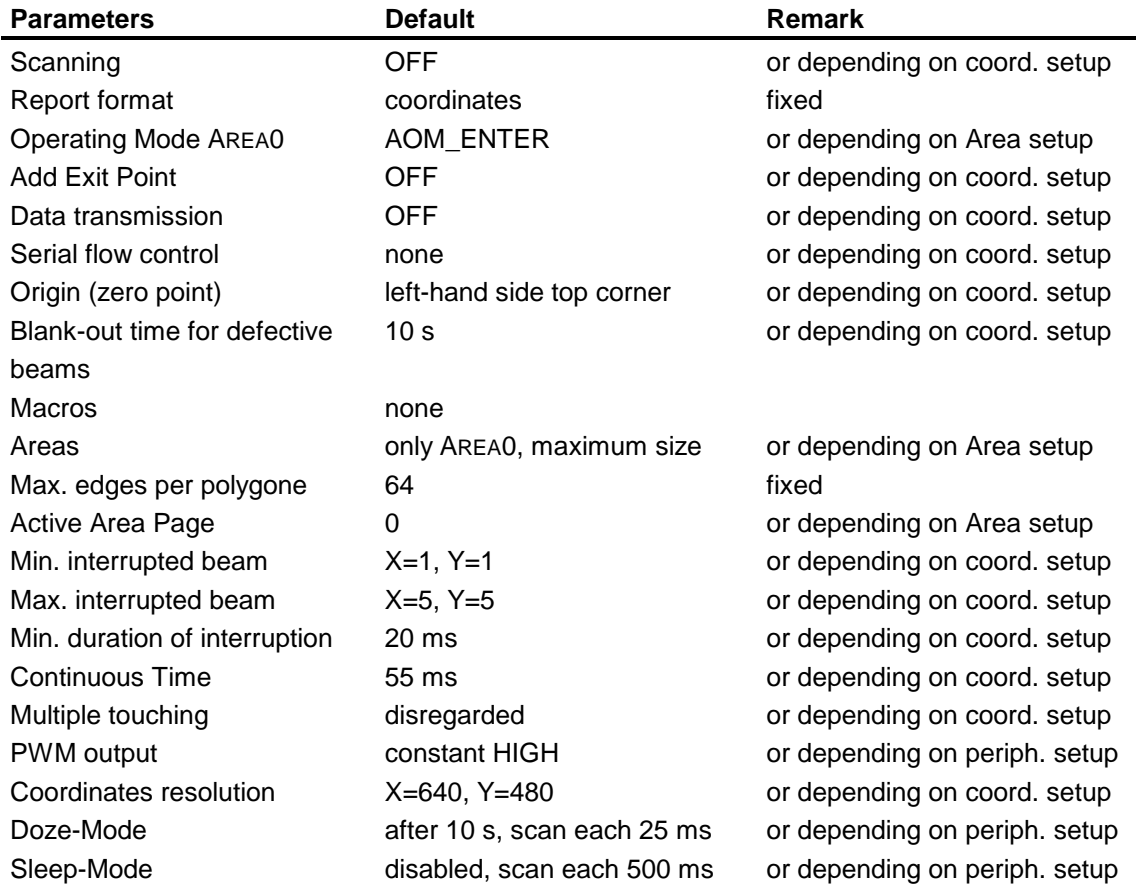

## *4.2 Carrol Touch Emulation*

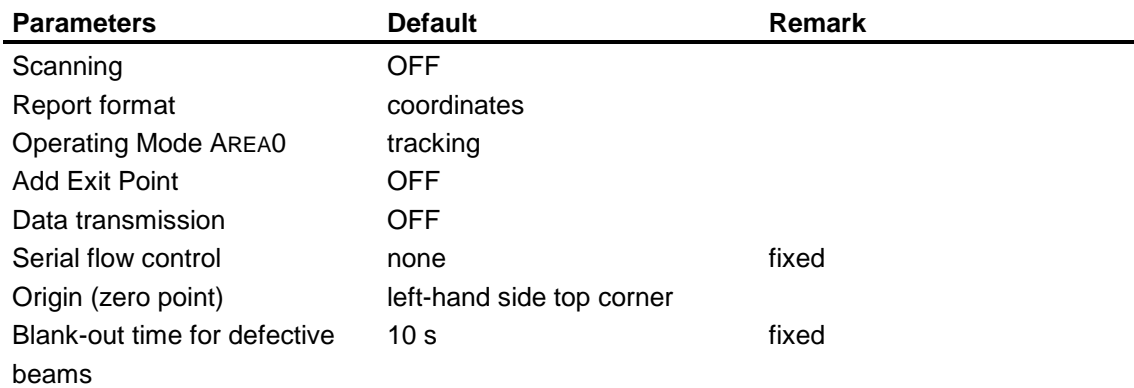

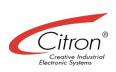

## **5 Technical specifications**

## *5.1 Electrical Specs*

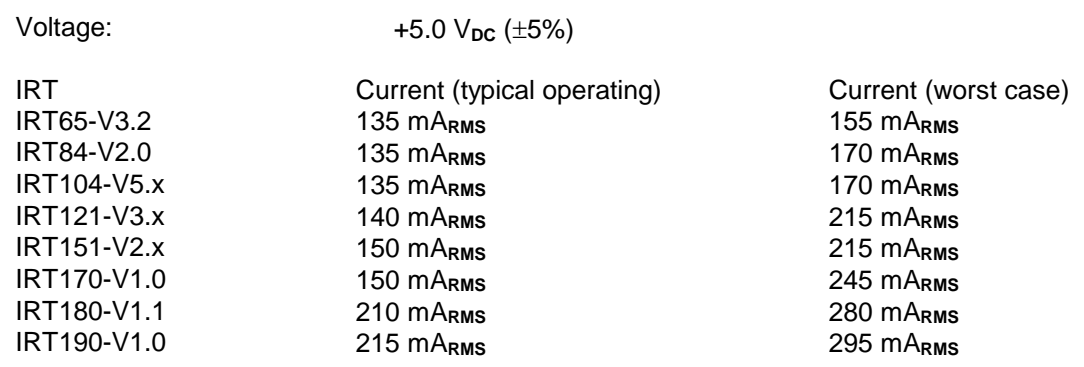

## *5.2 Communication Specs*

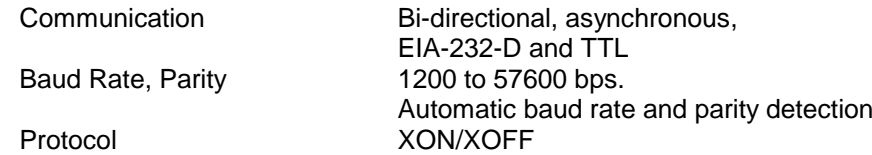

## *5.3 Operational Specs*

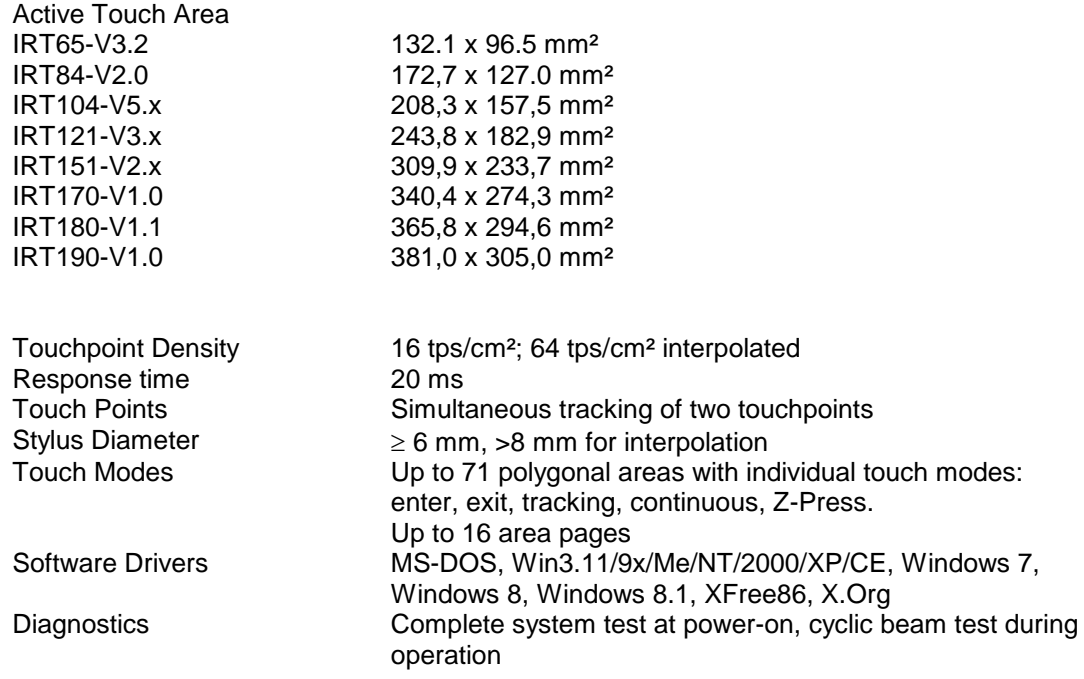

## *5.4 Environmental Specs*

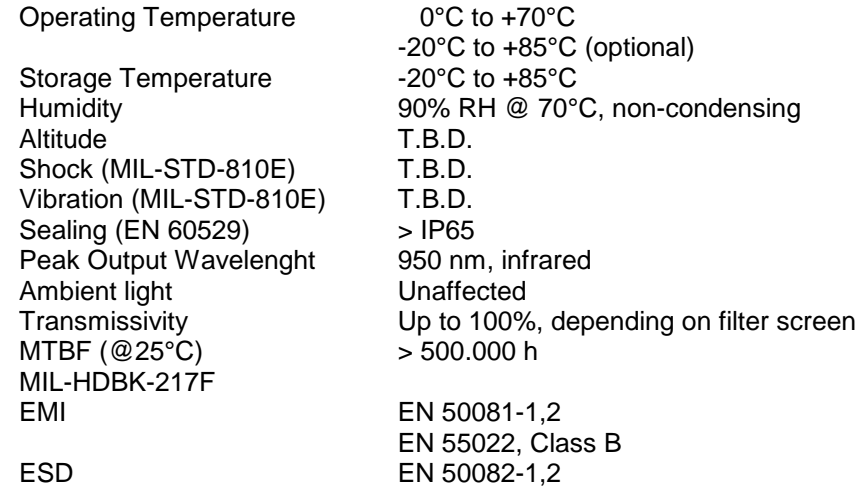

## *5.5 Mechanical Specs*

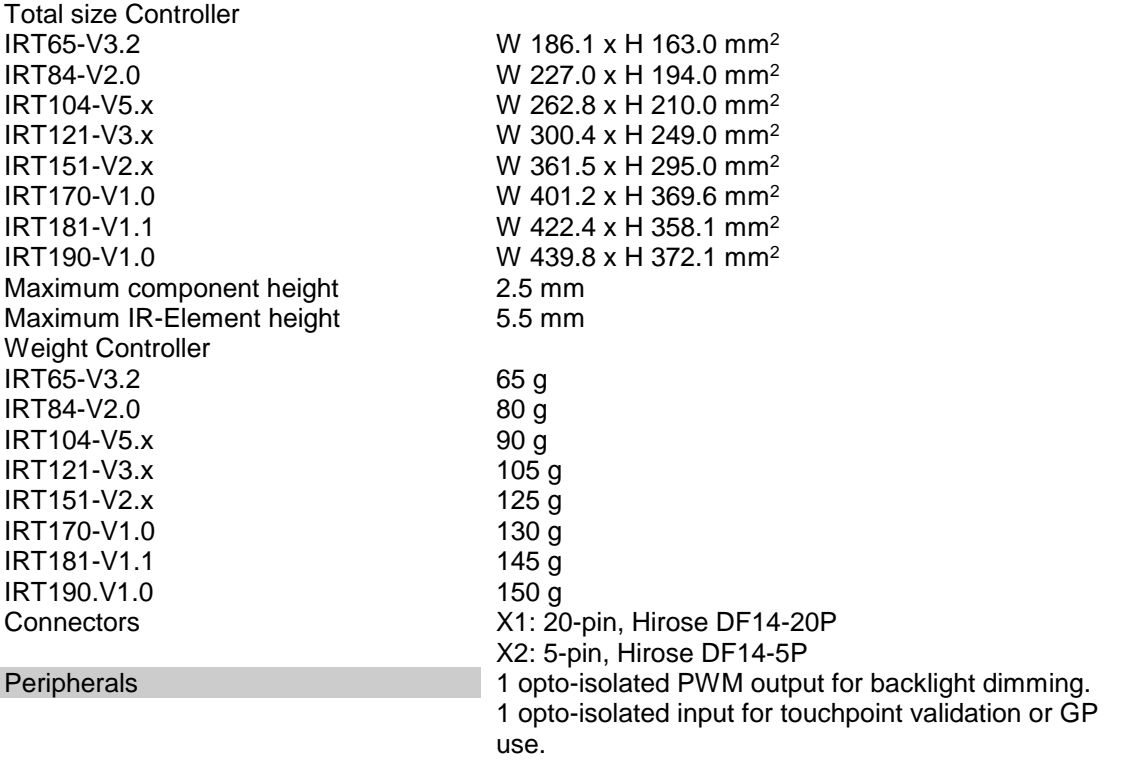

There are 3 types of Bezels available: Standard (overall height 10.5 mm), UniBezel (height about 7 mm) and ThinLine (height about 3 mm). ThinLine IRTs are equipped with SMD-IR elements. Please ask us for actual implementation proposals.

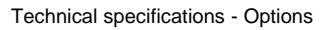

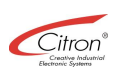

## *5.6 Options*

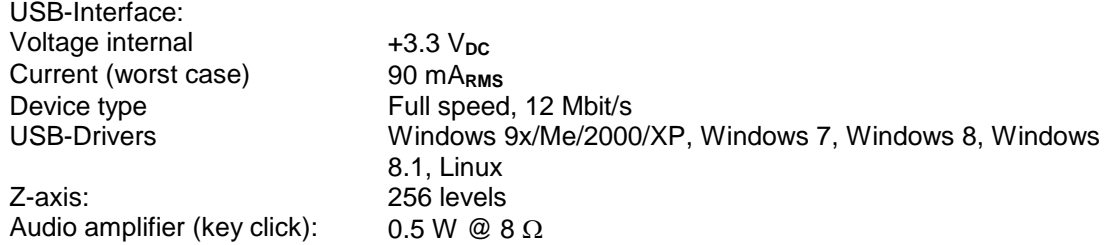

## *5.7 Glass Specification*

Bezel is made of PMMA plastics, covers the touch controller electronics and is used as a mechanical mounting device for the glass and touch controller.

For the IRT two glass options are available: 3.0mm coated standard glass and 4.4mm coated and laminated security glass.

Glass is delivered according to following specification:

Standard glass:

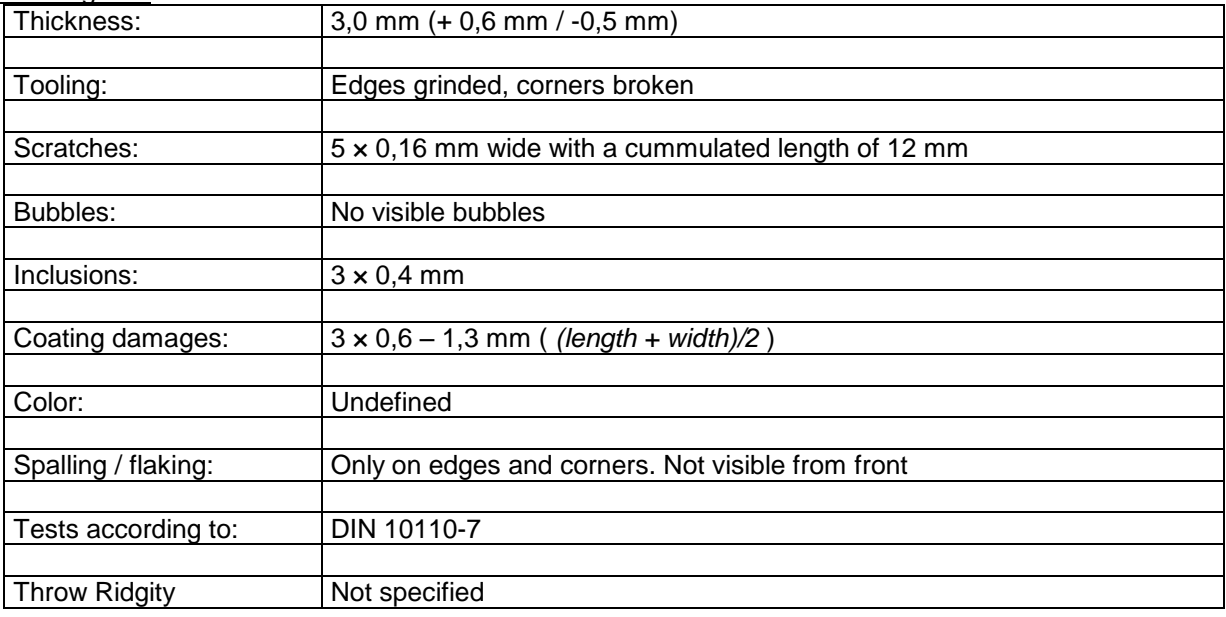

Security glass:

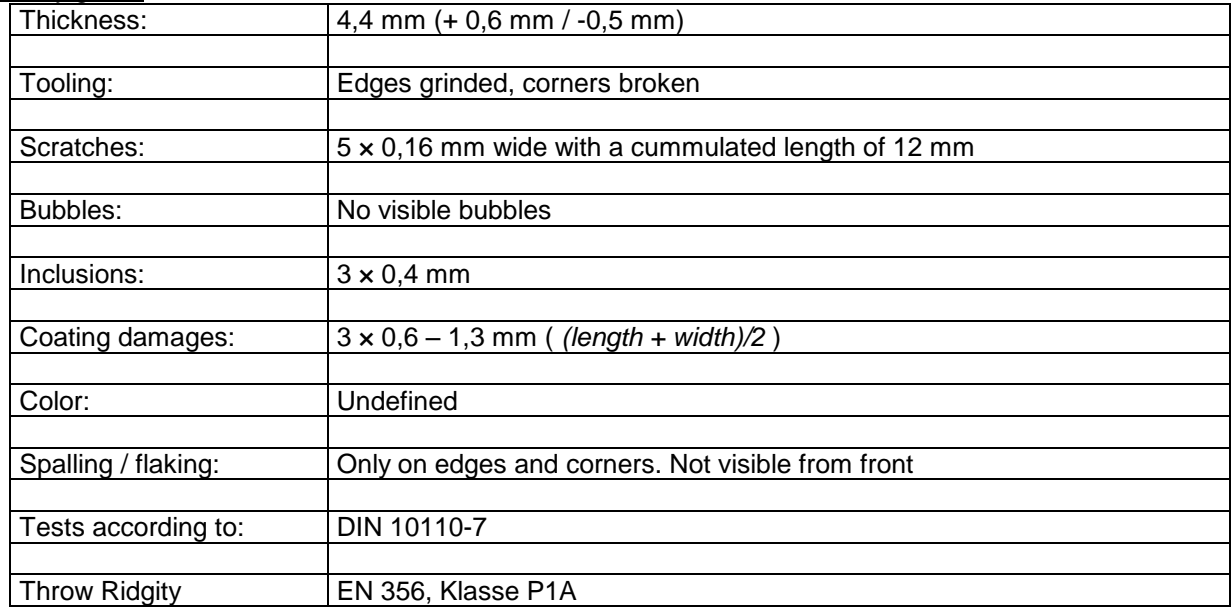

## **6 Connector:**

## *6.1 Pinout*

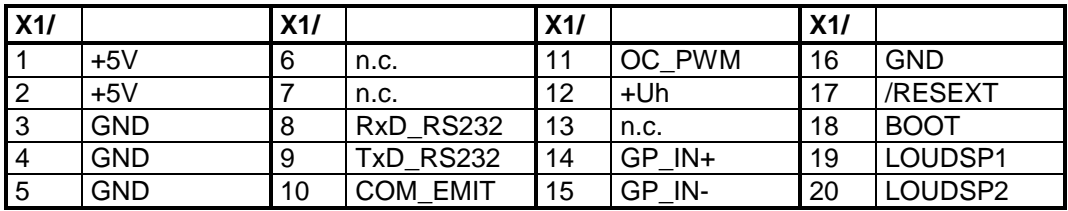

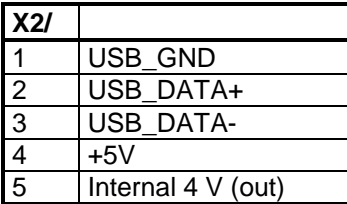

## *6.2 Usage*

Use the following wiring diagram to connect the IRT with an EIA-232-D compatible serial port (e.g. COMport of an IBM compatible PC)

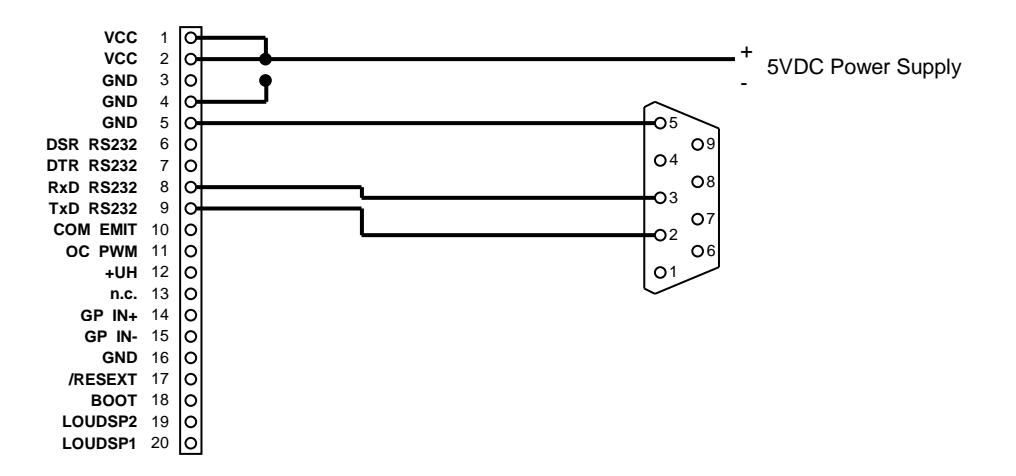

Use the following wiring diagram to disable the IRT by using a key switch. The IRT is in a permanent reset while the switch is closed. After the switch is opened again, the IRT has the be reconnected. The Citron mouse emulation drivers for DOS and Windows handle the reconnection automatically.

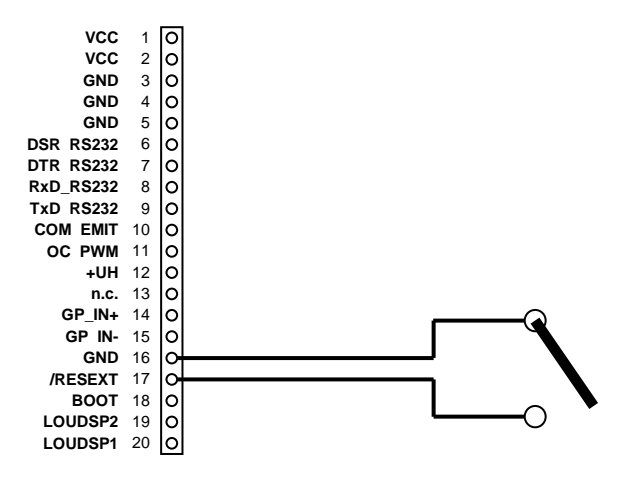

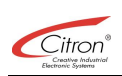

## **6.3.1 RXD\_RS232**

Description:

Serial data input at EIA-232-D level.

Implementation:

Corresponds to a MAX232 input with a 2.61 k $\Omega$  pull-up resistor. **Electrical Data:** 

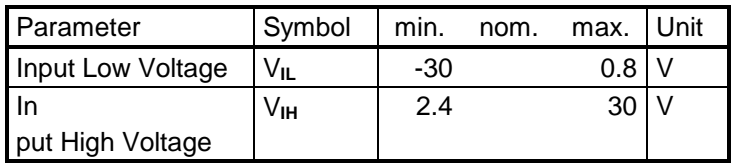

## **6.3.2 TXD\_RS232**

Description:

Serial data output at EIA-232-D level.

Implementation:

Corresponds to a MAX232 output.

Electrical Data:

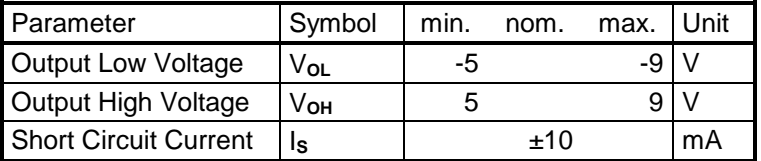

## **6.3.3 OC\_PWM**

#### Description:

PWM Output for Backlight Dimming. Here the PWM signal is provided that can be set by means of the command SETPWM (0xF5). The PWM duty cycle can be switched automatically between two individually definable levels for regular operation and sleep mode.

#### Implementation:

Power supply for the opto-coupler at the +UH pin.

Signal ground at the COM\_EMIT pin.

PWM signal output at the open collector terminal of a TLP114A opto-coupler.

#### **Electrical Data:**

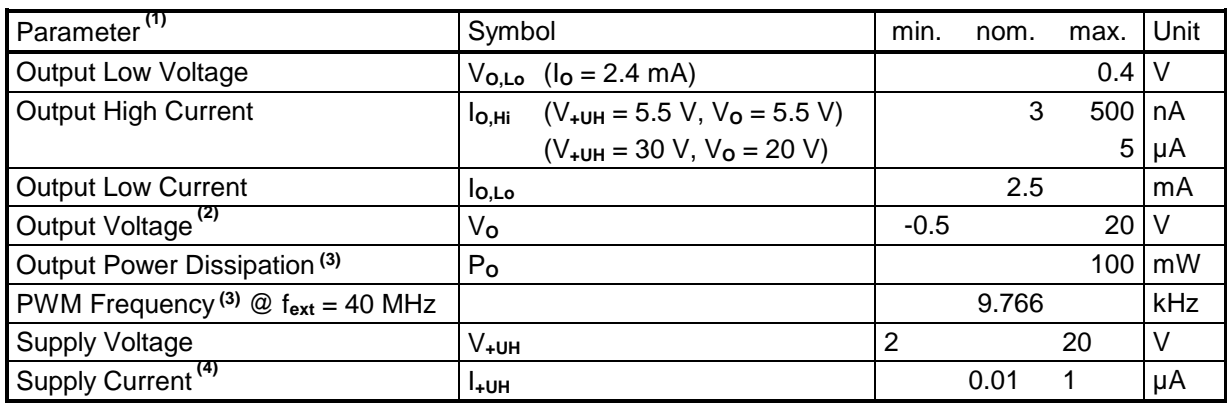

Notes:

(1) all parameters with reference to COM\_EMIT

(2) absolute maximum ratings

 $(3)$  The PWM Frequency is calculated as follows: f $_{\text{FWM}}$  = f $_{\text{ext}}$  / 4096

(4) PWM output not connected

#### Typical Connection:

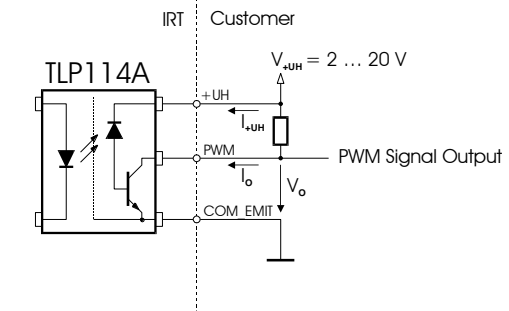

#### Signal Definition:

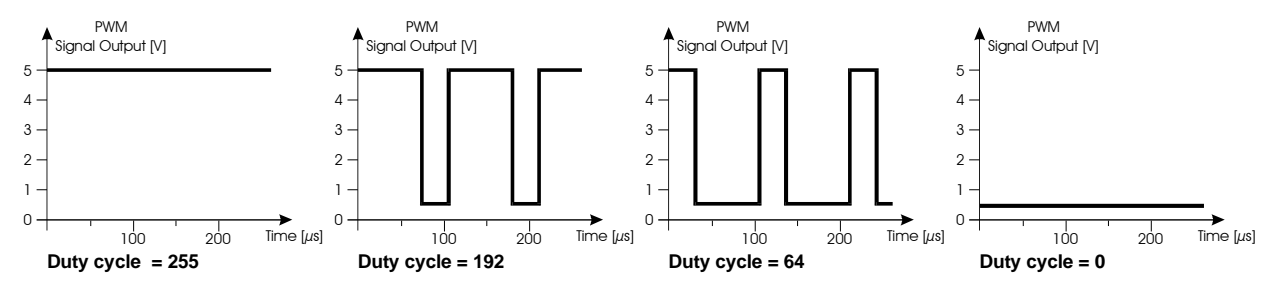

#### Default:

duty cycle  $= 255$ 

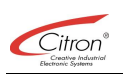

## **6.3.4 GP\_IN**

#### Description:

General purpose input. Can be used for touchpoint validation.

Implementation:

Anode of a TLP127 opto-coupler input with a 7.5 k $\Omega$  series resistor at GP\_IN+. Cathode of a TLP127 opto-coupler at GP\_IN-.

Electrical Data:

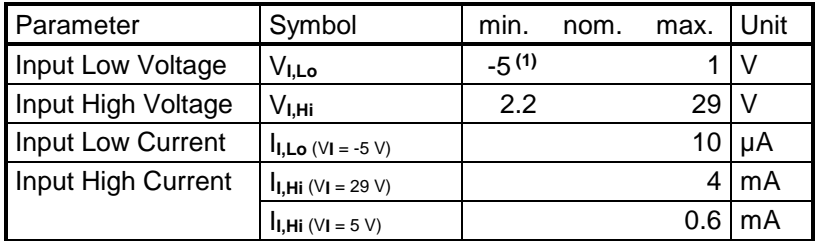

Notes:

(1) absolute maximum rating

#### Typical Connection:

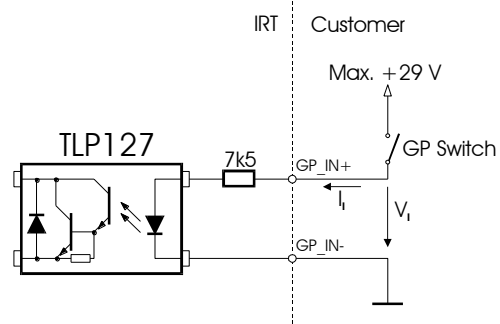

Signal Level Definition:

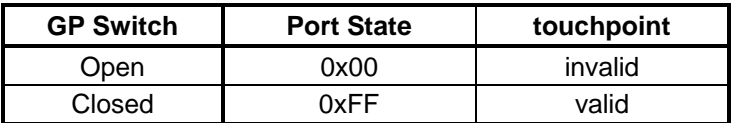

### **6.3.5 /RESEXT**

#### Description:

Low active external reset input for the IRT.

Implementation:

This input is connected to the INH-pin of a MB3793-42 Reset generator with a 10 k $\Omega$  pull-upresistor

Electrical Data:

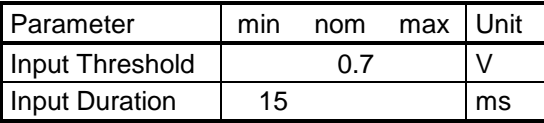

## **6.3.6 /BOOT**

#### Description:

For internal use by Citron only. **DO NOT CONNECT!**

#### Implementation:

Corresponds to a 74FCT244 (alt. ABT) input with a 10 k $\Omega$  pull-up resistor.

## **6.3.7 LOUDSPEAKER**

#### Description:

Output of a 0.5 W amplifier for programmable frequency output to an 8 Ohm speaker. Implementation:

LOUDSP1 and LOUDSP2 are the direct outputs of a LM4861 audio amplifier.

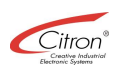

## 7 Index

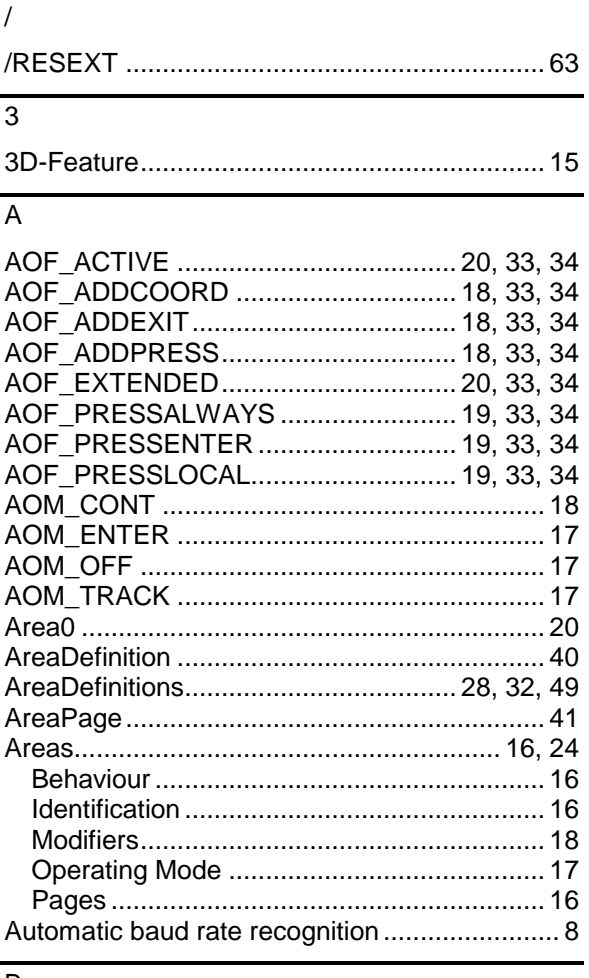

## $\, {\sf B}$

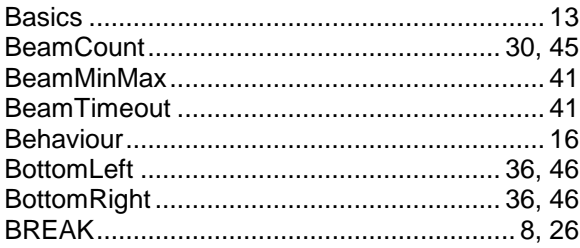

## $\overline{C}$

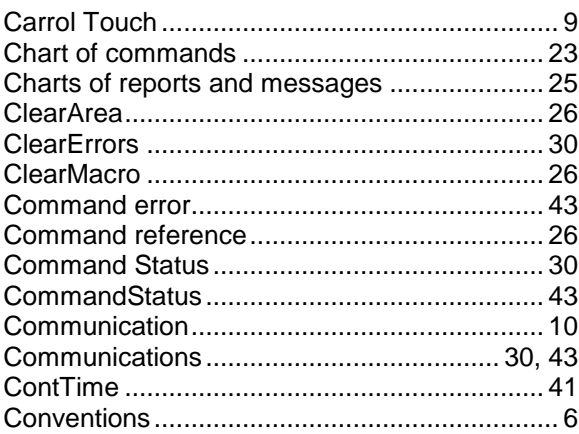

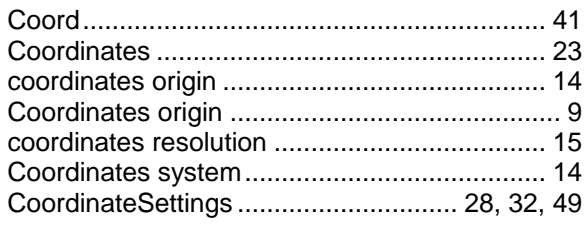

## $\overline{D}$

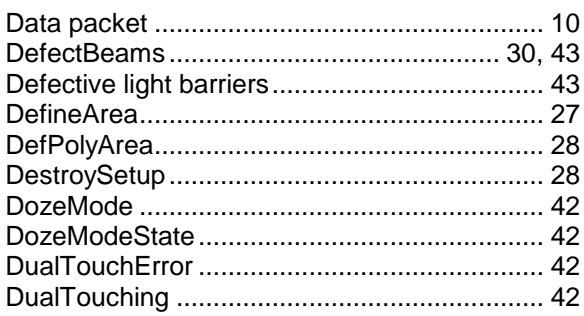

## $\overline{E}$

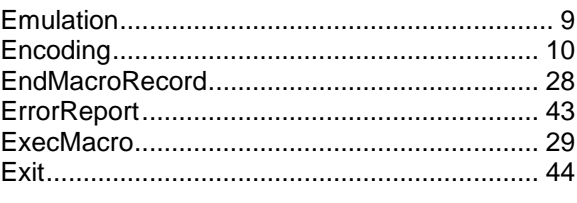

#### $\overline{F}$

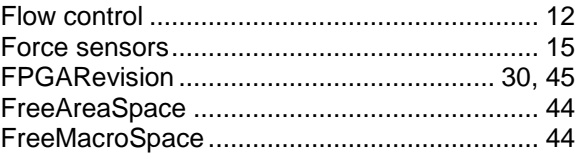

## $\overline{G}$

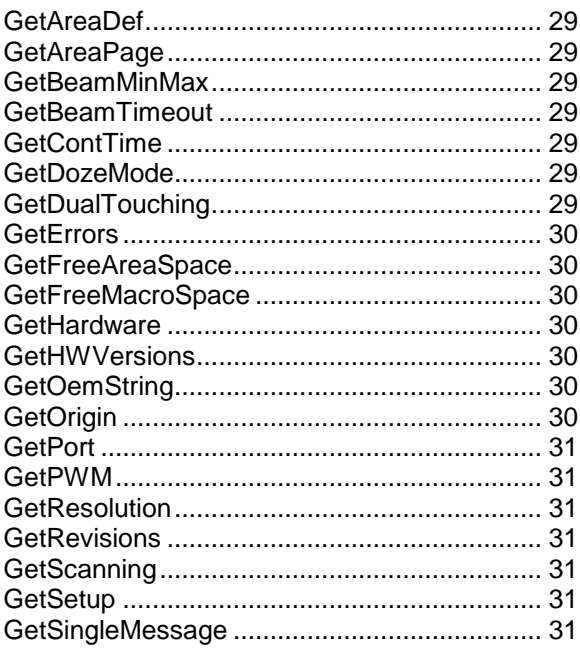

#### Index - Electrical Data

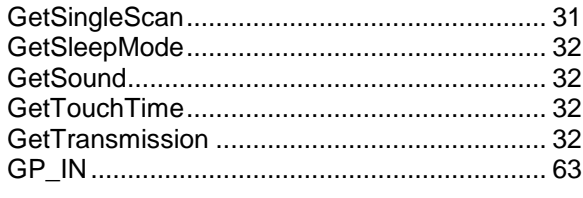

## $\overline{H}$

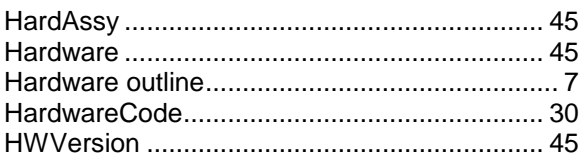

#### $\mathbf I$

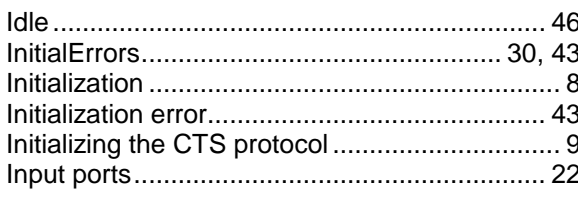

## $\overline{\mathsf{L}}$

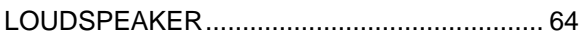

## $\overline{M}$

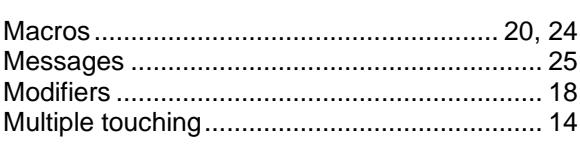

## $\overline{N}$

## $\overline{0}$

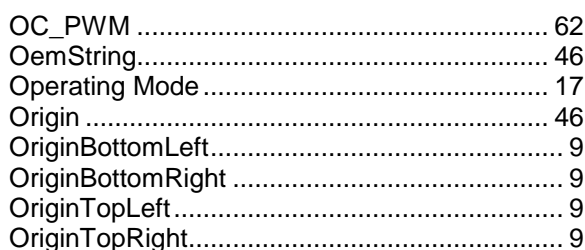

#### $\overline{P}$

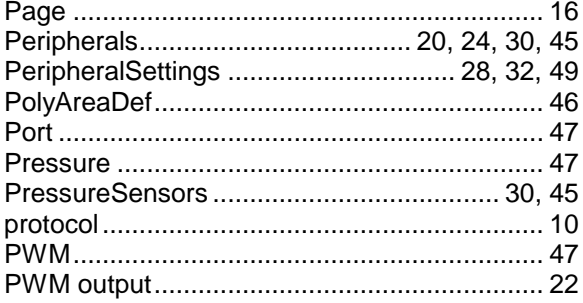

## $\overline{R}$

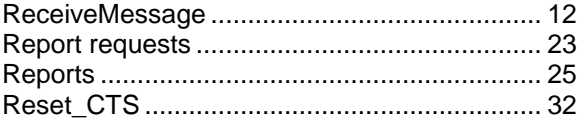

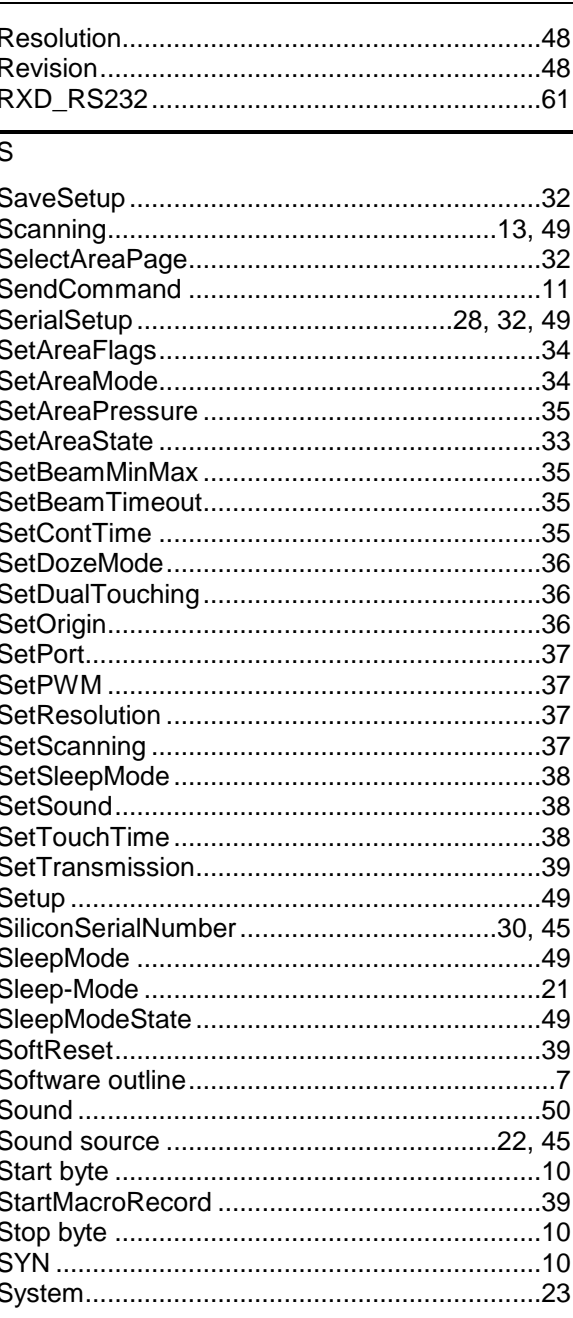

## $\overline{\mathsf{T}}$

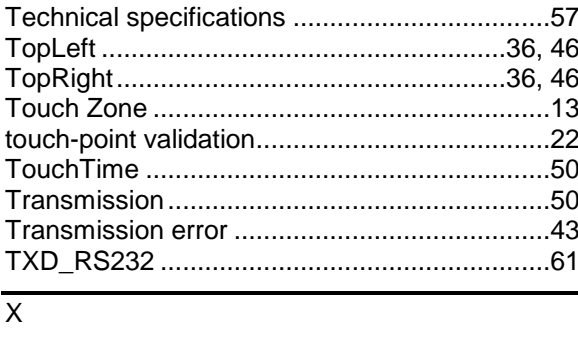

## $\overline{Y}$

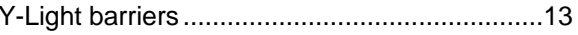

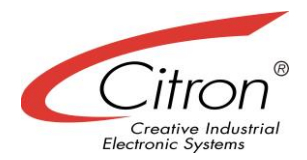